# **Elementi di metrologia**

## CENNI STORICI

#### - **Società antiche**

Con il sorgere dei grandi imperi a struttura complessa in Mesopotamia e in Egitto, emerse la necessità di elaborare e adottare un sistema di misura chiuso. Intorno al 3000 a.C., quando il faraone Menes unificò l'Alto e il Basso Egitto, fondando la prima dinastia, si impose la necessità di un sistema di misure unificato.

Uno stato centralizzato e burocratizzato ne aveva bisogno per il suo funzionamento, a cominciare dal controllo e dalla riscossione dei tributi. Il complesso apparato di esattori sparso sull'enorme territorio imponeva una uniformità, o quantomeno una confrontabilità, fra le varie misure locali.

Per le misure lineari si faceva riferimento alla distanza tra gomito e mano, che si credeva fissa in quanto determinata da un osso, detto cubito. Ma poiché questa misura variava da persona a persona, fu scelta la misura del cubito del Faraone in carica, che fu scolpita sui muri dei templi principali, da cui vennero ricavati campioni in pietra e in legno.

Cubito egizio conservato presso il Museo Egizio di Torino.

Anche Sumeri, Assiri e Persiani adottarono proprie unità di misura. Queste differenze crearono grandi difficoltà negli scambi commerciali, ma non si giunse al loro superamento se non quando s'imposero, con Alessandro Magno, un nuovo assetto politico-militare e una nuova fusione culturale; i sistemi metrologici dei Greci e dei Romani (peraltro ricavati nel corso del tempo dalle precedenti unità) uniformarono la base di tutto il commercio nell'area mediterranea.

#### - **Società contemporanee**

Per molti secoli i sistemi di misura adottati nei diversi stati e società subirono una profonda diversificazione, pur nella continuità con quelli antichi.

Con la Rivoluzione francese però si giunse a una svolta anche per i sistemi di misura: nasceva il **sistema metrico decimale**. La spinta convergente di interessi commerciali, di esigenze industriali, del pensiero scientifico e filosofico condusse l'Assemblea Costituente a proclamare (1790) l'adozione del nuovo sistema, basato sul **metro**: esso era una unità naturale, cioè fondata su una grandezza naturale, il me-

ridiano terrestre, di cui è la quarantamilionesima parte. I campioni del metro e del kilogrammo vennero depositati a Sèvres, custoditi con somma cautela, per ricavarne i campioni secondari, da diffondere nei diversi Stati. È da notare che per motivi bellici l'Inghilterra non ha mai adottato il sistema metrico decimale, perciò le sue unità di misura (ancora oggi in uso) sono rimaste anomale.

Da allora la scienza della misura, la **metrologia**, ha fatto grandi passi in avanti, creando sistemi (quali il CGS, l'MKS e l'attuale SI) che hanno arricchito e semplificato il sistema metrico decimale, di pari passo con l'evoluzione della scienza e della tecnologia.

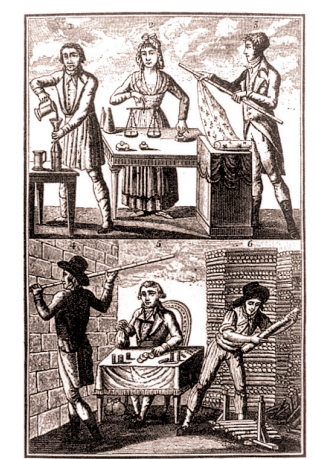

Manifesti francesi di propaganda del nuovo sistema metrico decimale.

## COS'È LA METROLOGIA

La **metrologia** è la scienza che ha per oggetto lo studio dei princìpi, dei metodi e dei mezzi necessari per effettuare la misurazione delle grandezze fisiche.

Essa pertanto si occupa solo di **grandezze fisiche**; tanto è vero che, per aver diritto a essere definite tali, le proprietà di un oggetto o fenomeno devono essere misurabili, cioè deve essere possibile definirne unità di misura e metodi di misurazione.

Quindi, per esempio, la bellezza di una persona o di un quadro non rientra tra le grandezze fisiche; tra esse, invece, si possono annoverare la lunghezza, il peso, la forza, ecc.

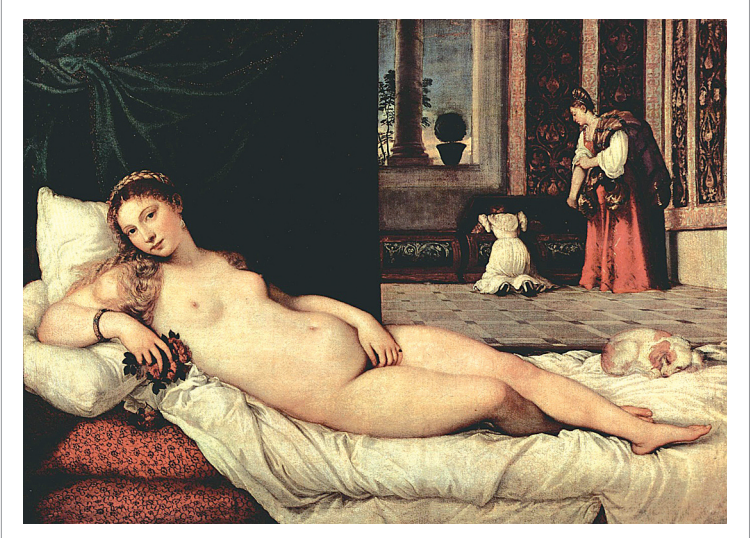

Come si può misurare la bellezza di un'opera d'arte come La Venere di Urbino di Tiziano?

## COS'È UNA UNITÀ DI MISURA

Per misurare una grandezza fisica, la si **confronta** con una della stessa specie, cioè con una **unità di misura**.

Nei secoli si sono gradualmente imposti precisi criteri per l'adozione delle unità di misura; essi sono:

- **semplicità**;
- **reperibilità**;
- **riproducibilità**;
- **precisione**.

Anticamente i primi tre criteri hanno portato all'uso di **unità antropometriche**, cioè basate sulle dimensioni del corpo umano; attualmente la tecnologia consente di soddisfare anche le più alte esigenze di precisione usando **unità di misura naturali**, cioè basate su grandezze o fenomeni esistenti in natura. Attualmente il metro è definito in funzione della velocità della luce, grazie alla disponibilità di strumenti molto precisi.

## COS'È UNA MISURA

Per misura di una grandezza fisica si intende il prodotto di due fattori, di cui uno è una grandezza della stessa specie, scelta come unità di misura, e l'altra è un numero puro, che esprime quante volte questa unità è contenuta nella grandezza da misurare.

## COME SI MISURA

Per ottenere una misura si può ricorrere a due metodi:

- **misurazione diretta**;
- **misurazione indiretta**.

Si ha una **misura diretta** quando si confronta direttamente l'unità di misura con la grandezza da misurare e si stabilisce il numero di unità contenute nella grandezza misurata. Per esempio sono misurabili direttamente l'altezza di un uomo, il battito cardiaco, la massa di un tavolo.

Si ha invece una **misura indiretta** quando si elaborano con prodotti e/o rapporti matematici altre misure eseguite direttamente. Per esempio vengono misurate indirettamente la velocità di un'auto, la potenza di una lampadina oppure la distanza Terra-

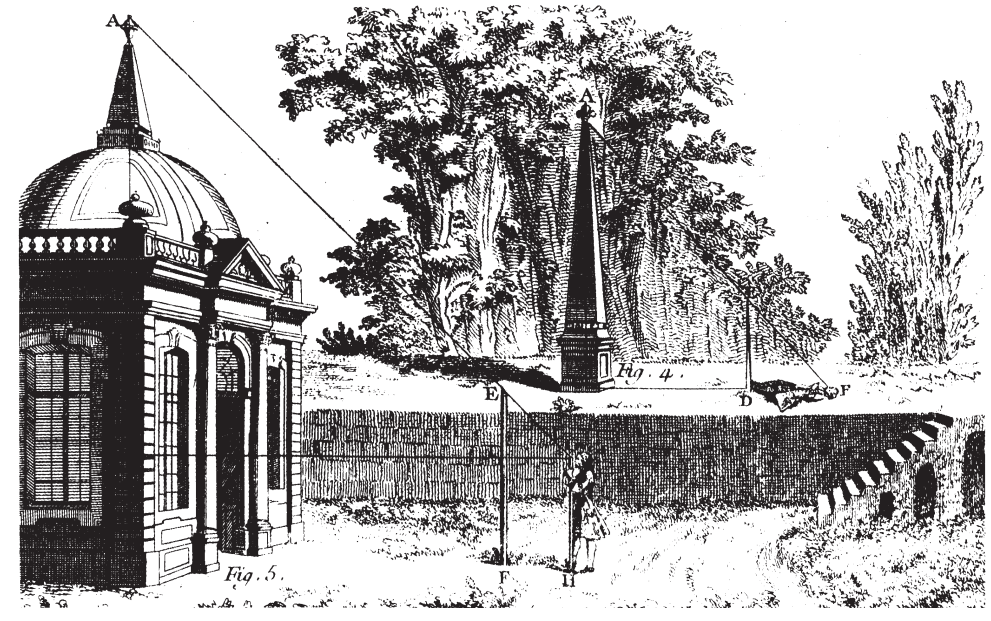

Luna. Misurazioni indirette di altezza (Saverien, Dictionnaire Universel).

## QUALI UNITÀ DI MISURA

L'unita di misura (quindi il suo campione) deve essere **compatibile**, cioè adeguata alle dimensioni dell'oggetto o fenomeno che vogliamo esplorare e misurare.

Dopo aver definito una unità di misura, nella pratica se ne adotta un opportuno **multiplo** o **sottomultiplo**: un muratore esprime le misure in metri (al massimo in centimetri), un meccanico d'officina invece le esprime in millimetri.

I criteri di scelta dei multipli e sottomultipli sono molti e legati a esigenze pratiche, di calcolo, di tradizione. Per esempio:

- **decimali** (moderni e razionali, prevalenti);
- **sessagesimali** (antichi, sopravvivono nella misura degli angoli);
- **pratici** (frutto di esigenze varie).

## QUANTE UNITÀ DI MISURA

Se per ogni grandezza da misurare adottassimo una particolare unità, dovremmo definirne una gran numero, con notevoli problemi di praticità. Se invece scegliessimo poche unità, dalle quali ricavare la misurazione indiretta di molte grandezze, avremmo dei rischi di imprecisione; infatti nell'elaborazione di diverse misure dirette si accumulano errori su errori.

Le esigenze di praticità e semplicità logica per favorire gli scambi internazionali sono cresciute, e le conquiste tecniche aumentano la disponibilità di strumenti ad altissima precisione, perciò si è sempre più orientati verso l'**adozione di poche unità**.

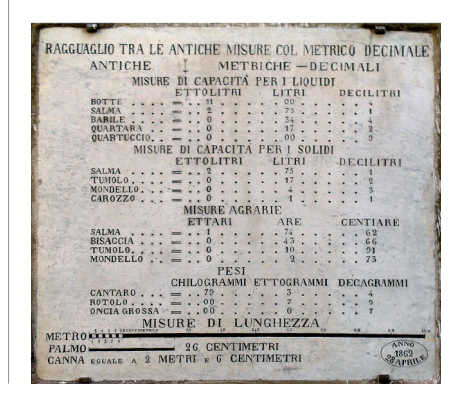

Lapide del 1862, esposta a Palermo, con le numerose unità di misura da convertire al sistema metrico decimale.

## COS'È UN SISTEMA DI UNITÀ DI MISURA

Un sistema di unità di misura è l'insieme di poche **unità fondamentali**, di cui si dà una definizione operativa, e di tutte le altre, dette **unità derivate**, ricavabili dalle fondamentali mediante prodotti e/o rapporti.

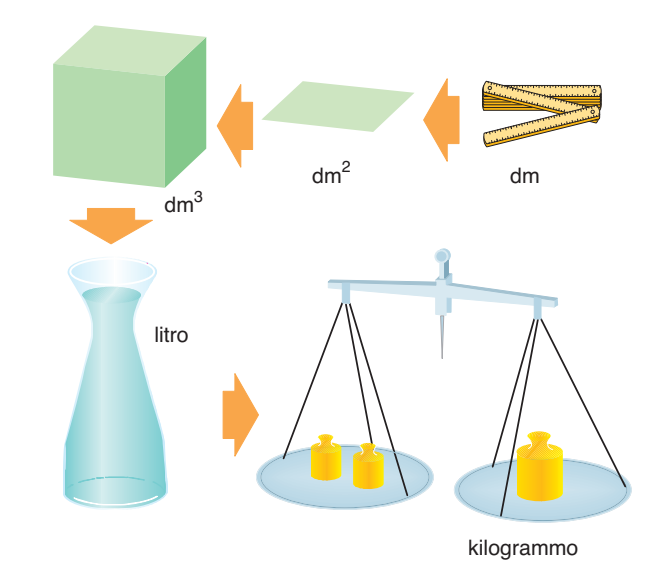

Dall'unità delle lunghezze è possibile ricavare quelle di superfici, volumi, capacità, pesi.

Il sistema deve essere tale da garantire l'**indipendenza tra le unità fondamentali**. Un sistema si dice:

- **assoluto**, se le sue unità derivano da fenomeni naturali non legati al luogo e al tempo della misurazione;
- **coerente**, se il prodotto e il quoziente di più unità fondamentali forniscono una nuova unità derivata con coefficiente numerico 1;
- **razionalizzato**, se è ottenuto eliminando il numero irrazionale π da tutte le formule, tranne quelle relative a cerchi, sfere e cilindri.
- **decimale**, se ha multipli e sottomultipli in base 10.

L'attuale **Sistema Internazionale** (SI) è caratterizzato dall'essere **assoluto**, **coerente**, **razionalizzato** e **decimale**.

### IL SISTEMA INTERNAZIONALE (SI)

Il **Sistema Internazionale di Unità**, la cui abbreviazione è SI, è stato adottato nel 1960, completato nel 1983. È fondato su sette grandezze fondamentali: le quattro del precedente Sistema MKSA, o Sistema Giorgi, e cioè la **lunghezza**, la **massa**, gli **intervalli di tempo**, l'**intensità di corrente elettrica**, alle quali sono state aggiunte la **temperatura**, l'**intensità luminosa** e la **quantità di sostanza**.

Il sistema SI è un **sistema decimale**, quindi con multipli e sottomultipli in base 10.

#### - **Norme di scrittura del sistema SI**

• Le cifre che costituiscono i numeri devono essere riunite a **gruppi di 3** dalla destra alla sinistra se si tratta di numeri interi, a sinistra della virgola verso destra se sono decimali.

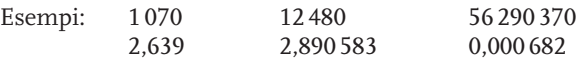

• È **sconsigliato** (ma non errato) l'uso del punto per la suddivisione a gruppi, per la possibile confusione con l'uso anglosassone del punto al posto della virgola. Sono perciò sconsigliate le seguenti forme:

6.782 561.943 12.561,37

- I simboli per le unità di misura fondamentali sono scritti in **lettere minuscole**, tranne quelle derivate da nomi propri come l'ampere (A), il kelvin (K), ecc.
- I simboli non richiedono mai il punto. Perciò

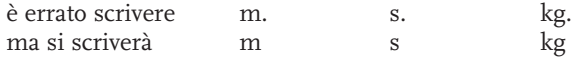

- È errato scrivere mt per metro e sec per secondo.
- È errato scrivere mq e mc per indicare il metro quadrato e il metro cubo; l'indicazione esatta è m<sup>2</sup> e m<sup>3</sup>.
- Il valore numerico deve precedere il simbolo dell'unità. Quindi:

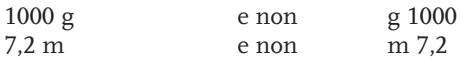

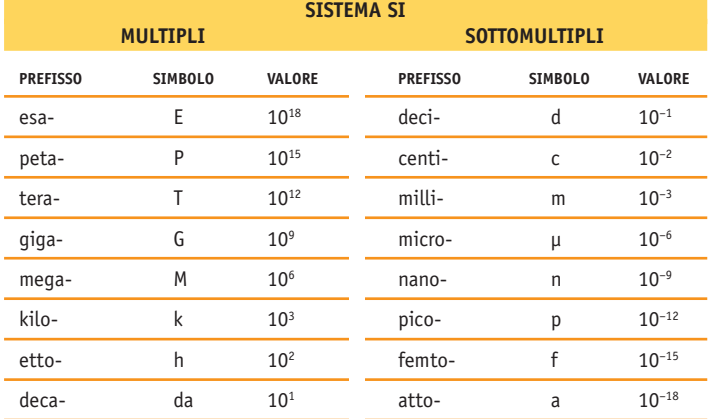

**nota bene** Nel mondo anglosassone sono ancora in uso unità anomale, quali: inch (pollice) =  $2,54$  cm feet (piede) =  $30,48$  cm  $\text{vard} = 91,44 \text{ cm}$ ••••••••••••••••••••••••••••••••••••••••••••••••••••••••••••••••

••••••••••••••••••••••••••••••••••••••••••••••••••••••••••••••••

Nei precedenti sistemi di unità di misura gran parte delle unità facevano riferimento a **campioni**, depositati a Sèvres, presso l'Ufficio Internazionale Pesi e Misure pertanto erano dette **unità campionate**.

Tranne il kilogrammo, nel Sistema SI sono scomparse totalmente le unità campionate, soppiantate da **unità naturali**, cioè definite mediante fenomeni naturali.

### **UNITÀ FONDAMENTALI DEL SISTEMA SI GRANDEZZA UNITÀ E SIMBOLO DEFINIZIONE** Lunghezza metro (m) Distanza percorsa nel vuoto dalla luce nell'intervallo di tempo di 1/299 792 458 s. Intervallo di tempo secondo (s) Durata di 9192631770 oscillazioni della radiazione emessa nella transizione tra i due livelli inerfini dello stato fondamentale dall'atomo di cesio-133. Massa kilogrammo (kg) Massa del prototipo di platinoiridio depositato a Sèvres. Temperatura kelvin (K) Frazione 1/273,16 della temperatura termodinamica del punto triplo dell'acqua. Intensità di corrente ampere (A) Corrente elettrica costante che, fluendo in due conduttori rettilinei, paralleli, indefinitamente lunghi, di sezione circolare trascurabile, posti a distanza di 1 m nel vuoto, determina tra essi una forza pari a 2 · 10<sup>-7</sup> N per metro di conduttore. Intensità luminosa candela (cd) Intensità luminosa, in una data direzione, di una sorgente che emette una radiazione monocromatica di frequenza pari a 540 · 1012 Hz e la cui intensità energetica in tale direzione è di (1/683) W/sr. Quantità di materia mole (mol) Quantità di sostanza di un sistema che contiene tante entità elementari quanti sono gli atomi in 0,012 kg di carbonio-12. **UNITÀ SUPPLEMENTARI DEL SISTEMA SI GRANDEZZA UNITÀ E SIMBOLO DEFINIZIONE**

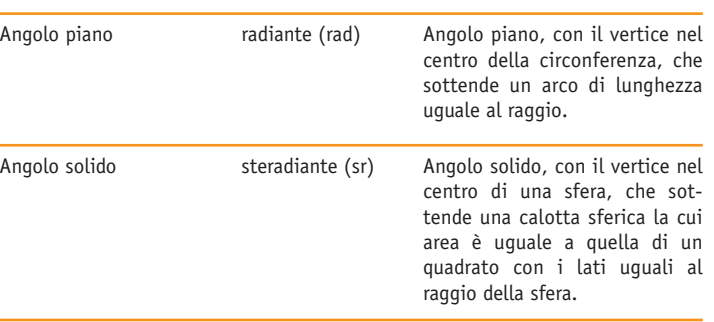

#### METROLOGIA

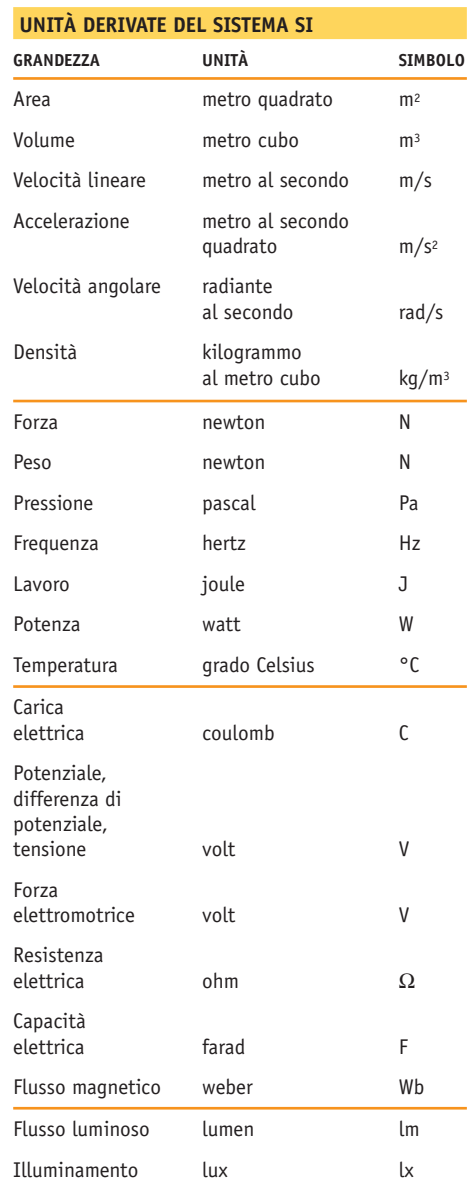

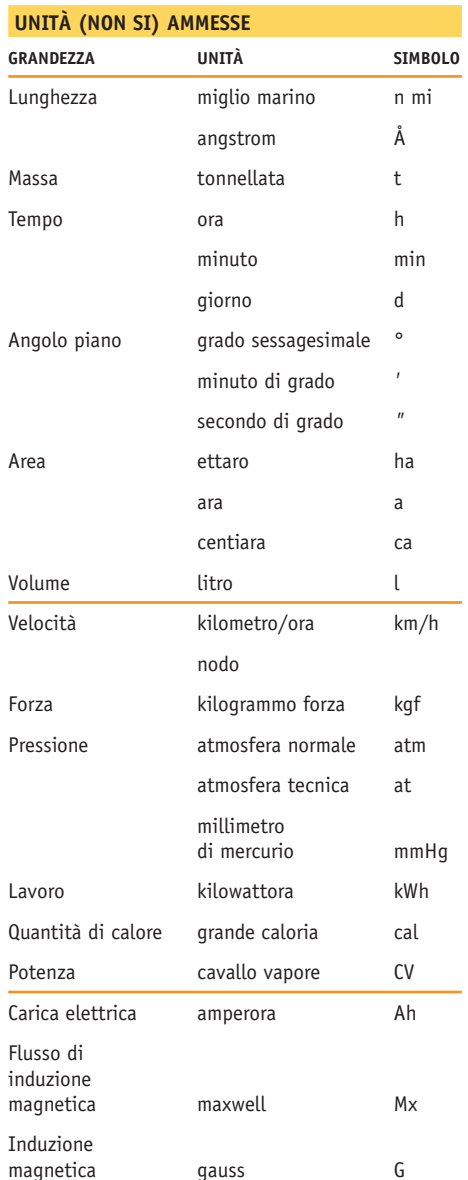

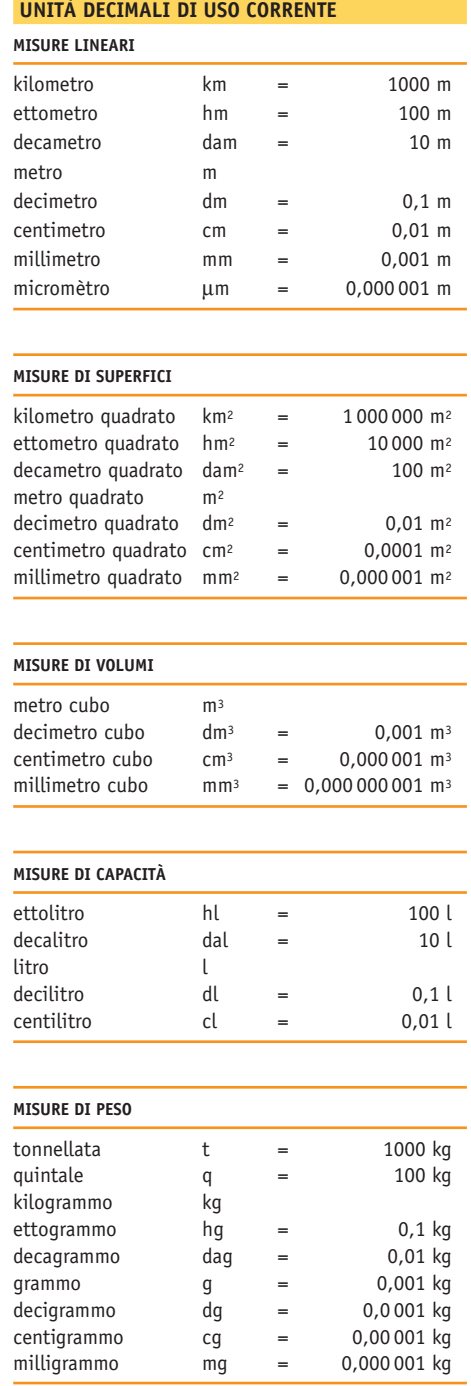

## STRUMENTI DI MISURA

Mediante gli strumenti di misura siamo in grado di esprimere il valore delle grandezze. Questi dispositivi sono caratterizzati da alcune proprietà metrologiche rilevanti, quali:

- la **portata**, cioè il valore massimo che lo strumento può rilevare;
- la **risoluzione**, cioè la minima misura rilevabile dallo strumento;
- la **sensibilità**, cioè la capacità di segnalare piccole variazioni nella misurazione;
- la **precisione**, cioè lo scostamento rispetto a uno strumento campione.

Di seguito esaminiamo solo i principali strumenti usati nel disegno tecnico.

## STRUMENTI PER MISURE LINEARI

**RIGHE E RIGHELLI GRADUATI**. Hanno comunemente portata 20-60 cm e consentono misure con la risoluzione di 1 mm.

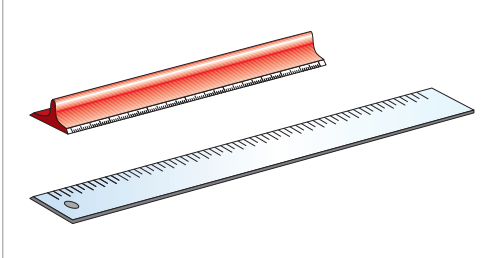

**SQUADRE GRADUATE**. Hanno comunemente portata 15-35 cm e consentono misure con la risoluzione di 1 mm. Esse consentono anche misurazioni di angoli particolari (90°, 30°, 45° e 60°).

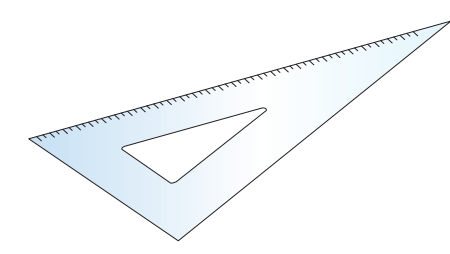

**METRO AVVOLGIBILE O PIEGHEVOLE**. Ha portata 1-2 m e risoluzione di 1 mm.

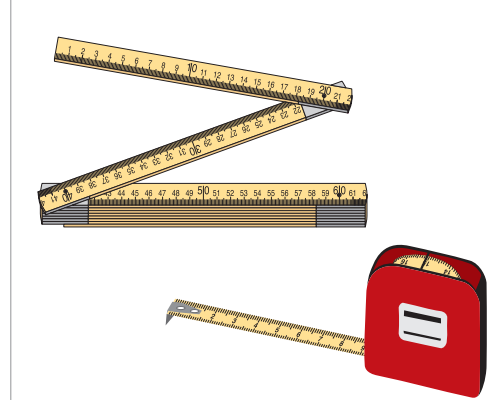

**FETTUCCIA METRICA**. Ha portata 10-20 m e consente misure con risoluzione di 1 cm.

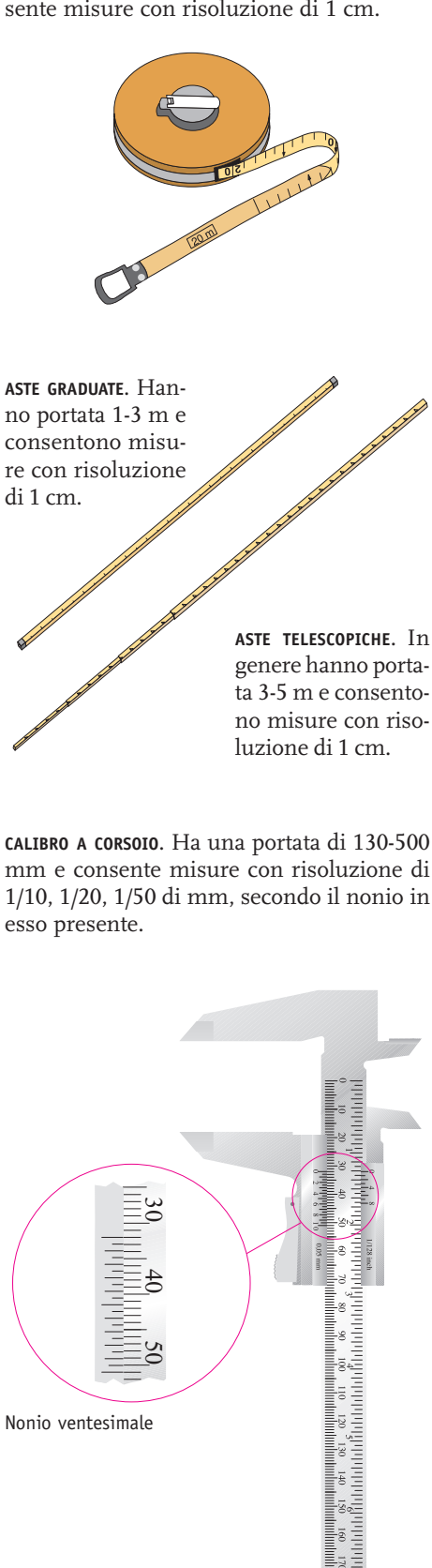

**CALIBRO DIGITALE**. Ha caratteristiche analoghe a quelle dello strumento precedente; in più è provvisto di un display su cui si legge il valore della misura.

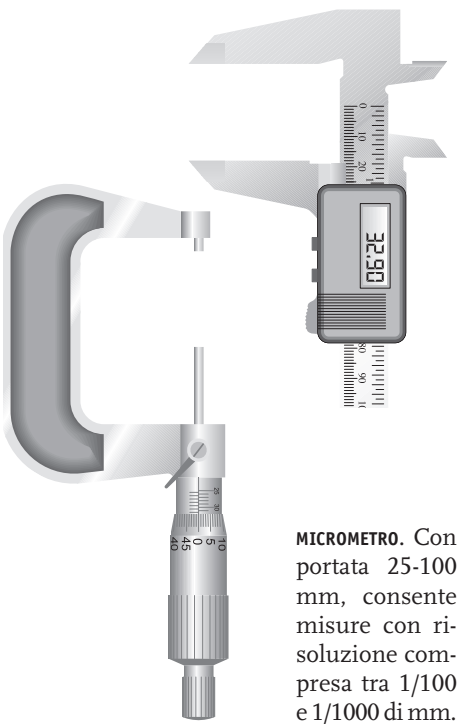

STRUMENTI PER MISURE ANGOLARI

**GONIOMETRO**. Normalmente ha una portata di 180°-360° e consente misure con risoluzione di 1°.

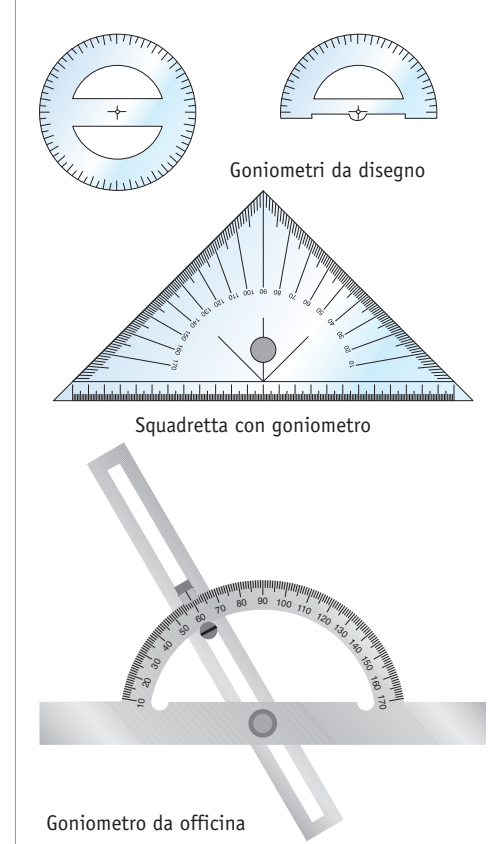

Copyright © 2014 Zanichelli Editore SpA, Bologna [5753] **5** Questo file è un'estensione online dei corsi di disegno di Sergio Sammarone

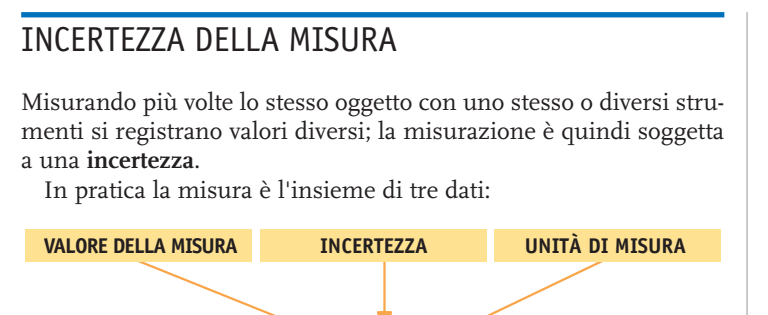

Per esempio:

 $(14, 6 \pm 0.1)$  km

Anche usando gli strumenti più sofisticati è possibile ridurre l'incertezza, ma non annullarla. Le incertezze si possono classificare in due gruppi: incertezze sistematiche e incertezze accidentali.

**INCERTEZZE SISTEMATICHE**: sono principalmente quelle dovute allo strumento; strumenti di scarsa precisione, soggetti a usura, realizzati con materiali deformabili, forniscono misure costantemente diverse da quelle di altri strumenti. Esempio comune è quello di un orologio tarato male e che va avanti o indietro, rispetto a quelli più precisi. È da notare che gli strumenti di misura, soprattutto quelli di laboratorio, sono provvisti di **certificato di taratura** che assegna allo strumento una particolare **classe di precisione**.

**INCERTEZZE ACCIDENTALI**: sono quelle dovute soprattutto all'ambiente o all'operatore; non sono facilmente quantificabili, e pertanto obbligano a misurazioni ripetute, sulle quali si calcolano i valori medi. Su queste incertezze influiscono fattori quali l'umidità, la temperatura e l'illuminazione dell'ambiente; ma elemento determinante è anche la perizia dell'operatore: errori nella scelta del modello di misurazione o dello strumento adatto, errori di manovra e posizionamento, errori di lettura. Tra questi ultimi è da ricordare l'**errore di parallasse**, cioè quello in cui si incorre eseguendo una lettura da una visuale non perpendicolare al piano della scala graduata.

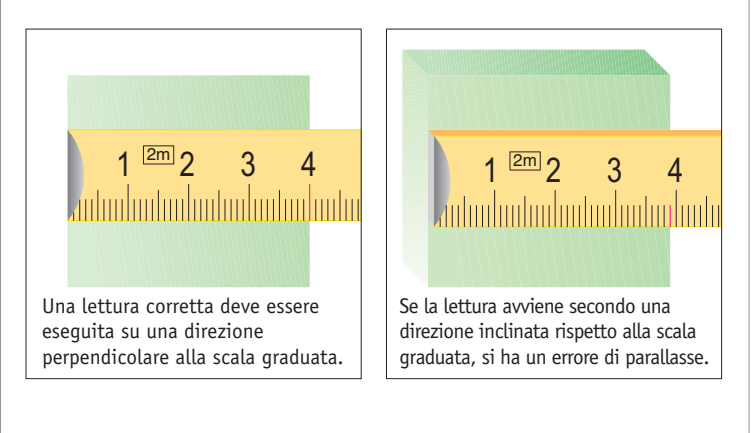

## ACCETTABILITÀ DELLA MISURA

Spingendo al massimo livello la precisione di una misura si scopre che persistono margini, anche se ridottissimi, di incertezza. Si può quindi dire che non possiamo conoscere la «misura vera», che quindi non esiste; la metrologia, scienza della precisione per eccellenza, si rivela paradossalmente come la «scienza dell'imprecisione». Ciò non vuol dire che essa ci impedisca di realizzare misurazioni utili allo scopo, ma che essa consente di conoscere i margini di incertezza e quindi di valutare l'**accettabilità della misura**.

Non sempre le misure richiedono una precisione elevata; d'altronde misurazioni di questo tipo comportano costi e tempi che spesso entrano in conflitto con le esigenze economiche e pratiche. A seconda dei casi ci si può accontentare di misure approssimative, ma sufficienti; ciò dipende dalle caratteristiche dell'oggetto o del fenomeno da misurare. Per esempio se nella meccanica di precisione ci si deve spingere a misure con la risoluzione di 1/1000 di mm, nel definire la posizione di un oggetto all'interno di una stanza può essere sufficiente una misura con l'incertezza di 1 cm.

Si può pertanto dire che **la misura deve fornire una qualità di informazione funzionale agli scopi, alle esigenze e alle disponibilità dell'operatore**.

## TOLLERANZA DI LAVORAZIONE

Nei disegni di progetto vengono indicate le dimensioni dell'oggetto da realizzare; però un prodotto finito non corrisponde mai perfettamente alle indicazioni del disegno. Eliminare queste imperfezioni, oltre che costoso, è talvolta inutile. Pertanto nei disegni di progetto, in particolare in quelli di tipo meccanico, si forniscono indicazioni sul grado di accettabilità degli errori di lavorazione; queste indicazioni sono riferite alla singola **dimensione nominale** (cioè quella teorica, prevista dal disegno). A questo valore vengono associati altri due valori:

- **scostamento superiore** (in figura, *es*), cioè la differenza algebrica tra la dimensione massima accettabile e la dimensione nominale;
- **scostamento inferiore** (in figura, *ei*), cioè la differenza algebrica tra la dimensione minima accettabile e la dimensione nominale.

Gli scostamenti vengono indicati dopo il valore nominale con cifre ridotte, per esempio: 30<sup>±0,1</sup> oppure 40+0,3 –0,2. La differenza tra la dimensione massima accettabile e quella minima prende il nome di **tolleranza**.

Le tolleranze sono particolarmente importanti quando si deve realizzare un accoppiamento tra due elementi, quale ad esempio un *albero* da inserire in un *foro*. In casi come questo si può desiderare che l'albero si muova liberamente nel foro (accoppiamento con gioco) oppure che esso si blocchi nel foro (accoppiamento con interferenza). A seconda della scelta si indicheranno le tolleranze conseguenti.

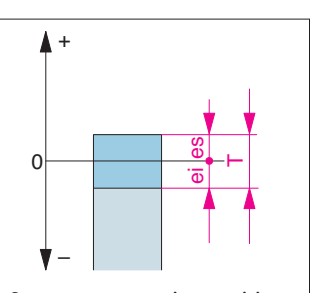

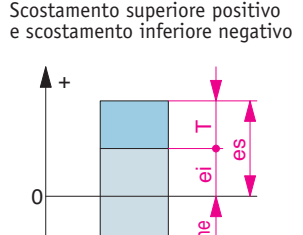

Scostamenti entrambi positivi

–

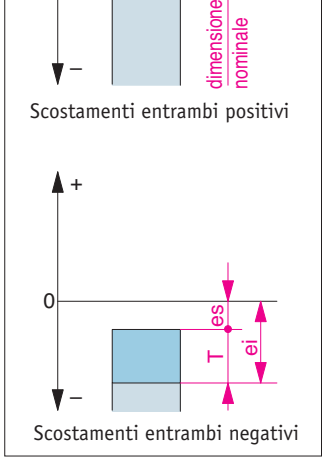

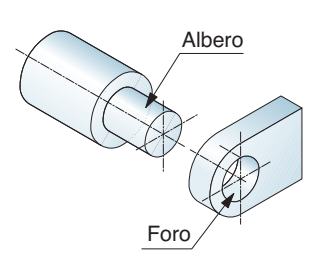

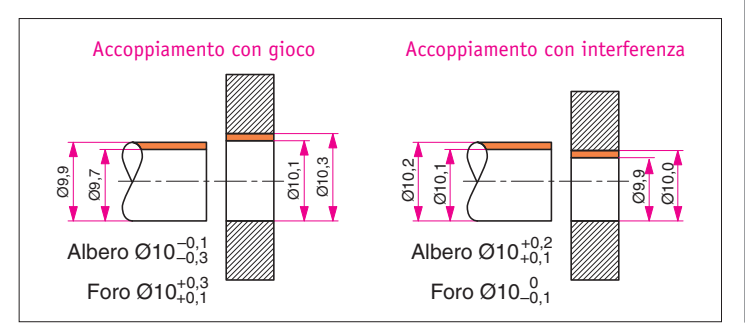

## **Misurazione e strumenti**

Nelle pagine precedenti sono stati presentati i concetti fondamentali della metrologia, quali quelli di misura, unità di misura, sistemi di unità di misura e incertezza della misura.

Qui ci occuperemo della metrologia applicata, cioè dei problemi della misurazione e degli strumenti per misurare particolari caratteristiche:

- *dimensioni* (lunghezze e angoli);
- *forma* (rettilineità, planarità, rotondità);
- *posizione* (parallelismo, perpendicolarità).

### MISURAZIONE

La **misurazione** è il procedimento che si mette in atto per quantificare una proprietà di un oggetto o di un fenomeno, cioè per ottenerne la misura.

La misura deve fornire una *qualità di informazione funzionale agli scopi*, alle esigenze o disponibilità dell'operatore. Non si può mettere in atto una misurazione senza avere definito scopi, mezzi e procedure per la misurazione.

In tal senso bisogna compiere i seguenti processi logici e operativi.

- 1. *Definire che cosa si misura* (il cosiddetto *misurando*) e le condizioni in cui si trova. Di un pistone si può per esempio misurare la durezza oppure il diametro; ma queste sue caratteristiche sono influenzate da diversi fattori, quale per esempio la temperatura che condiziona le sue dimensioni.
- 2. *Stabilire lo scopo della misurazione*, e quindi i metodi e l'incertezza della misura che si vuole ottenere. In ciò la funzione dell'oggetto è determinante: se il diametro di un pistone può essere misurato con una incertezza di ±0,01 mm, per il bilanciere di un orologio bisogna scendere a livelli molto più ridotti di incertezza.
- 3. *Scegliere l'unità di misura e il campione o strumento* che la concretizza. Se ci si può accontentare di una incertezza di ±1 mm, si potrà ricorrere a un righello millimetrato, senza bisogno di altri più costosi e complessi strumenti.
- 4. *Programmare la sequenza corretta* per attuare la misurazione e leggere la misura. Oltre alle indicazioni d'uso fornite dal costruttore dello strumento, è importante controllare lo stato dello stesso e attuarne una eventuale messa a punto.
- 5. *Elaborare i dati*, effettuando correzioni e calcoli che conducono alla misura vera e propria. Spesso si effettuano ripetute misurazioni nelle stesse condizioni, elaborando poi statisticamente le misure ottenute.

Il risultato di una misurazione fornisce informazioni sia quantitative (il valore vero e proprio) sia qualitative (l'incertezza della misura).

## QUALITÀ DELLA MISURA

Per qualificare una misura sono determinanti:

- l'**unità di misura**; fornire le misure 8 m oppure 800 cm può sembrare equivalente, ma la prima misura mette in evidenza che si è utilizzato uno strumento in grado di apprezzare solo il metro, mentre nel secondo caso l'incertezza della misura è ±1 cm;
- le **cifre significative**; se il valore presenta solo una parte intera oppure una parte intera e una decimale (cioè seguente la virgola), le cifre sono significative anche se fossero zero e qualificano la misura. Per esempio 32 mm, 32,0 mm e 32,00 mm, dal punto di vista matematico sono equivalenti, ma non dal punto di vista metrologico. Mentre la prima dichiara un'incertezza di 1 mm, la seconda ha un'incertezza di 0,1 mm e la terza di 0,01 mm.

Molti altri dati concorrono a qualificare l'incertezza di una misura, ma in generale si può dire che essa è ricavabile dalle *informazioni fornite dal costruttore dello strumento*; queste si possono ricondurre a:

- **condizioni operative** durante l'uso dello strumento;
- **classe di precisione** dello strumento, esplicitata attraverso il **certificato di taratura**.

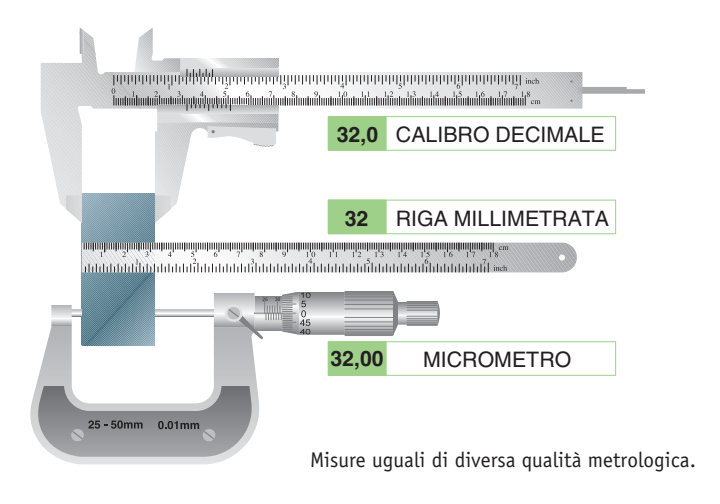

## TARATURA DEGLI STRUMENTI

La **taratura** consiste nel *confronto tra la misura ottenuta da uno strumento e quella fornita da uno strumento campione*.

La taratura di uno strumento è realizzabile sia da parte del produttore sia da parte dell'operatore. Quest'ultimo, infatti, procede spesso a tarare lo strumento per verificarne lo stato, in funzione della qualità desiderata per le misure.

La taratura compiuta dal costruttore viene generalmente realizzata nei laboratori aziendali o in appositi laboratori metrologici, che rilasciano il **certificato di taratura** dello strumento.

Per garantire la qualità delle tarature fornite dai laboratori, è stato creato il **Servizio Italiano di Taratura** (SIT), che consiste in una rete di *Centri di Taratura* che fanno capo a Istituti metrologici primari: IN-RIM (Istituto Nazionale di Ricerca Metrologica), ENEA (Ente Nazionale Energie Alternative) e ISS (Istituto Superiore di Sanità).

Il Servizio Italiano di Taratura mette a punto le procedure di taratura e verifica la compatibilità delle misure dei diversi laboratori, rilasciando a questi il riconoscimento quale Centro di Taratura.

La piramide costituita da Istituti metrologici primari e dai Centri di Taratura forma la struttura della graduale disseminazione dei campioni fino a pervenire allo strumento usato sul posto di lavoro.

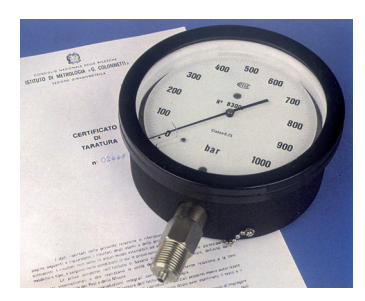

I risultati della taratura di uno strumento, compiuta da un Centro SIT, vengono trasmessi mediante un certificato.

#### **memo**

La metrologia ha ormai abbandonato l'uso del termine **errore**, a favore di **incertezza**.

••••••••••••••••••••••••••••••••••••••••••••••••••••••••••••••••

Il primo, infatti, è sinonimo di sbaglio, discrepanza rispetto a un «valore vero» che non si conosce e teoricamente resta indeterminato. Incertezza, invece, esprime meglio l'indeterminatezza insita in ogni risultato sperimentale.

••••••••••••••••••••••••••••••••••••••••••••••••••••••••••••••••

## METODI DI MISURAZIONE

#### - **Metodo di misurazione diretta**

Consente di conoscere direttamente la misura senza ricorrere a misure di altre grandezze (tranne eventuali grandezze che influenzano la misurazione, come la temperatura).

Questo metodo comprende le seguenti metodologie operative.

• **Metodo di misura per deviazione o a lettura diretta.** La misura è fornita dallo spostamento dell'indice su una scala gra-

duata o da altro tipo di segnale d'uscita. Gli strumenti di misura più usuali sono di questo tipo.

• **Metodo di misura per azzeramento o per confronto.** La misura è fornita dal confronto della grandezza da misurare con un campione a essa omogeneo. Questo metodo è utilizzato nelle bilance a due piatti oppure nei calibri fissi.

#### - **Metodo di misurazione indiretta**

La misura è ricavata per calcolo da misure di altre grandezze collegate a quella da misurare.

Una misurazione di questo tipo è quella della velocità di un corpo, calcolata dalle misure dello spazio e del tempo, messe in relazione da una legge della fisica.

#### - **Metodo di misurazione a letture ripetute**

La misura viene assegnata come risultato di un'analisi statistica di valori ottenuti con ripetute misurazioni nelle stesse condizioni.

Il metodo statistico più semplice nella elaborazione di misure ripetute consiste nell'estrapolare i valori che si discostano molto dagli altri e di questi ultimi calcolare la media aritmetica.

Per esempio, ottenute le seguenti misure

$$
15{,}6~\mathrm{mm}-15{,}7~\mathrm{mm}-14{,}7~\mathrm{mm}-15{,}5~\mathrm{mm}
$$

si elimina il valore 14,7, che è evidentemente il risultato di una erra-

ta lettura, e degli altri si calcola la media aritmetica:  
\n
$$
\frac{15,6 + 15,7 + 15,5}{3} \quad \text{mm} = 15,6 \text{ mm}
$$

Questa elaborazione del valore medio consente di attenuare l'influenza di fattori accidentali sulla singola misura.

## CARATTERISTICHE DEGLI STRUMENTI DI MISURA

Orologio analogico

Orologio digitale

**Strumento di misura** è un apparecchio in grado di fornire la misura di una grandezza fisica che interagisce con esso.

Vediamo le sue principali caratteristiche.

**Formato d'uscita** è il modo in cui lo strumento presenta il segnale d'uscita. In base a esso gli strumenti si possono distinguere in:

- **strumenti analogici** (o *a indice*), se la misura è fornita da un indice che si muove in modo continuo su una scala graduata; per esempio è analogico un orologio con lancette su un quadrante;
- **strumenti digitali** (o *numerali*), se la misura è fornita in modo discontinuo tramite cifre su un display; per esempio è digitale un contakilometri.

**Portata** è la misura massima che lo strumento può fornire.

**Campo di misura** è l'intervallo tra la misura massima e la misura minima che lo strumento può esprimere.

**Risoluzione** è la più piccola misura che lo strumento è in grado di rilevare. Corrisponde normalmente alla più piccola suddivisione della scala graduata.

**Sensibilità** è l'attitudine dello strumento ad amplificare lo spostamento dell'indice al variare della grandezza misurata.

**Ripetibilità** è l'attitudine dello strumento a fornire misure costanti in ripetute misurazioni di una stessa grandezza.

**Stabilità** è l'attitudine dello strumento a dare misure costanti in diverse misurazioni di una stessa grandezza, alle stesse condizioni ma in un determinato intervallo di tempo.

**Prontezza** è l'attitudine dello strumento a fornire la misura in tempi rapidi.

**Classe di precisione** è il gruppo di strumenti che rispettano precisi limiti di alcune caratteristiche metrologiche nelle condizioni prescritte.

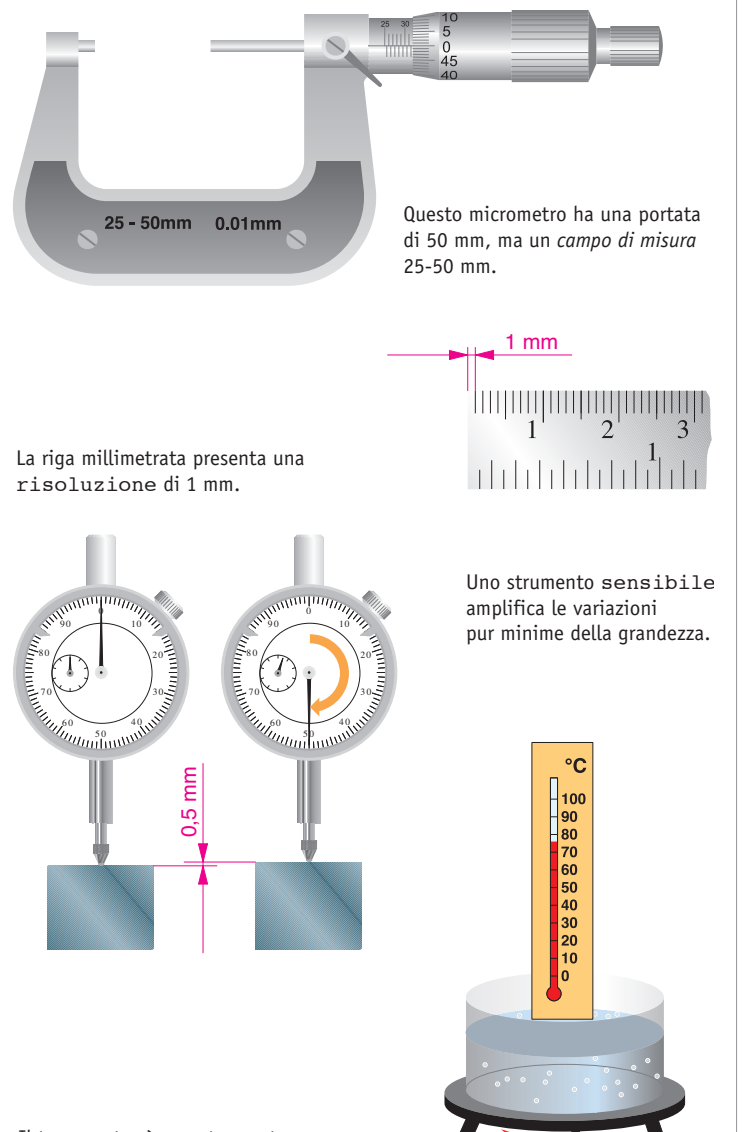

Il termometro è uno strumento con una *prontezza* ridotta, perché necessita di un tempo relativamente lungo per fornire la misura.

## STRUMENTI PER MISURE LINEARI

#### - **Campioni materiali**

Sono apparecchi che riproducono una grandezza di valore noto con una data incertezza; essi non possiedono indici né parti mobili durante la misurazione. Tra essi si possono citare:

- **blocchetti piano-paralleli**, parallelepipedi con dimensioni impresse sul pezzo, utilizzati per la taratura e l'azzeramento di strumenti di misura;
- **calibri fissi**, di vari tipi e forme, per il controllo rapido di dimensioni che rientrino entro un determinato campo di incertezza.

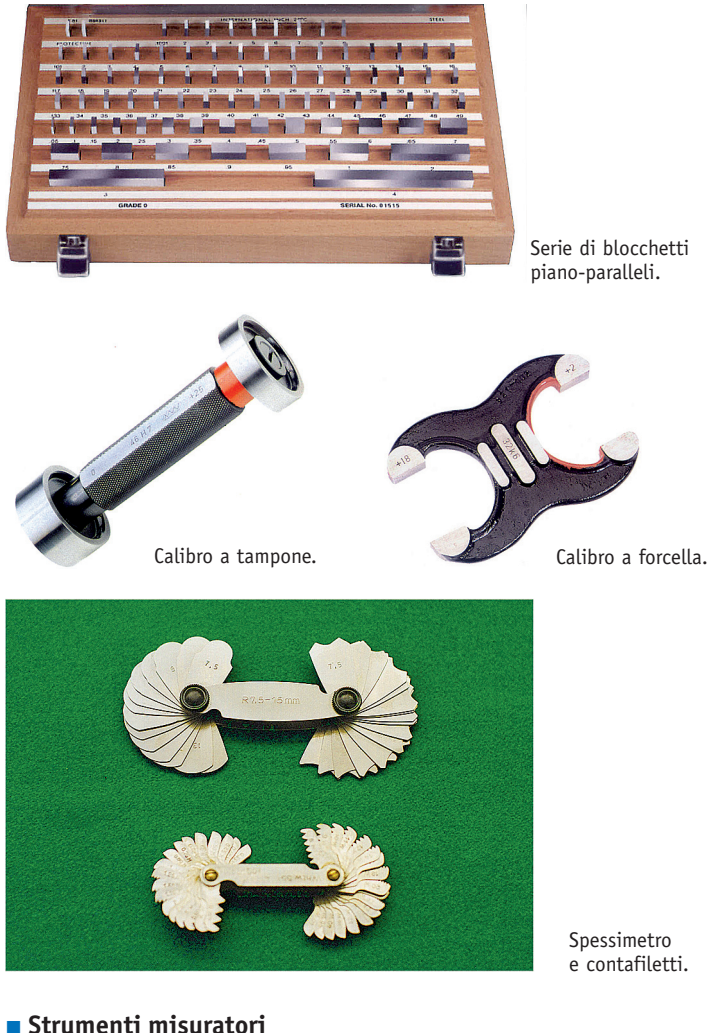

Spessimetro e contafiletti.

## - **Strumenti misuratori**

Sono apparecchi che forniscono la misura per lettura diretta. Tra essi si possono citare:

- **righe millimetrate**, di vari materiali e dimensioni;
- **calibri a corsoio**, di vari tipi e forme, con una parte fissa e una scorrevole, a cui è solidale una scala aggiuntiva detta *nonio*;
- **micròmetri**, di vari tipi e forme, con parte fissa e parte mobile, azionata da una vite micrometrica.

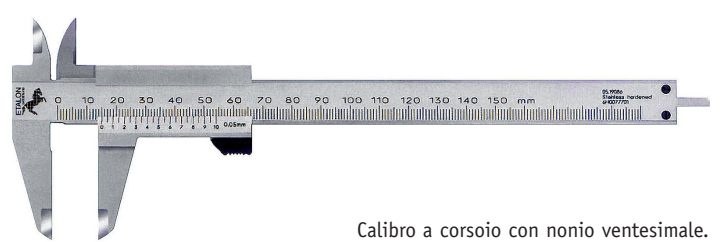

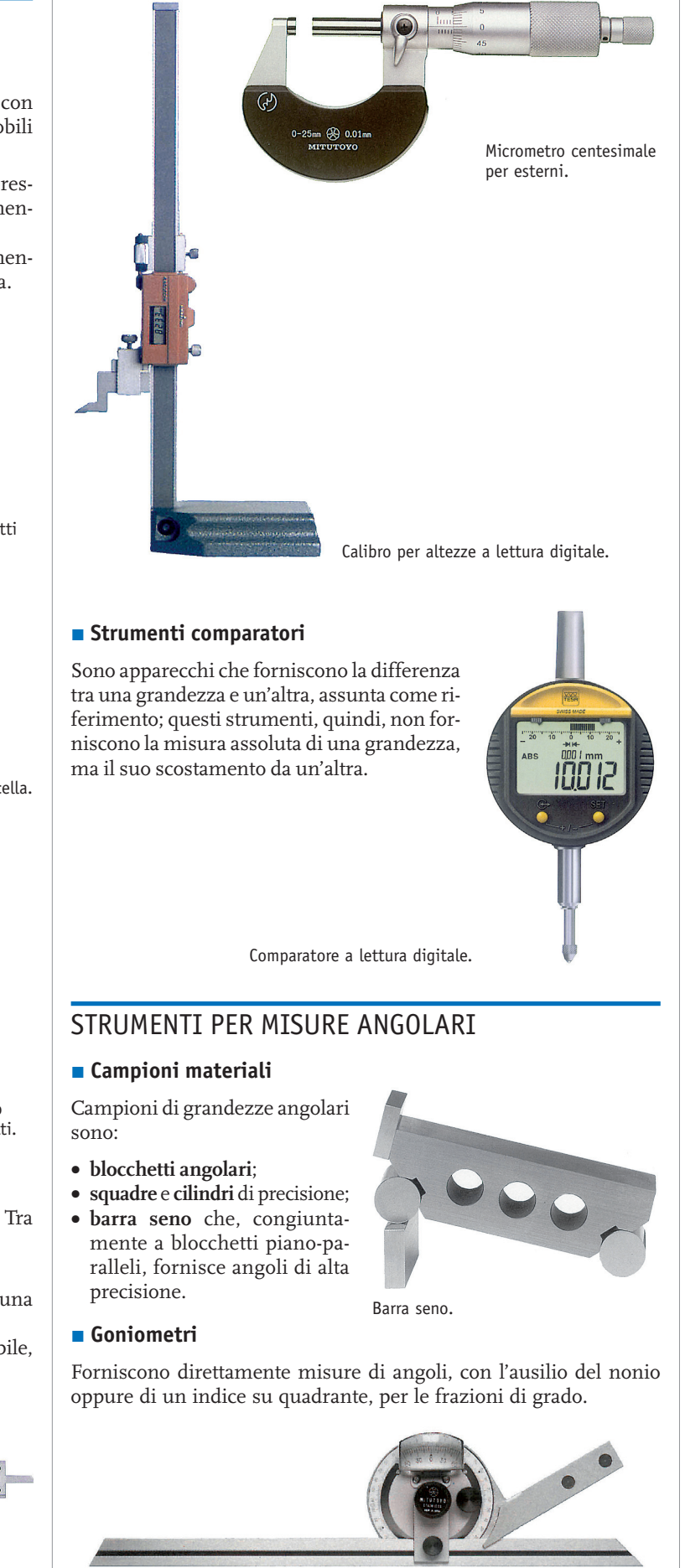

Goniometro universale con nonio.

# **Strumenti per misure lineari**

## CAMPIONI MATERIALI

#### - **Blocchetti piano-paralleli**

Hanno forma di parallepipedi con alto grado di precisione nella dimensione nominale (distanza tra le facce di misura), nella planarità e nel parallelismo tra le facce stesse. Sono costruiti con materiali particolarmente resistenti all'usura e alla corrosione, con garanzia di stabilità nel tempo. In generale sono realizzati in acciai legati, talvolta in carburo o in quarzo.

Le facce di misura, per le esigenze di precisione, sono levigate con lavorazione di lappatura (Ra = 0,025 μm).

L'uso dei blocchetti piano-paralleli è prevalentemente quello del controllo e della taratura degli strumenti di lavoro.

Esistono blocchetti di diverse classi di precisione a seconda della destinazione d'uso. La tabella UNI EN ISO 3650 ammette quattro classi di precisione decrescente:

• **classe 00**, per laboratorio metrologico e come misura campione;

- **classe 0**, per il controllo di blocchetti da lavoro e per la messa a punto di apparecchi di alta precisione;
- **classe 1**, per la taratura e il controllo di calibri, micrometri, ecc.;
- **classe 2**, per il controllo di calibri d'officina, per tracciature.

Sono venduti in serie con assortimento di pezzi di diverse dimensioni; ciò consente di combinarli fino a formare la dimensione desiderata.

L'estrema levigatezza delle superfici consente un'elevata *adesione* spontanea tra le facce a contatto. Talvolta sono realizzati con foro centrale passante per combinarli più rapidamente mediante vite.

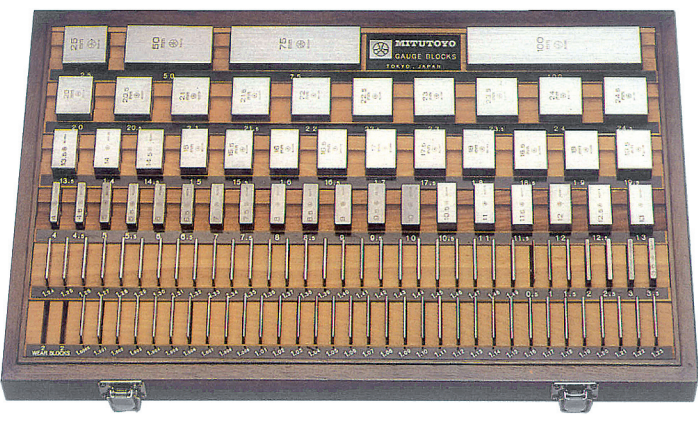

Blocchetti di riscontro piano-paralleli.

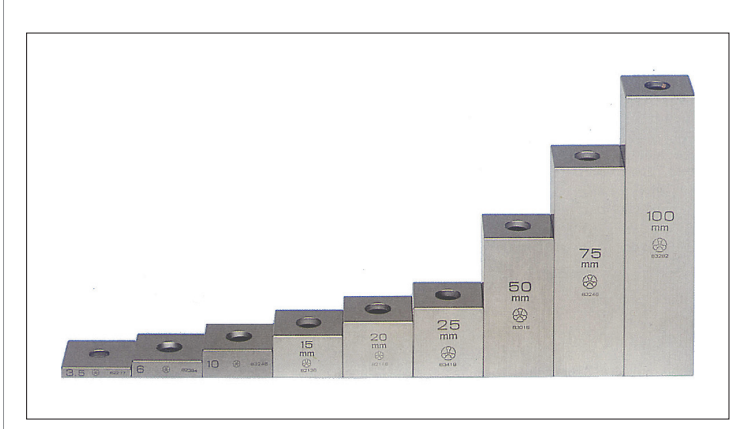

Blocchetti muniti di foro per combinarli mediante vite.

Per conservare i requisiti certificati dal costruttore, bisogna usare i blocchetti con particolare cura:

• sgrassarli prima dell'uso; • separarli, pulirli e ingras-

• riporli nella cassetta, da conservare lontana da calore, polvere e umidità.

sarli dopo l'uso;

#### **SERIE DI BLOCCHETTI (47 PEZZI)**

**N. DI MISURA INCREMENTI**

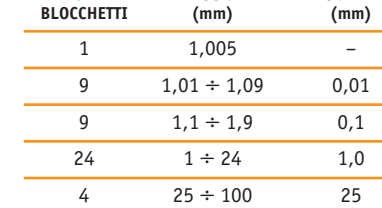

Al fine di facilitare e ampliare il loro uso, esistono accessori, quali morsetti per combinare diversi blocchetti, punte per tracciare, becchi di misura, ecc.

#### - **Calibri fissi**

Sono dei campioni materiali di varia forma utilizzati per il controllo rapido di dimensioni che debbano rientrare entro precisi limiti dimensionali; essi pertanto portano impressa sia la dimensione nominale sia la tolleranza.

Tra i più comuni vi sono i **calibri fissi differenziali**, che permettono di controllare la misura attraverso il controllo con due parti del campione, il *lato passa* e il *lato non passa*; essi perciò sono anche chiamati calibri tipo **passa-non passa**.

Per riconoscere il lato *passa* da quello *non passa*, si usano diversi segnali:

- indicazione dello scostamento su ciascun lato;
- incisione delle scritte «passa» e «non passa», oppure «P» e «NP»;
- marcatura del lato non passa con *bordo in rosso* o con *smusso* sulle sue facce di controllo.

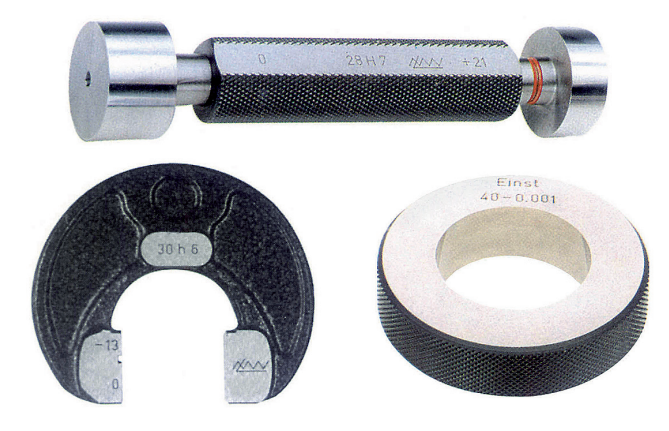

Calibri a tampone, a forcella e ad anello.

Tra i calibri differenziali sono molto diffusi:

- **calibri a tampone** e **calibri a barretta** (per fori);
- **calibri a forcella** e **calibri ad anello** (per esterni).

Per l'esecuzione del controllo si procede prima al controllo sul *lato passa*; se questo è positivo si fa il controllo sul *lato non passa*; se invece il pezzo ha dimensioni maggiori, non è accettabile per le condizioni di tolleranza prescritte, ma eventualmente può essere lavorato di nuovo. Se il pezzo non può essere introdotto nel *lato non passa,* ha superato il controllo; in caso contrario va scartato.

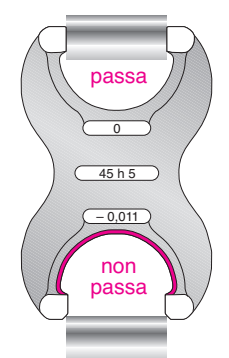

Il pezzo supera il controllo dimensionale solo se può essere introdotto nel lato passa ma non nel lato non passa.

## CALIBRO A CORSOIO

Senz'altro è il più diffuso strumento di misure lineari, sia nelle officine che in tutto il mondo della tecnica. Presenta caratteristiche e impieghi diversi.

#### - **Caratteristiche funzionali**

In generale esso è costituito da una parte fissa (**corpo**) e da una parte mobile (**corsoio**). Il corpo si compone di un'**asta fissa** (con graduazioni in millimetri e in pollici) e di uno o due **becchi fissi**. Il corsoio possiede uno o due **becchi scorrevoli**, una scala aggiuntiva (**scala del nonio**) ed è solidale a una **astina** per misurazioni di profondità.

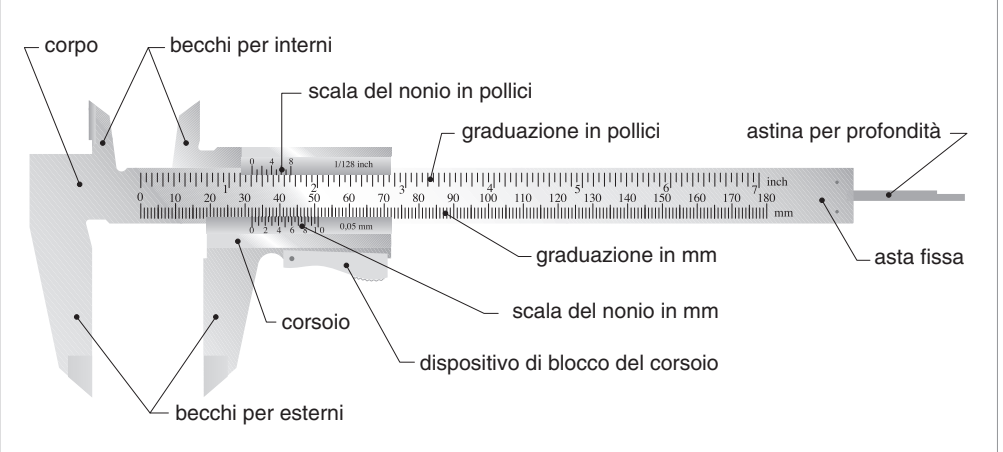

#### - **Caratteristiche costruttive**

In genere è realizzato in acciaio inox temprato, molto resistente alle deformazioni e all'usura. Le superfici di contatto tra asta graduata e corsoio devono essere piane e levigate per garantire uno scorrimento fluido e in una sola direzione.

Il corsoio possiede un dispositivo di bloccaggio che funziona in qualunque posizione di misura.

I tratti delle diverse graduazioni devono essere linee nitide con spessore tra 0,08 e 0,2 mm.

I becchi devono garantire parallelismo e planarità. Le loro estremità sono affilate, talvolta raccordate o smussate.

Sulla faccia posteriore dello strumento si trovano spesso stampate delle tabelle di uso pratico in officina (peso di barre quadrate o tonde, diametro di fori per filettature).

**Campo di misura**: da un minimo di  $0 \div 135$  mm, a un massimo di  $0 \div 1000$  mm.

**Risoluzione**: 0,1 – 0,05 – 0,02 mm (nei calibri a lettura digitale 0,01 mm).

#### - **Impieghi**

Il calibro è abbastanza versatile e può essere utilizzato:

- per misure esterne;
- per misure interne;
- per misure di profondità.

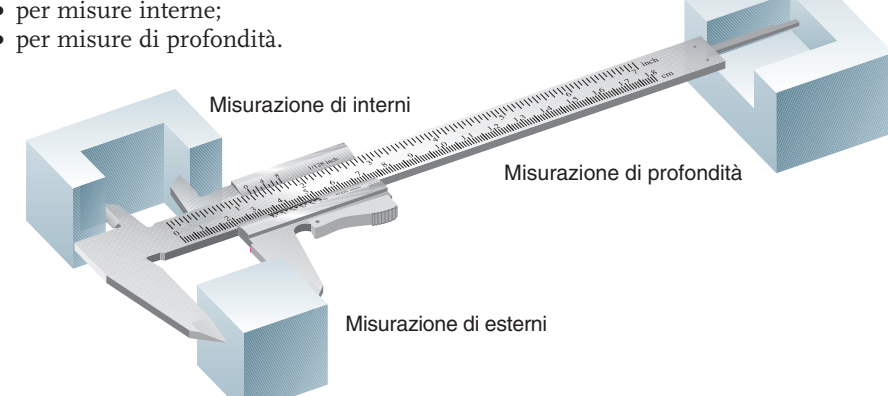

Calibri speciali sono destinati a una sola di queste misurazioni, oppure ad altre (misurazioni di altezze e operazioni di tracciatura).

Il valore della misura può essere visualizzato anche da un indice su quadrante (nei *calibri con comparatore*) e da cifre su display (nei *calibri digitali*).

#### - **Controlli preliminari all'uso**

- Lo scorrimento del corsoio deve essere regolare e continuo per tutta la corsa.
- Il dispositivo di bloccaggio deve funzionare in modo efficace.
- I becchi sia per interni sia per esterni devono possedere parallelismi e planarità accettabili (verificabili anche con un controllo visivo in controluce).
- Lo strumento totalmente chiuso deve fornire un perfetto azzeramento della scala fissa rispetto a quella del nonio.

#### - **Uso del calibro per misurazione di esterni**

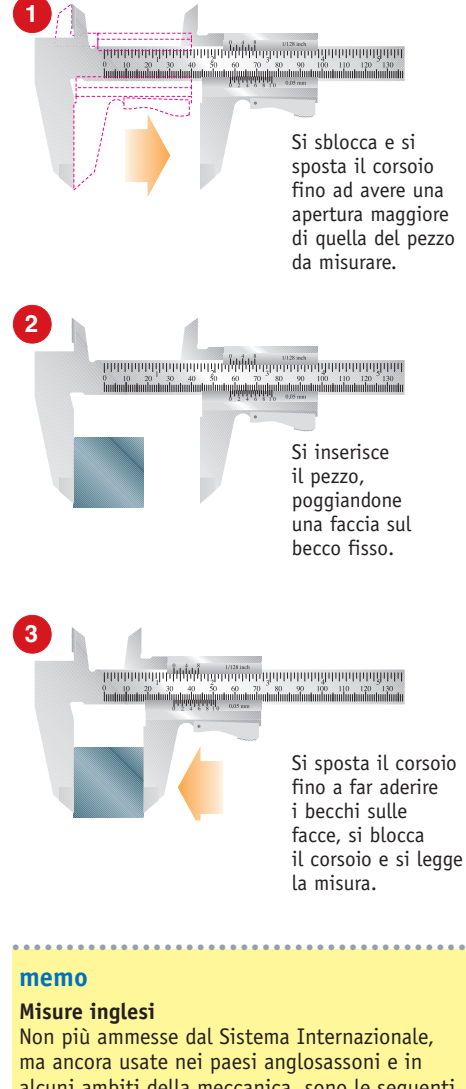

alcuni ambiti della meccanica, sono le seguenti unità di misura lineari:

**1 yarda = 3 piedi = 36 pollici**

La corrispondenza con le unità del SI fornisce:

**1 pollice = 25,4 mm**

Il pollice si indica con il simbolo ″ (per esempio 10″). Il pollice ha i seguenti sottomultipli espressi in frazioni:

**1/2 1/4 1/8 1/16 1/32 1/64 1/128** ••••••••••••••••••••••••••••••••••••••••••

#### **NONIO**

È una scala graduata accessoria che caratterizza il calibro a corsoio. Esso consente di misurare anche frazioni di millimetro, quindi fornisce allo strumento una **risoluzione inferiore a 1 mm**. In generale il nonio è una scala graduata con passo diverso dal millimetro, che invece caratterizza la scala dell'asta fissa. *La differenza tra il passo della scala fissa e quello del nonio fornisce la risoluzione dello strumento*. A seconda del numero delle parti che formano la scala del nonio si distinguono:

- nonio decimale (risoluzione 1/10 mm);
- nonio ventesimale (risoluzione 1/20 mm);
- nonio cinquantesimale (risoluzione 1/50 mm).

#### **NONIO DECIMALE**

Consiste in una scala lunga 9 mm divisa in 10 parti uguali. Pertanto ogni parte della scala del nonio è lunga 9/10 mm = 0,9 mm. Essendo la risoluzione dello strumento pari alla differenza tra il passo della scala fissa e quello del nonio, si ha:

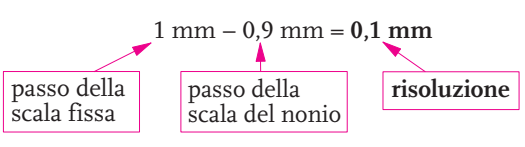

Vediamo in concreto cosa significa. Quando il corsoio è in posizione di chiusura del calibro, lo zero del nonio coincide con lo zero della scala fissa, mentre il trattino 10 della scala del nonio è perfettamente allineato con il tratto 9 della scala fissa; nessun altro trattino della scala del nonio è allineato con quelli della scala fissa.

Se spostiamo il corsoio fino a far allineare il trattino 1 della scala del nonio con il trattino 1 della scala fissa, si noterà che non vi è altro allineamento tra i trattini delle due scale. Lo spostamento sarà pari alla differenza tra passo della scala fissa e passo della scala del nonio e quindi:

 $1 \text{ mm} - 0.9 \text{ mm} = 0.1 \text{ mm}$ 

Questo spostamento è la più piccola misura che il calibro con nonio decimale riesce ad

apprezzare. Ulteriori spostamenti fornirebbero allineamenti su altri trattini della scala del nonio e pertanto fornirebbero le seguenti misure: ••••••••••••••••••••••

- 0,2 mm con allineamento sul trattino 2
- 0,3 mm con allineamento sul trattino 3
- 0,4 mm con allineamento sul trattino 4

... e così via.

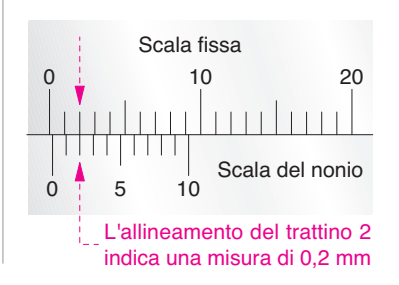

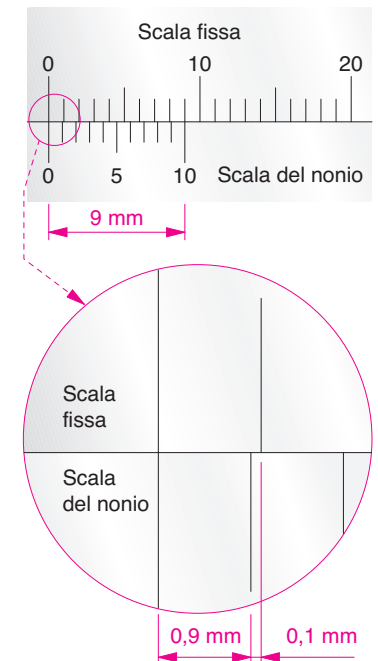

**nota bene** Alcuni costruttori realizzano calibri con scala fissa graduata in mm, ma la numerazione riporta i valori in cm; nella figura, per esempio, l'ultimo trattino corrisponde a una misura di 180 mm e non di 18 mm.

••••••••••••••••••••••

inch

#### - **Lettura del calibro con nonio decimale**

I valori delle misure fornite da un calibro di questo tipo (comunente detto *calibro decimale*) sono composte da una *parte intera* e una *parte decimale*. La parte intera viene fornita dalla posizione del tratto 0 del nonio.

Se esso si trova *perfettamente allineato* con un trattino della scala fissa, da quest'ultimo si ricava il valore della misura (per esempio nella figura a fianco si legge la misura 12,0 mm). La certezza dell'allineamento dello 0 del nonio con il trattino della scala fissa è verificabile dall'allineamento anche del tratto 10 del nonio con uno della scala fissa.

Se invece il tratto 0 del nonio *non coincide* con uno della scala fissa

• la parte intera del valore si ricava dal tratto della scala fissa che si trova a sinistra del

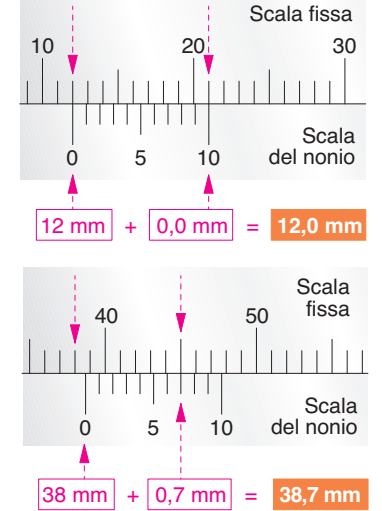

- tratto 0 del nonio (in figura questo valore è 38 mm);
- la parte decimale viene indicata dal tratto del nonio allineato con uno della scala fissa (in figura è il tratto 7 e quindi il valore decimale è 0,7 mm).

Quindi la misura fornita è 38,7 mm.

#### **NONIO DECIMALE DOPPIO**

Questa variante del nonio decimale è più pratica nella lettura, ma ha la stessa risoluzione (0,1 mm); la sua *lunghezza complessiva è pari a 19 mm*. Anche in questo caso la scala del nonio è divisa in 10 parti uguali, che pertanto risultano di 1,9 mm ciascuna (v. figura a fianco).

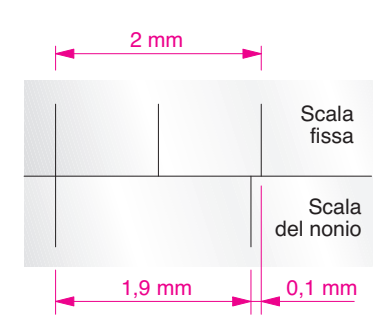

#### - **Lettura del calibro con nonio decimale doppio**

La lettura dei valori interi e decimali delle misure è identica a quella del nonio decimale, ma si ha il vantaggio della maggiore ampiezza del passo del nonio che aumenta la leggibilità.

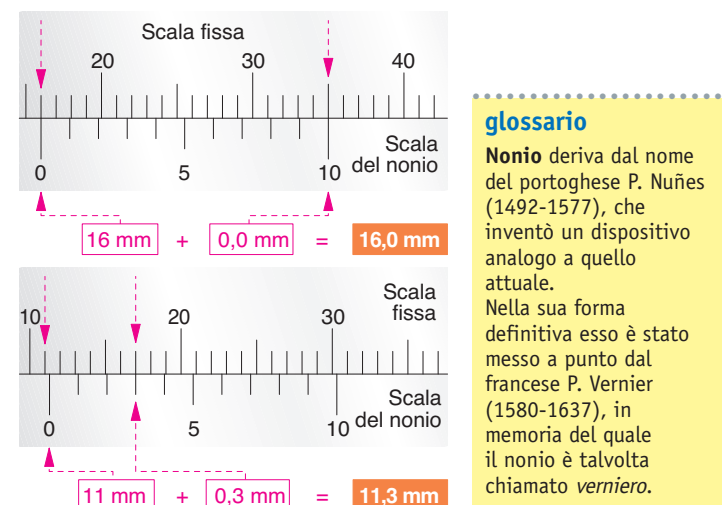

**Nonio** deriva dal nome del portoghese P. Nuñes (1492-1577), che inventò un dispositivo analogo a quello attuale. Nella sua forma definitiva esso è stato messo a punto dal francese P. Vernier (1580-1637), in memoria del quale il nonio è talvolta chiamato verniero. ••••••••••••••••••••••

**glossario**

12 Copyright © 2014 Zanichelli Editore SpA, Bologna [5753]

Questo file è un'estensione online dei corsi di disegno di Sergio Sammarone

#### **NONIO VENTESIMALE**

La scala di questo tipo di nonio è lunga complessivamente 19 mm ed è divisa in 20 parti uguali. Quindi ogni parte della scala del nonio è lunga 19/20 mm = 0,95 mm. La differenza tra il passo della scala fissa e quello del nonio fornisce la risoluzione:

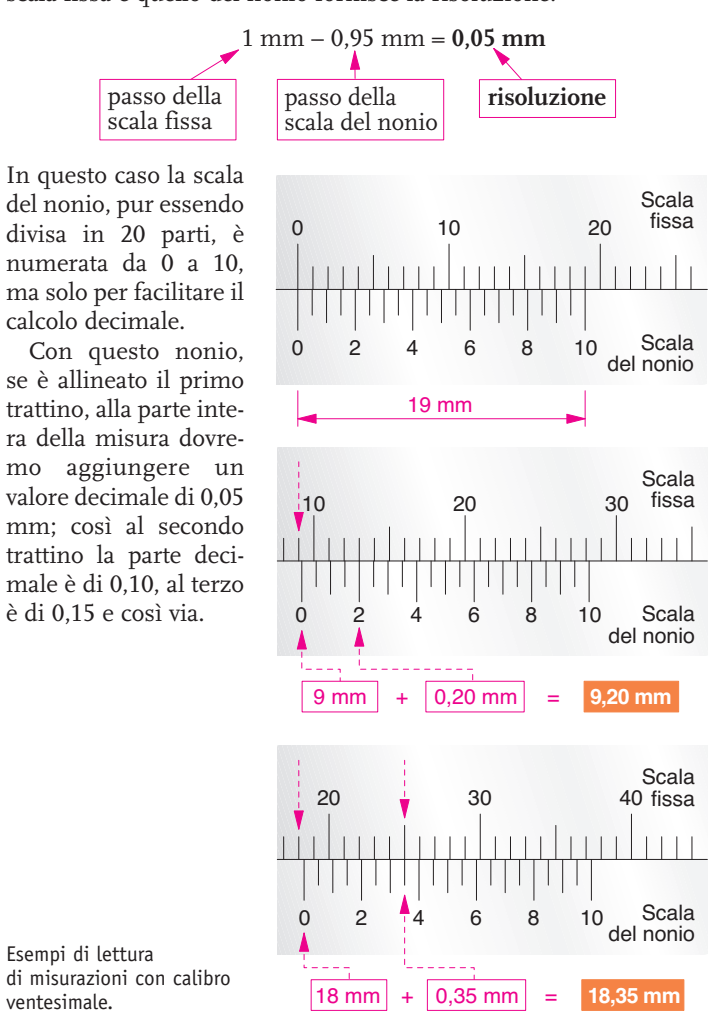

#### - **Nonio ventesimale doppio**

Ha una scala divisa in 20 parti ma di lunghezza totale pari a 39 mm. La *risoluzione dello strumento è 0,05* (cioè identica a quella del nonio ventesimale), però la maggiore ampiezza delle singole parti del nonio facilita la leggibilità della parte decimale della misura.

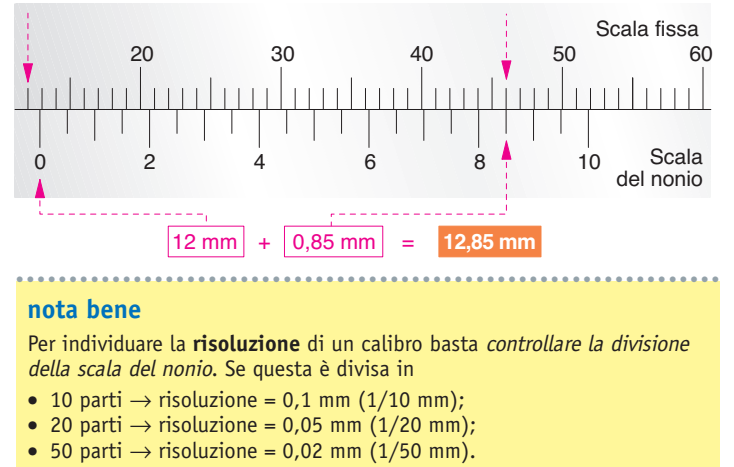

La lunghezza totale della scala del nonio non influenza la risoluzione. Spesso la risoluzione è anche stampata o incisa sullo strumento. ••••••••••••••••••••••••••••••••••••••••••••••••••••••••••••••••••

#### **NONIO CINQUANTESIMALE**

Questo nonio ha una scala di lunghezza complessiva 49 mm ed è diviso in 50 parti uguali. Quindi ogni parte della scala del nonio è lunga 49/50 mm = 0,98 mm. La differenza tra il passo della scala fissa e quello del nonio fornisce la risoluzione:

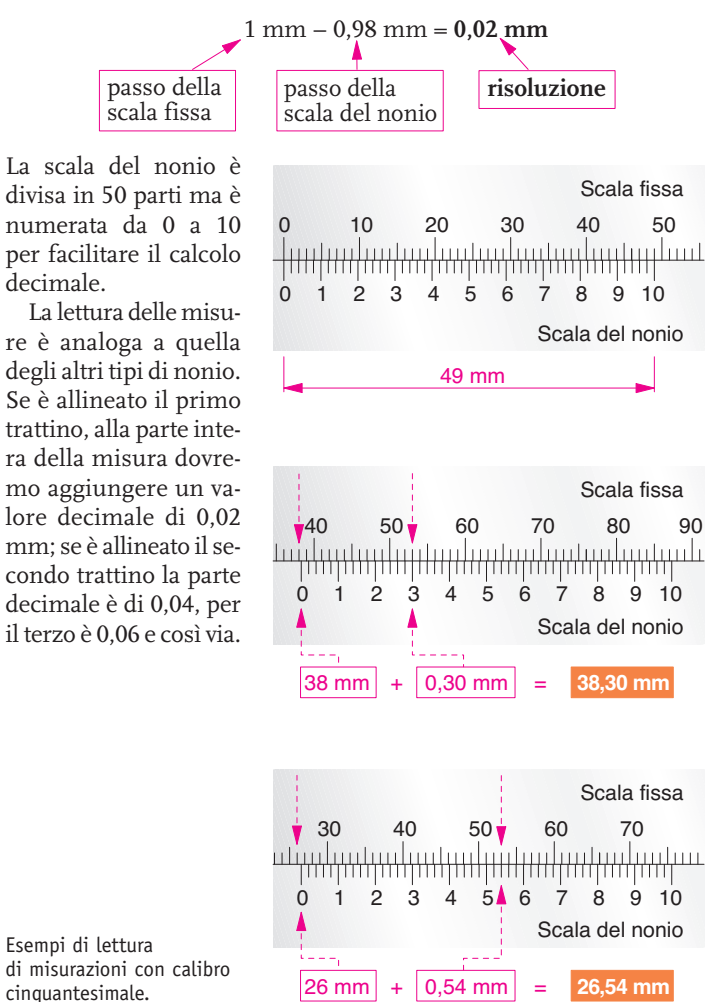

#### - **Caratteristiche costruttive del calibro cinquantesimale**

Per esigenze funzionali il calibro cinquantesimale è spesso realizzato in modi particolari. È frequente che possieda una sola coppia di becchi sia per interni sia per esterni. Talvolta c'è una doppia scala (inferiore e superiore) in mm, la prima riferita alle misure esterne, l'altra alle misure interne. È spesso presente un doppio corsoio con vite micrometrica per piccoli spostamenti.

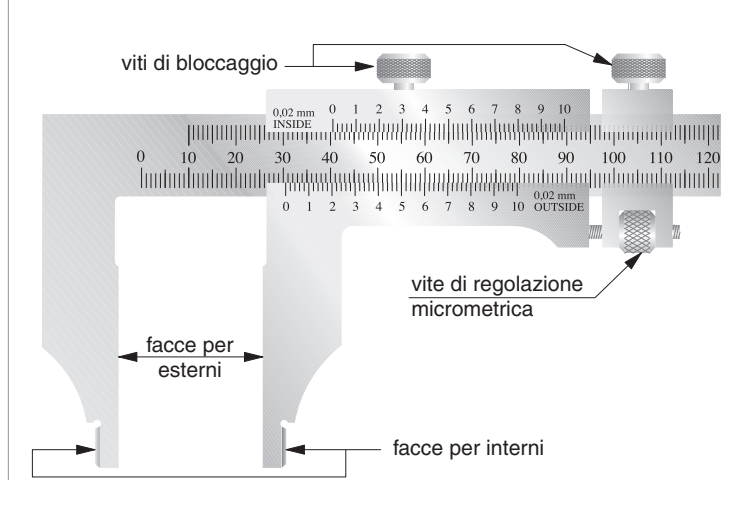

#### **LETTURA DI MISURE CON DIVERSI TIPI DI CALIBRO**

### - **Calibro decimale**

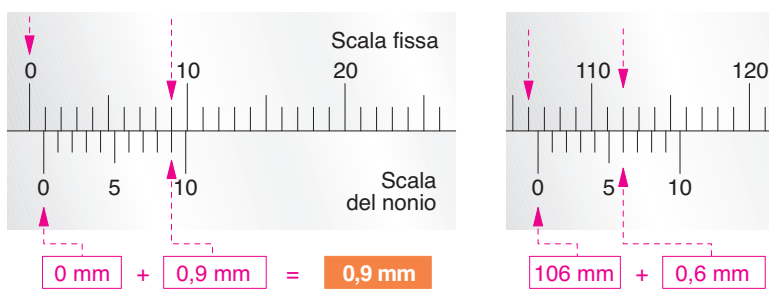

Scala del nonio

Scala fissa

iiliinhiidiint

Scala del nonio

Scala fissa

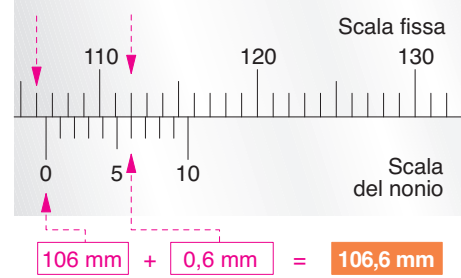

## Scala fissa Scala del nonio del nonio del nonio  $68 \text{ mm}$  + 0,8 mm = 68,8 mm 70 80 90

Nel caso qui sopra e in quello qui sotto si può notare un allineamento imperfetto, pertanto si sceglie il trattino del nonio più vicino all'allineamento, appros simando il valore per difetto o per eccesso.

70 80 <u>1</u> 90

0 5  $\frac{1}{1}$  10

Scala del nonio

Scala 90 fissa

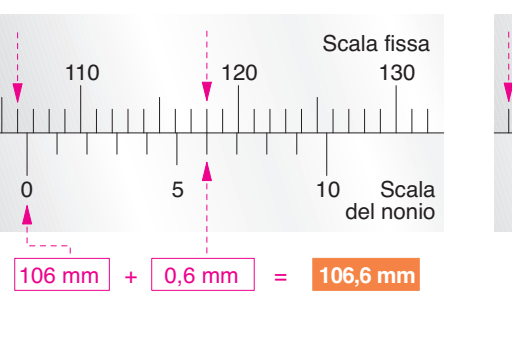

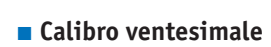

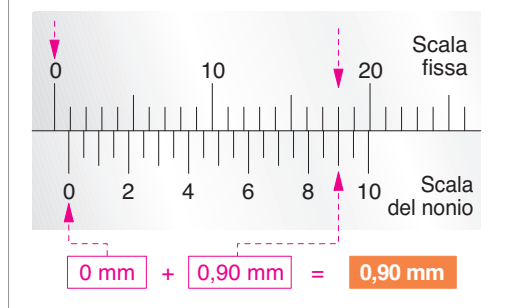

 $0 \t2 \t4 \t6 \t8 \t10$ 

- **Calibro ventesimale doppio**

0 10 20 30  $\sqrt{40}$  50

 $0 \text{ mm}$  + 0,90 mm = 0,90 mm

0 5 **1** 10

0 10 20

- **Calibro decimale doppio**

 $0 \text{ mm}$  + 0,9 mm = 0,9 mm

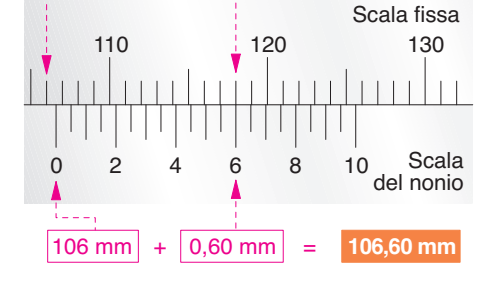

Scala 90 fissa 70 80 90  $\Box$ Scala  $0 \t2 \t4 \t6 \t8 \t10$ del nonio 68 mm + 0,85 mm = **68,85 mm**

 $68 \text{ mm}$  + 0,8 mm = 68,8 mm

Con un calibro ventesimale (quindi con una migliore risoluzione) la stessa misura di prima può essere letta senza approssimazione per eccesso o per difetto.

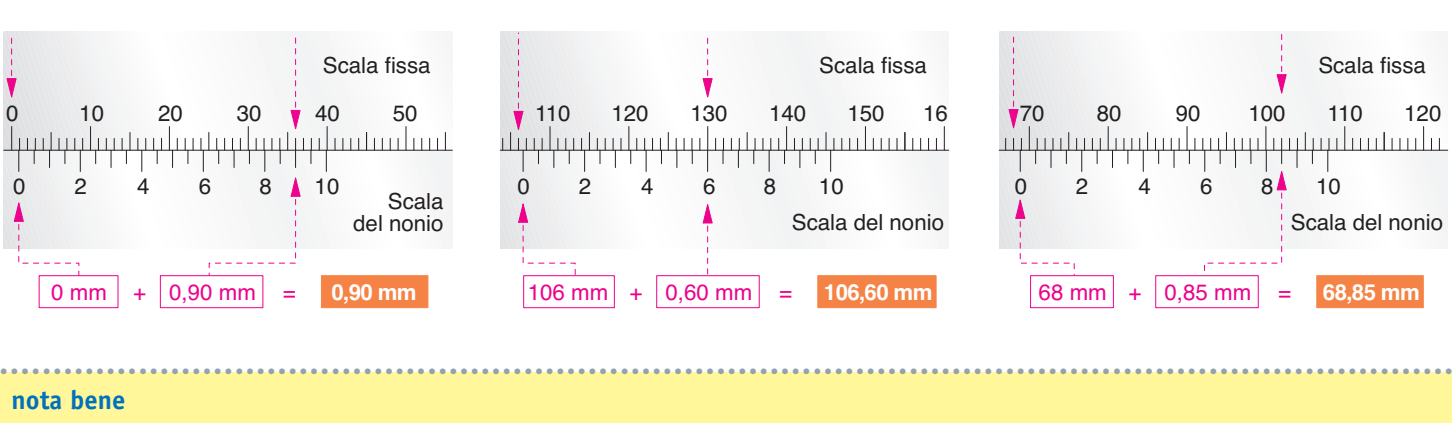

#### **nota bene**

Quando uno strumento analogico, quindi con spostamento continuo del suo indice, fornisce un valore intermedio tra quelli riportati sulla scala graduata, si opera una **approssimazione per eccesso** o **per difetto**; ciò significa che si sceglie il valore successivo o precedente alla posizione dell'indice, a seconda che questo sia più vicino all'uno o all'altro tratto della scala. ••••••••••••••••••••••••••••••••••••••••••••••••••••••••••••••••••••••••••••••••••••••••••••••••••••••••••••••••••••••••••••••• •••••••••

0 2 4 6 8 10

hmtmilir

## $14$  Copyright © 2014 Zanichelli Editore SpA, Bologna [5753]

## CALIBRI A CORSOIO SPECIALI

#### - **Calibro per profondità**

Non ha becchi ma larghe alette d'appoggio. L'asta può avere diverse estremità (a punta, a gancio) per particolari conformazioni della parte da misurare sul pezzo.

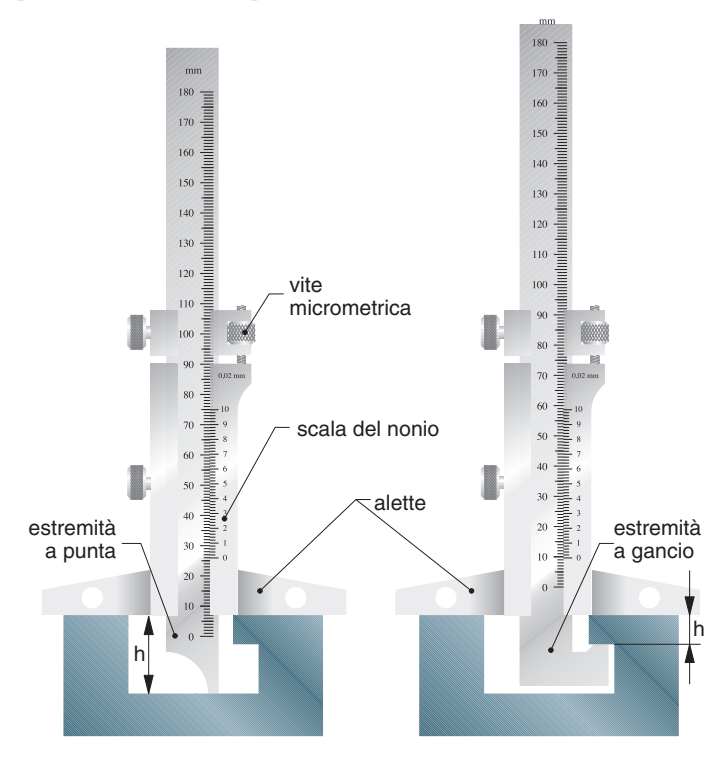

#### - **Calibro per altezze**

L'asta fissa è montata su uno zoccolo. Il corsoio è provvisto di punta intercambiabile (truschino nel caso di tracciature). Lo strumento consente la misurazione di altezze dal piano su cui poggiano sia il pezzo sia lo zoccolo.

Prima della misurazione o tracciatura si porta la punta in posizione d'appoggio sul piano e si esegue l'azzeramento (collimazione dello 0 della scala fissa con lo 0 del nonio) servendosi della vite per regolazione micrometrica presente sul corsoio.

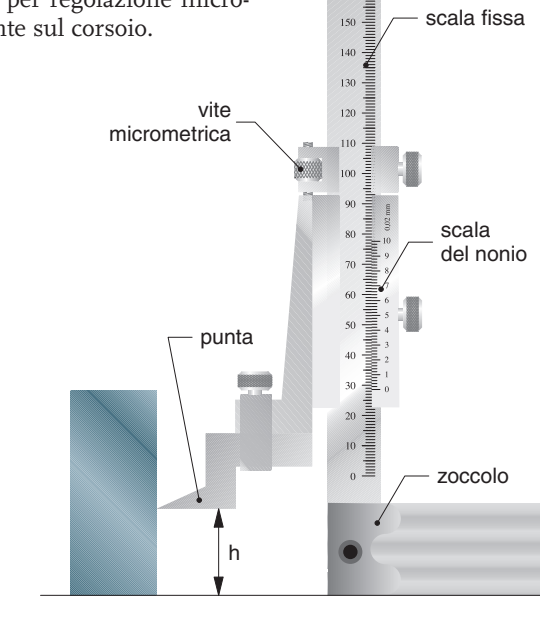

Altri calibri speciali hanno particolari destinazioni d'uso o diverse modalità di visualizzazione della misura.

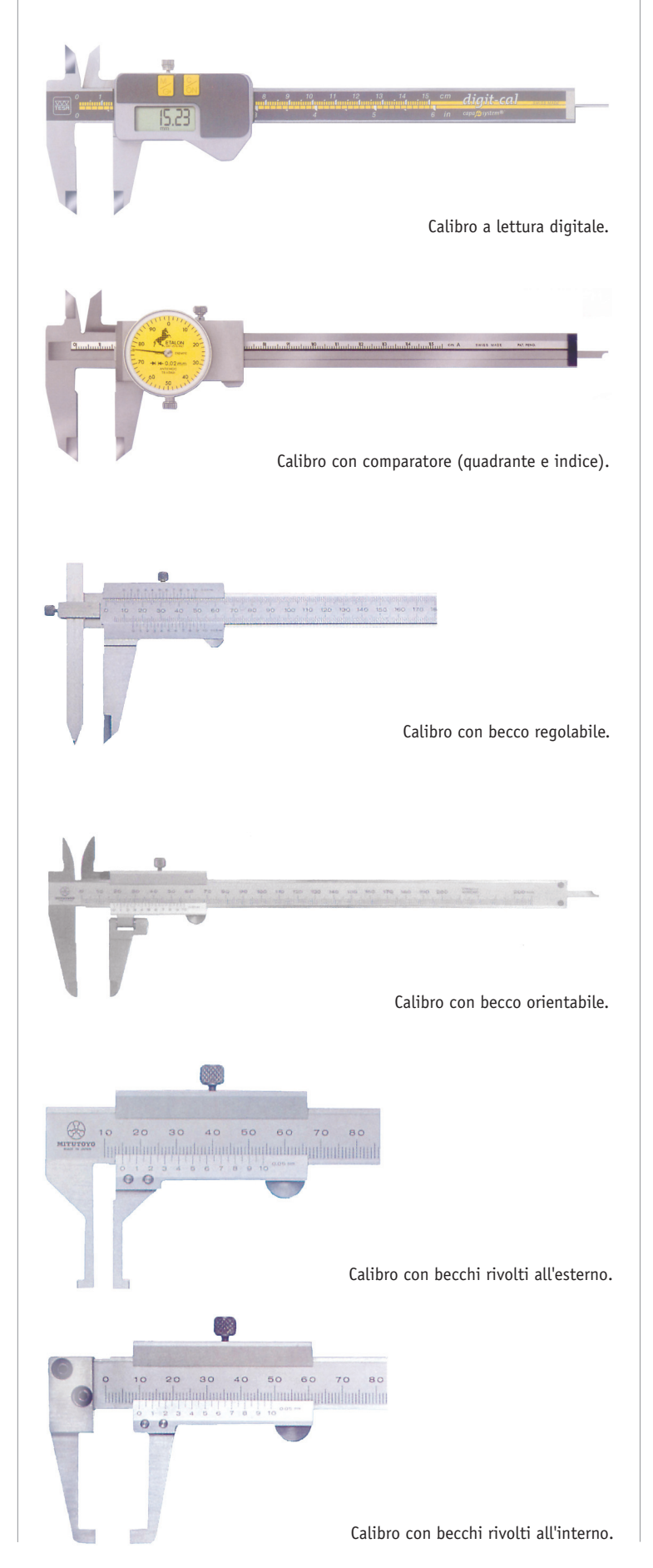

## MICROMETRO

È uno strumento d'officina molto usato per misurazioni di notevole precisione, la sua risoluzione, infatti, va da 0,01 mm a 0,001 mm. In generale lo strumento è composto da una parte fissa con bussola graduata e una parte mobile (un tamburo che, grazie a una vite micrometrica, crea un movimento lineare continuo dello stelo). I diversi tipi di micrometro (per esterni, per interni, per profondità) differiscono nella forma delle superfici di contatto, ma il meccanismo è essenzialmente lo stesso.

#### **MICROMETRO PER ESTERNI**

La parte fissa è costituita da uno **stativo** (o *arco*) alle cui estremità sono solidali una **incudine** (appoggio fisso per una faccia del pezzo da misurare) e una **bussola graduata** con *linea di fede*. La parte mobile comprende un **tamburo graduato** che è solidale con una **vite micrometrica** all'interno e che aziona uno **stelo** (o *asta mobile*) da poggiare sull'altra faccia del pezzo da misurare.

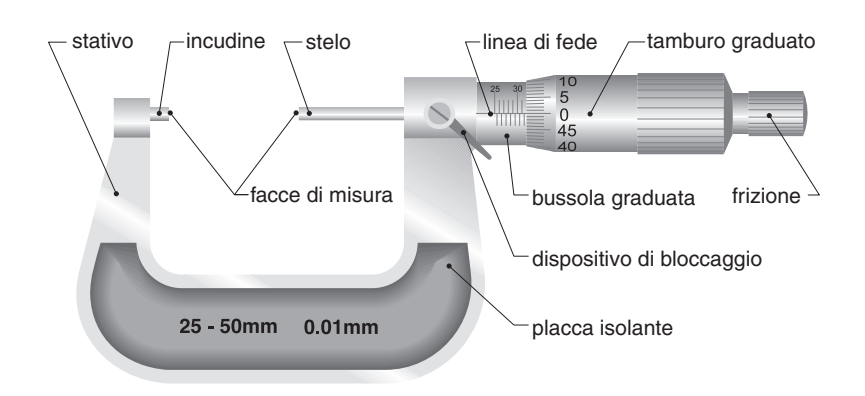

#### - **Controlli preliminari all'uso**

- Il movimento della vite micrometrica deve essere regolare, senza sforzo né gioco per tutta la corsa.
- Il dispositivo di bloccaggio deve funzionare in modo efficace.
- Le facce di misura devono essere ben pulite.
- Lo strumento totalmente chiuso deve fornire un perfetto azzeramento.
- La temperatura ambientale deve essere di circa 20 °C.

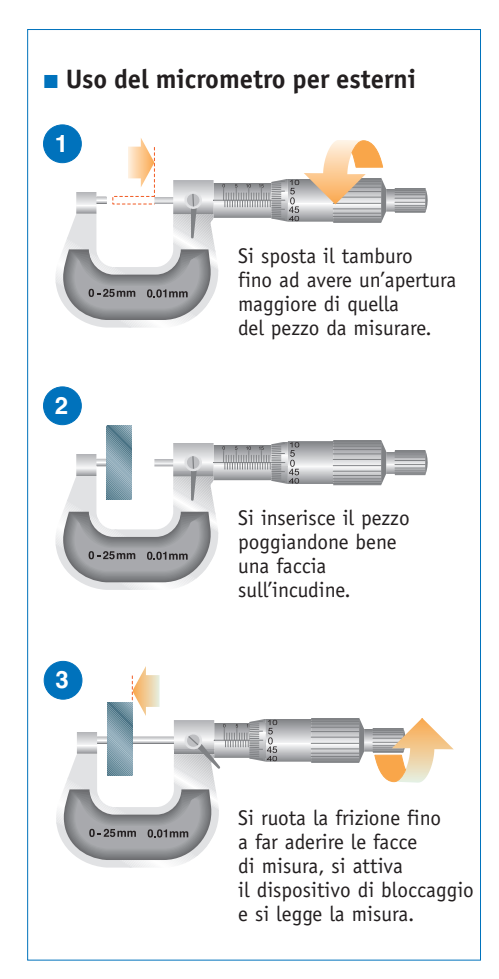

### - **Caratteristiche costruttive**

Lo stativo è realizzato in acciaio o ghisa malleabile, mentre la parte mobile (tamburo, stelo e vite) sono in acciaio inox temprato, molto resistente alle deformazioni e all'usura. Particolarmente dure e resistenti all'usura sono le facce di misura dell'incudine e dello stelo. Queste devono essere piane e parallele, con spigoli smussati.

Il tamburo graduato presenta 50 divisioni, se il passo della vite è 0,5 mm; in particolari tipi di micrometro le divisioni sono invece 100 quando il passo è 1 mm. I tratti delle diverse graduazioni devono essere nitidi, con spessore tra 0,08 e 0,2 mm. I micrometri devono possedere un dispositivo di azzeramento e per la compensazione dell'usura della vite.

**Campo di misura**: è sempre di 25 mm, anche se la portata cresce con incrementi di 25 mm. Pertanto si hanno micrometri per misure da

 $0 \div 25$  mm  $25 \div 50$  mm  $50 \div 75$  mm e così via.

**Risoluzione**: 0,01 mm (in alcuni tipi arriva a 0,001 mm).

#### - **Caratteristiche funzionali**

Mediante rotazione del tamburo lo stelo si sposta con movimento lineare; a ogni giro completo del tamburo l'avanzamento è pari al passo della vite micrometrica (normalmente, **passo = 0,5 mm**).

Per evitare che lo stelo crei una pressione eccessiva sul pezzo e che di conseguenza deformi lo stativo e la vite micrometrica, il tamburo è provvisto di **frizione** (o *limitatore di coppia*) che blocca lo spostamento quando la forza di compressione supera il valore di 10 N. Pertanto la frizione viene utilizzata per gli spostamenti in prossimità dell'appoggio alla faccia del pezzo, mentre per spostamenti più ampi e rapidi si usa il tamburo.

#### **nota bene**

**Passo** di una filettatura è la distanza tra due creste successive del filetto.

•••••••••••••••••••••••••••••••••••••••••••

#### **glossario**

**Calibro Palmer** è il nome che in officina si usa ancora spesso per il micrometro, dal nome del suo inventore Jean Louis Palmer. •••••••••••••••••••••••••••••••••••••••••••

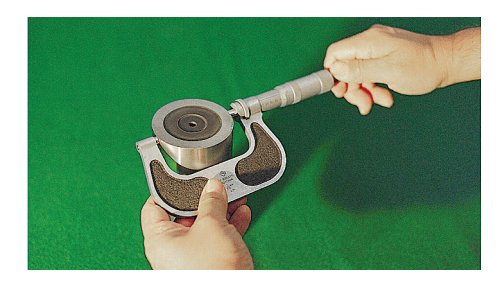

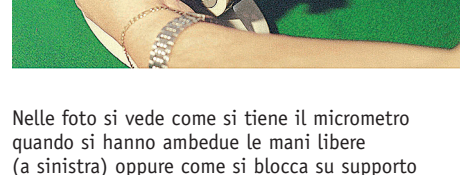

quando una mano è impegnata (sopra).

#### - **Lettura di misure con il micrometro**

Come già accennato il tamburo è solidale alla vite micrometrica e allo stelo; esso inoltre presenta sul lembo conico una graduazione con 50 divisioni.

Dopo un giro completo del tamburo lo stelo avrà compiuto uno spostamento pari al passo della vite; se il passo è 0,5 mm lo spostamento per un giro completo è appunto di 0,5 mm e conseguentemente a ogni trattino della scala del tamburo corrisponderà uno spostamento di 0,01 mm (0,5 mm : 50 = 0,01 mm). Questa è la più piccola frazione di millimetro che lo strumento può misurare, quindi la sua *risoluzione è 0*,*01 mm*.

Se il micrometro è chiuso, il lembo del tamburo coincide perfettamente con lo 0 della scala della bussola e lo 0 della graduazione del tamburo coincide con la linea di fede.

Ruotando il tamburo si scopre gradualmente la scala della bussola; questa però è doppia. Sopra la linea di fede c'è la graduazione in mm, mentre al di sotto si trova una seconda graduazione, anch'essa in mm, ma sfalsata rispetto alla precedente di 0,5 mm. La prima segnala i millimetri interi, la seconda i mezzi millimetri.

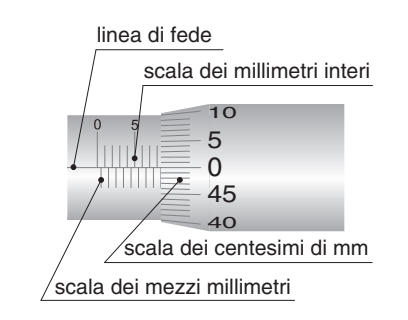

Dopo un giro il lembo del tamburo coincide con il primo trattino della scala dei mezzi millimetri; l'avanzamento è stato quindi

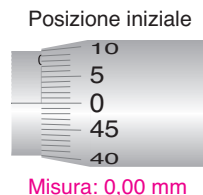

di 0,5 mm. Dopo due giri il lembo si trova sul primo trattino della scala dei millimetri interi, quindi la misura è 1 mm. E così via per giri completi del tamburo.

si leggono i millimetri o i mezzi millimetri.

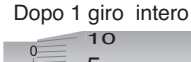

#### $\Omega$ 5 45 40

#### Misura: 0,50 mm

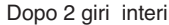

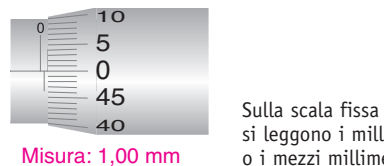

Per misurare invece giri incompleti del tamburo potremo leggere sulla scala graduata quale trattino coincide con la linea di fede; ognuno di essi indica la misura da aggiungere per il giro incompleto: il primo trattino corrisponde a 0,01 mm, il secondo a 0,02 mm e così via fino a 0,49 mm.

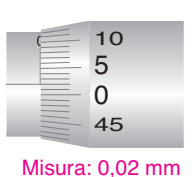

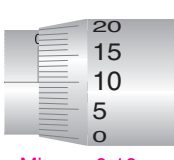

Misura: 0,10 mm

Sulla graduazione del tamburo si leggono i centesimi di mm.

Pertanto per leggere una misura sul micrometro procederemo così:

- si legge sulla scala fissa il valore in mm, con l'aggiunta di un eventuale mezzo millimetro se il trattino più vicino al lembo del tamburo è quello della scala dei mezzi millimetri;
- si aggiungono i centesimi di mm rilevabili dalla scala graduata del tamburo.

#### - **Esempi di lettura**

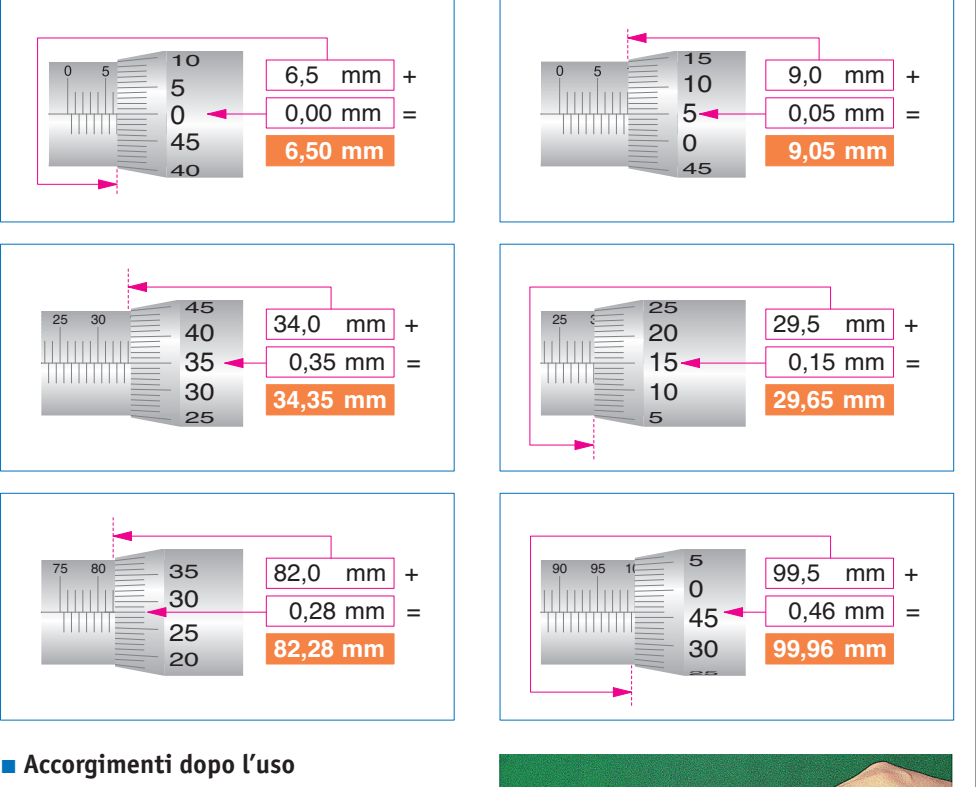

- Dopo la lettura estrarre il pezzo dal micrometro solo dopo aver allontanato le facce di misura dalle facce del pezzo.
- Ripetere la misurazione più volte per attenuare l'incidenza negativa di errori operativi o di lettura della misura.
- Pulire lo strumento e metterlo nella sua custodia, che va tenuta al riparo da calore, polveri e umidità.

#### - **Controlli periodici sul micrometro**

- Azzeramento e taratura con blocchetti piano-paralleli.
- Planarità (con dischi interferometrici) e parallelismo delle facce di misura.
- Pulizia e lubrificazione della vite.

#### **nota bene**

Alcuni costruttori realizzano micrometri con una scala fissa simmetrica rispetto a quella illustrata in queste pagine: sotto la linea di fede c'è la scala dei millimetri interi, sopra c'è quella dei mezzi millimetri.

Taratura di un micrometro con blocchetti piano-paralleli.

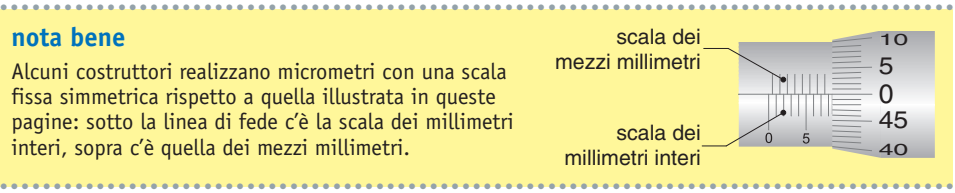

#### **MICROMETRI SPECIALI**

Micrometri speciali hanno particolari destinazioni d'uso o diverse modalità di visualizzazione della misura. In generale hanno lo stesso corpo (tamburo e bussola), ma forme diverse delle superfici di contatto.

#### - **Micrometri a lettura digitale**

La visualizzazione dei dati è fornita da contatori oppure da display. La lettura è rapida e sicura. I micrometri elettronici possiedono *risoluzione* = *0*,*001 mm*; inoltre consentono di trasmettere i dati ad appositi processori per eseguirne elaborazioni statistiche.

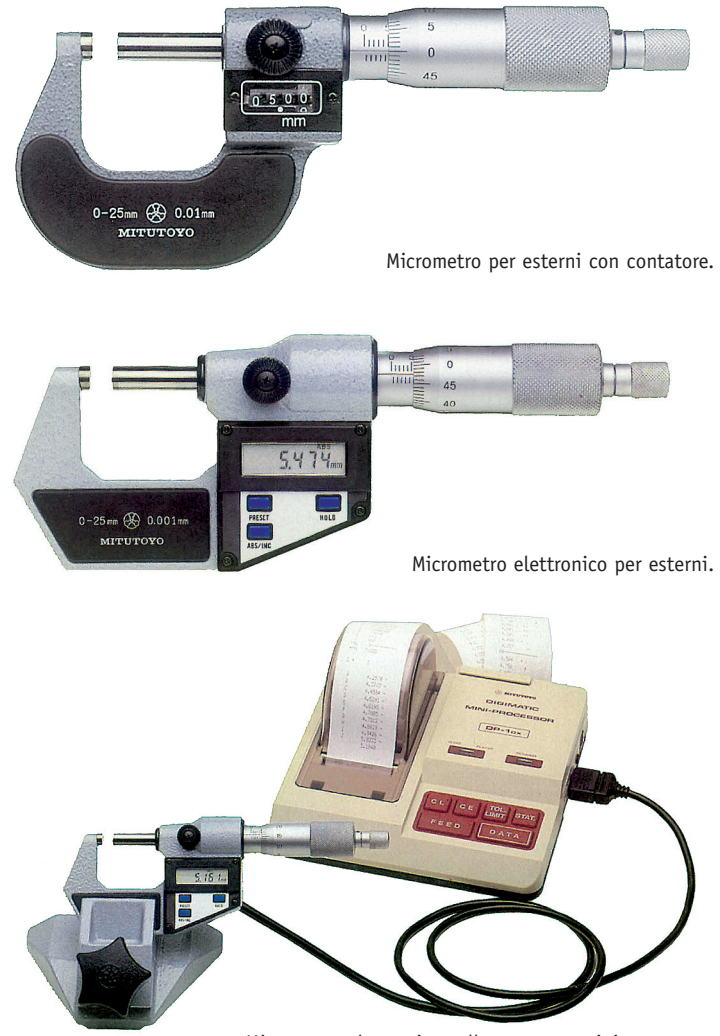

Micrometro elettronico collegato a un miniprocessore.

#### - **Micrometri per esterni a piattelli**

Le superfici di contatto sono conformate a disco per misurare ruote dentate, lamine, ecc.

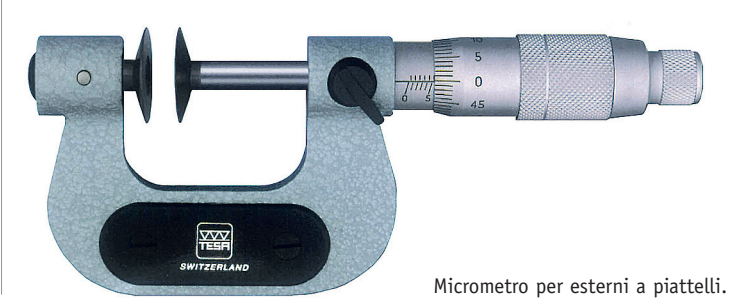

#### - **Micrometri per esterni filettati**

L'asta mobile e l'incudine hanno particolari conformazioni (*punta conica* e *capruggine*) per facilitare il contatto con il filetto.

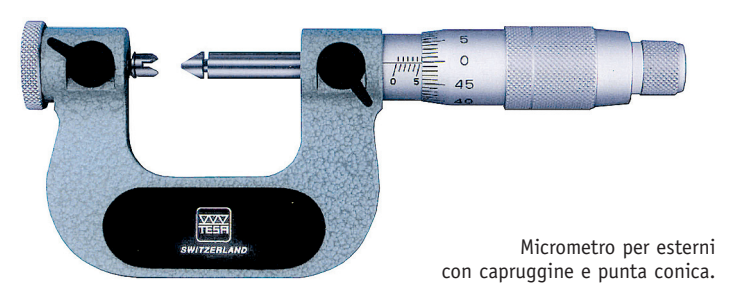

#### - **Micrometri per profondità**

Possiedono larghe facce d'appoggio solidali alla parte fissa dello strumento.

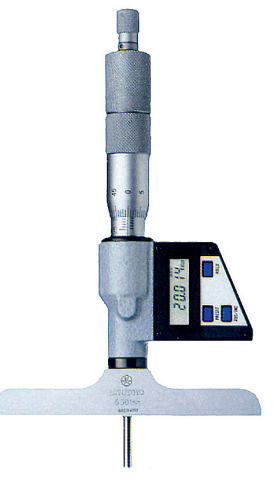

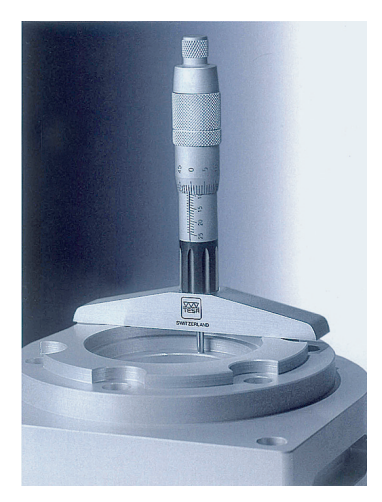

Micrometro per profondità a lettura digitale.

Misurazione eseguita con micrometro per profondità.

#### - **Micrometri per interni**

Presentano diverse soluzioni per le superfici di contatto con le facce da misurare: con becchi misuratori, ad aste componibili, ecc.

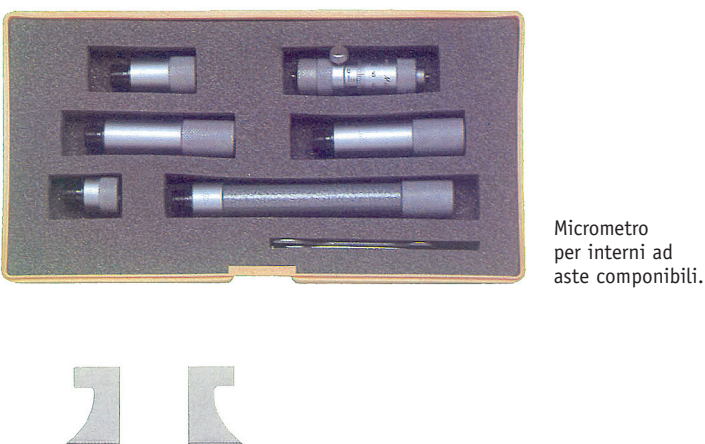

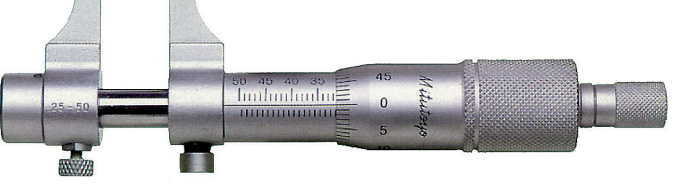

Micrometro per interni con becchi.

## **COMPARATORE**

Al contrario dei precedenti, questo strumento non fornisce misure assolute (il loro valore effettivo) ma solo **misure per confronto** (comparazione: di qui il suo nome), cioè la differenza tra due grandezze misurate.

#### - **Caratteristiche funzionali**

Il comparatore è fornito di un **tastatore**, mobile lungo il suo asse, che trasmette il suo movimento a un meccanismo amplificatore che aziona un indice su **quadrante**, diviso in 100 parti.

Se il tastatore si sposta di 1 mm, l'indice compie un giro intero.

Pertanto, essendo il quadrante diviso in 100 parti, a ogni trattino del quadrante corrisponde uno spostamento di 0,01 mm.

Poiché questa è la più piccola misura che lo strumento può apprezzare, si deduce che *la risoluzione del comparatore è 0*,*01 mm*.

Sul quadrante è spesso presente un **contagiri**, che rileva i millimetri interi dello spostamento.

Lo strumento consente una escursione limitata al tastatore; normalmente *il suo campo di misura è di 10 mm*.

Esistono comparatori con risoluzioni più elevate (fino a 0,001 mm) ma con campi di misura più ristretti (1 mm).

#### - **Caratteristiche costruttive**

Il comparatore è racchiuso in una cassa metallica in acciaio o alluminio, chiusa anteriormente da uno schermo trasparente per la pro-

tezione del quadrante. Sul bordo dello schermo sono presenti due **indici mobili** per individuare i limiti di tolleranza prescritti per la misura.

Sotto la cassa si trova il **cannotto** per il fissaggio del comparatore sul supporto. Dal cannotto esce l'**asta del tastatore**, che termina con il **tastatore**, intercambiabile e dalla punta molto dura e resistente all'usura.

Sopra la cassa sporgono il **bottone di sollevamento** del tastatore e la **ghiera di azzeramento** dell'indice.

All'interno della cassa è alloggiato il meccanismo dello strumento, che amplifica lo spostamento del tastatore mediante diversi sistemi meccanici (cremagliera e ruota dentata, vite senza fine e ruota dentata, leve, ecc.) o elettronici, ottici e pneumatici.

#### **nota bene**

I comparatori sono sempre costruiti in modo che a un **sollevamento** del tastatore corrisponda una **rotazione dell'indice in senso orario**. ••••••••••••••••••••••••••••••••••••••••••••••••••••••••••••••••••

••••••••••••••••••••••••••••••••••••••••••••••••••••••••••••••••••

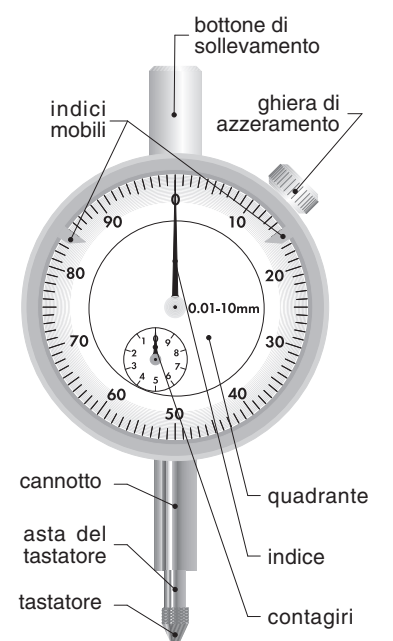

## **MODALITÀ D'USO**

#### - **Fissaggio su supporto**

Il comparatore deve innanzi tutto essere fissato su supporto. Esistono vari tipi di supporto:

- mobili, con bracci articolati, per misurazioni con pezzo poggiato su piano di riscontro;
- fissi, con piano d'appoggio perfettamente piano;
- magnetici, pneumatici, ecc. per il posizionamento stabile su diversi tipi di superfici.

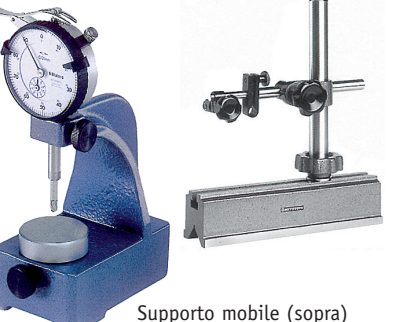

e supporto fisso (a sinistra).

#### **Precarica**

Come già accennato il tastatore ha una escursione limitata (usualmente 10 mm), segnalata nelle sue posizioni estreme dall'indice del contagiri. Affinché il tastatore possa salire o scendere senza creare pressioni nulle o eccessive sul pezzo, si ricorre alla *precarica*.

Si sistema il pezzo sotto la punta del tastatore, regolando l'altezza del comparatore in modo che l'indice del contagiri si trovi in posizione intermedia (in prossimità del valore 5).

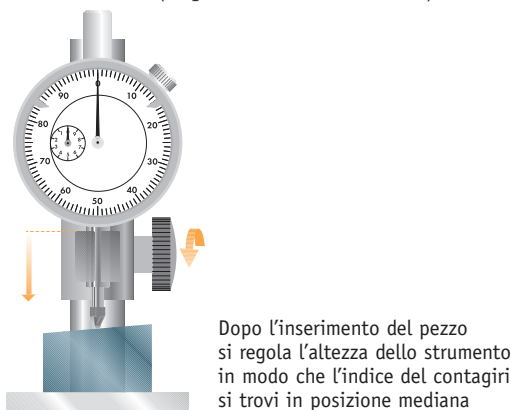

#### - **Azzeramento**

Per leggere comodamente la differenza tra la prima misura (quella di riferimento) e la seconda, è opportuno eseguire l'azzeramento dell'indice subito dopo la prima misurazione.

(intorno al tratto 5).

Agendo sulla ghiera si può ruotare l'indice finché non coincide con lo zero della graduazione. Alcuni comparatori, privi di questa ghiera, consentono di ruotare il quadrante per farne coincidere lo zero con l'indice.

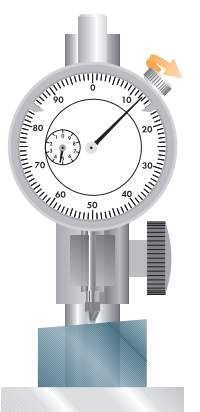

Meccanismo di comparatore.

> Ruotando la ghiera si può spostare la posizione dell'indice sul quadrante fino all'azzeramento.

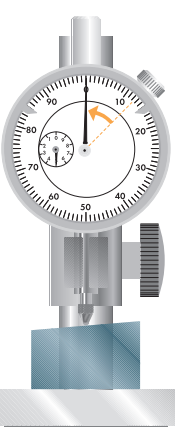

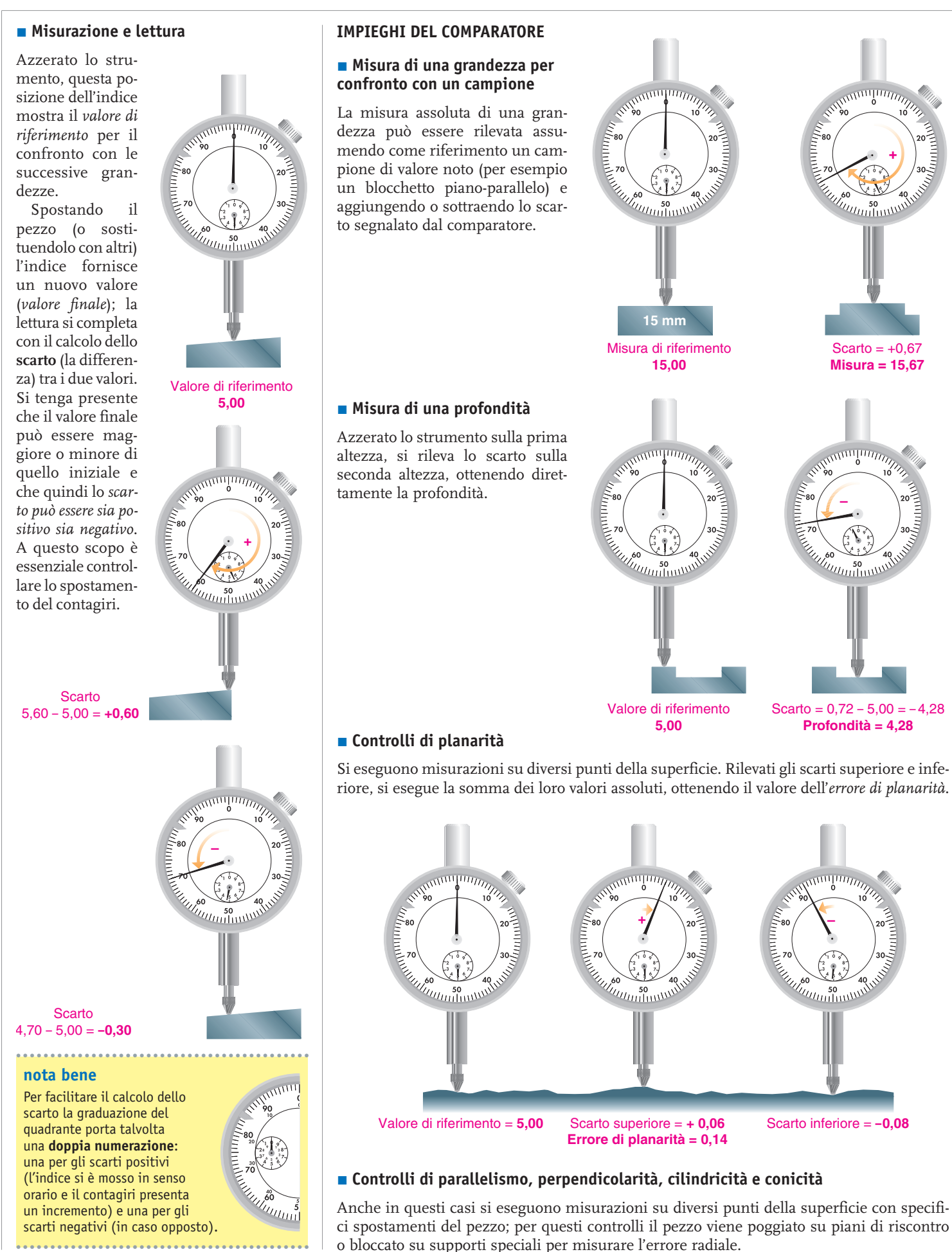

#### **COMPARATORI SPECIALI**

Anche nel caso dei comparatori esistono molteplici varianti a seconda della destinazione d'uso o del formato d'uscita della misura.

#### - **Comparatori a lettura digitale**

La misura è visualizzata su display. La lettura è rapida e sicura. I *comparatori elettronici possiedono risoluzione = 0*,*001 mm* e possono trasmettere i dati ad appositi processori per eventuali elaborazioni statistiche.

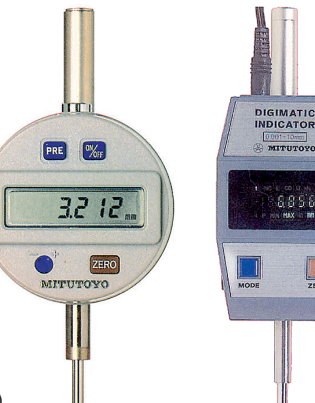

Comparatore a lettura digitale (a destra) e comparatore elettronico (a sinistra).

#### - **Comparatori per profondità**

Larghe alette consentono un appoggio sicuro per questo tipo di misurazioni. L'asta del tastatore è intercambiabile per l'inserimento di eventuali prolunghe.

Comparatore per profondità.

#### - **Comparatori universali**

Il tastatore è montato su asta orientabile per misurazioni in qualsiasi posizione.

Comparatore universale.

#### - **Comparatori per spessori (spessimetri)**

Destinati al controllo rapido di spessori, sono montati su uno stativo simile a quello del micrometro. Il tastatore può avere forme diverse (a piattello, a coltello, sferico).

Comparatore per spessori.

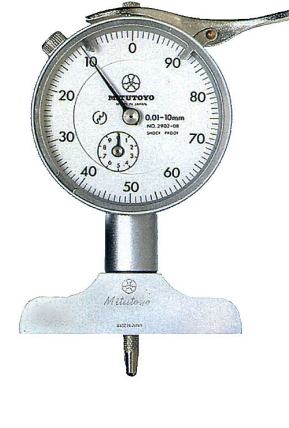

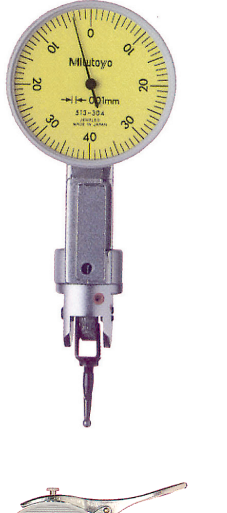

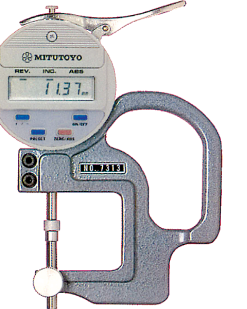

#### - **Comparatori con bracci**

Sono muniti di bracci di varia forma, lunghezza e superfici di contatto. Sono adatti alla misurazione di parti poco accessibili (fori, gole o cave su alberi e su fori, spessori di tubi). I bracci sono comandati da una leva o da un bottone.

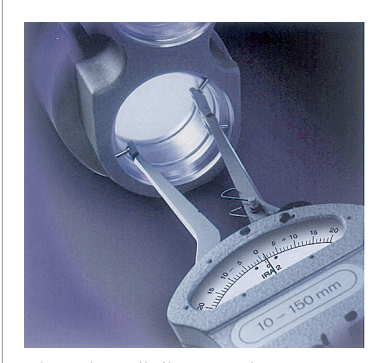

Misurazione di diamentro interno con comparatore a bracci tastatori.

#### - **Comparatori per alesaggi (alesametri)**

Sono muniti di astine e tastatori intercambiabili per controllare l'alesaggio di fori. Lo strumento viene prima azzerato mediante calibri fissi ad anello.

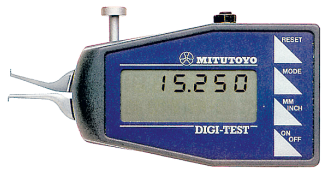

Comparatore elettronico a bracci tastatori.

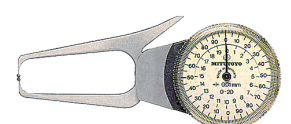

Comparatore a bracci tastatori.

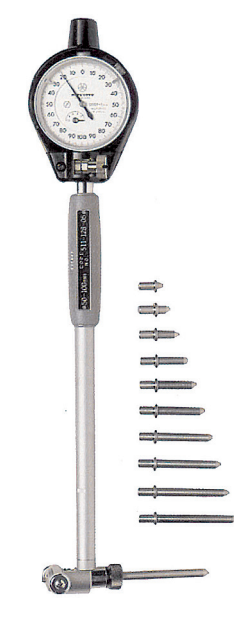

Alesametro con astine di ricambio.

#### - **Manutenzione e controllo**

Lo strumento, per le sue caratteristiche di precisione, deve essere utilizzato e conservato con le ovvie precauzioni (pulizia, protezione da polveri, umidità e calore); ma deve anche essere sottoposto a verifiche periodiche del suo stato funzionale.

- *Tastatore*: se usurato o danneggiato deve essere sostituito.
- *Parti mobili*: lo scorrimento deve essere fluido e continuo, pulendo e lubrificando le parti interne ed esterne.
- *Carico di misura*: non deve superare il valore certificato dal costruttore (in genere mai superiore a 2 N).
- *Precisione*: la verifica si esegue con blocchetti piano-paralleli di cui si verifica lo scostamento tra le misure rilevate e quelle dichiarate sul campione; le diverse misurazioni si eseguono con intervalli di 0,1 mm lungo tutta la corsa del tastatore. Dall'elaborazione dei dati nelle zone di maggiore scostamento si verifica il valore della precisione certificato dal costruttore.

#### **glossario** ••••••••••••••••••••••••••••••••••••••••••••••••••••••••••••••••••

**Alesaggio** è il diametro di fori di particolare precisione e finitura superficiale. ••••••••••••••••••••••••••••••••••••••••••••••••••••••••••••••••••

# **Strumenti per misure angolari**

## CAMPIONI MATERIALI

#### - **Blocchetti angolari**

Realizzati in acciaio temprato e lappato, particolarmente resistente all'usura e alla corrosione, possiedono garanzia di precisione e di stabilità nel tempo.

Hanno forma prismatica con due facce piane opposte che formano angoli tarati su un valore nominale impresso sul singolo blocchetto.

Se l'angolo è minore di 5° sul blocchetto è anche inciso il simbolo V, rivolto verso il vertice dell'angolo; ciò al fine di evitare incertezze nell'uso.

L'uso dei blocchetti angolari è prevalentemente quello del controllo e della taratura degli strumenti di lavoro.

Sono venduti in serie con assortimento di pezzi di angoli diversi; ciò consente di combinarli fino a formare l'angolo desiderato.

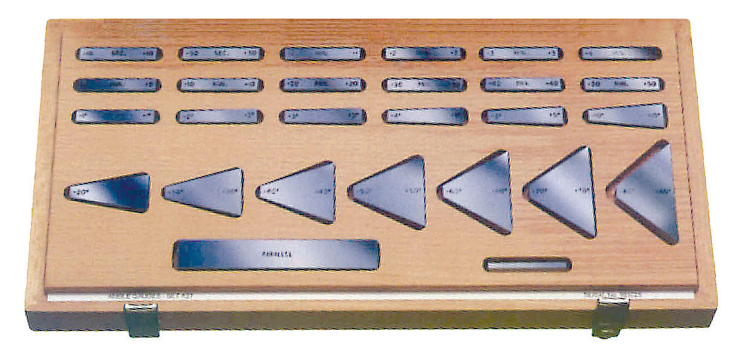

Serie di blocchetti angolari.

Nella combinazione si può realizzare una addizione oppure una sottrazione tra gli angoli a seconda se si attua una disposizione concorde (vertici dalla stessa parte) o una disposizione discorde (vertici da parti opposte), come nella figura a fianco.

L'estrema levigatezza delle superfici consente una elevata adesione spontanea tra le facce a contatto.

#### - **Barra seno**

Consiste in una barra d'acciaio di forma adatta a disporsi su due cilindri di diametro uguale, anch'essi in acciaio; la barra è conformata in modo che resti costante la distanza d'appoggio dei cilindri. Sollevando uno dei due appoggi di una certa altezza, il piano acquista una determinata inclinazione; utilizzando come appoggi delle composizioni di blocchetti piano-paralleli, si ottengono campioni di angoli molto precisi.

Al variare di h si può calcolare  $\alpha$ mediante la relazione h/d = sen  $α$ .

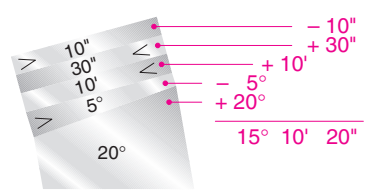

Assemblando diversi blocchetti in modo concorde o discorde si può ottenere un angolo qualsiasi.

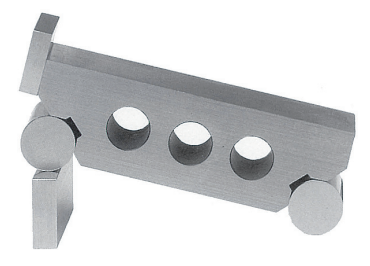

Barra seno poggiata su blocchetto piano-parallelo.

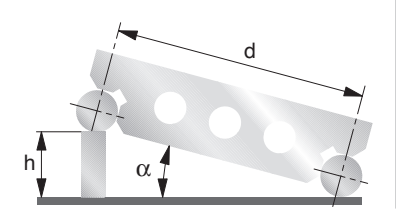

## GONIOMETRO

#### **E** Goniometro semplice

È costituto da un semicerchio graduato, al cui centro è imperniata un'asta mobile con indice.

Questo tipo di goniometro ha una *risoluzione massima di 1*°, pertanto esso è adatto a misurazioni abbastanza ordinarie.

Angoli ottusi o concavi possono essere misurati con le note relazioni geometriche.

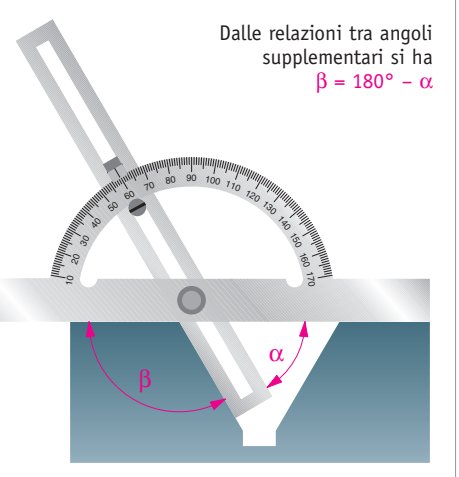

Goniometro semplice.

#### - **Goniometro universale**

Presenta una risoluzione di 5′, pertanto è adatto a misurazioni accurate. Consiste in un'**asta fissa** alla quale è solidale un **disco graduato**. Su di esso è imperniato un **disco mobile** a cui è fissata un'**asta mobile**. Viti con pomello servono al bloccaggio della parte mobile e alla regolazione dell'asta.

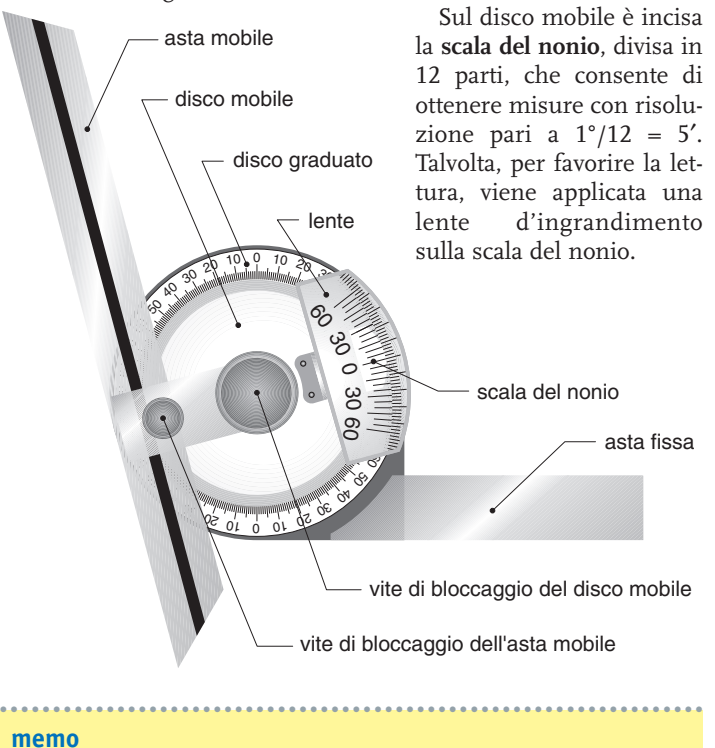

Nel SI l'unità di misura degli angoli è il **radiante** (simbolo: rad). Unità ammessa dal SI è il **grado sessagesimale** (simbolo: °) molto diffusa in tutto il mondo della tecnica. Sottomultipli del grado sono:

- il **minuto di angolo** (simbolo ′), equivalente a 1°/60; • il **secondo di angolo** (simbolo ″ ), equivalente a 1′ /60.
- ••••••••••••••••••••••••••••••••••••••••••••••••••••••••••••••••••

 $\frac{10}{10}$  20 30

Scala fissa

60 30 0 30  $\frac{1}{\frac{3}{60}}$ 60 30 0 30  $\frac{60}{50}$ 

#### - **Nonio angolare**

Anche questo tipo di nonio è una scala aggiuntiva destinata a misurare frazioni dell'unità, in questo caso il grado angolare.

Lo zero del nonio funge da indice di lettura della parte intera della misura. Sia a destra sia a sinistra dello zero del nonio si sviluppa una scala graduata divisa in 12 parti uguali. Quindi ogni trattino della scala del nonio indica una frazione dell'unità pari a 1°/12 = 60′/12 = 5′. Il goniometro universale, grazie al nonio, possiede perciò una **risoluzione = 5**′.

Del nonio angolare esistono due varianti:

- nonio angolare semplice;
- nonio angolare doppio.

Il **nonio semplice** ha un'ampiezza totale di 11° con 12 divisioni; ognuna di esse è dunque ampia

 $11^\circ$ :  $12 = 660'$ :  $12 = 55'$ 

Quando lo zero del nonio coincide con lo zero della scala fissa, il primo trattino del nonio rispetto al primo trattino della scala fissa presenta uno scarto di

$$
1^{\circ} - 55' = 60' - 55' = 5'
$$

che è appunto la risoluzione del goniometro universale.

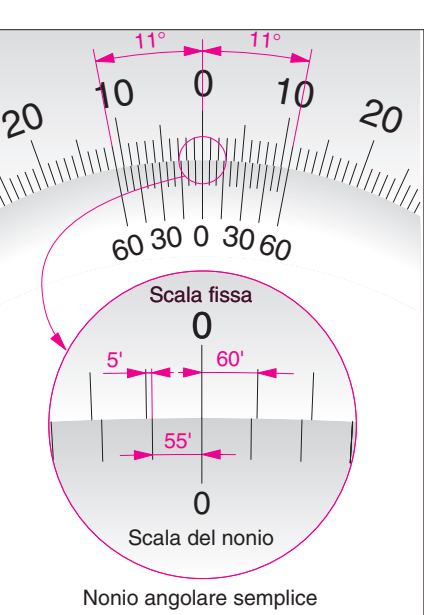

Il **nonio doppio**, molto più diffuso, è anch'esso diviso in 12 parti uguali, ma la sua scala è ampia 23°. Pertanto ogni suo trattino corrisponde a un'ampiezza di

 $23^{\circ}$ : 12 = 1380': 12 = 115'

Anche in questo caso lo scarto tra un tratto del nonio e uno della scala fissa è

$$
2^{\circ} - 115' =
$$
  
= 120' - 115' = 5'

Azzerato lo strumento si nota che solo il tratto 0 e l'ultimo tratto (di valore 60) sono allineati con tratti della scala fissa; dopo una rotazione di 5′ sarà allineato solo il primo trattino, dopo 10′ è allineato solo il secondo e così via con incrementi di 5′.

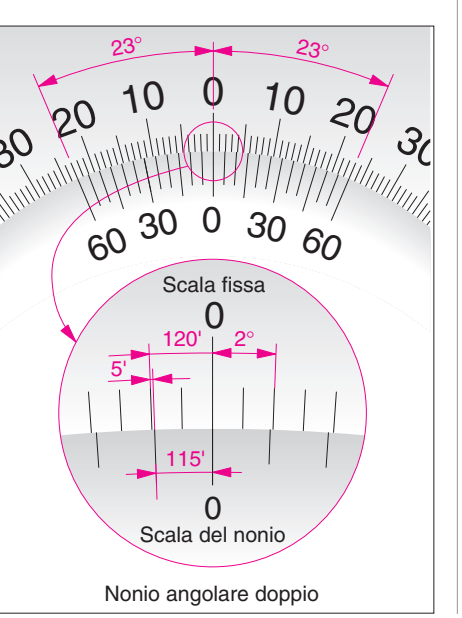

#### - **Lettura del goniometro universale**

La *parte intera* della misura (in *gradi*) si legge sulla scala fissa, vedendo dove si dispone l'indice mobile (lo zero della scala del nonio).

La *parte frazionaria* della misura (in *minuti* di grado) si legge sulla scala del nonio. Il trattino di questa

scala che collima con un tratto della scala fissa indica il valore da aggiungere alla parte fissa, ricordando che **ogni tratto ha valore di 5**′. Pertanto, se coincidesse (come in figura) il quarto trattino, il valore sarebbe 20′.

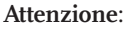

 $\frac{10}{10}$   $\frac{10}{10}$   $\frac{1}{20}$   $\frac{1}{20}$   $\frac{1}{20}$  $\frac{10}{30}$  20 30  $60^{30}$  0  $80^{10}$   $60^{10}$ Scala fissa Scala del nonio

La collimazione del quarto trattino indica un valore di 20′ (4 x 5′) da aggiungere alla parte intera in gradi (7° in questo caso).

- se lo zero della scala fissa si trova a sinistra dello zero del nonio, si deve leggere la scala del nonio verso destra;
- se lo zero della scala fissa è a destra dello zero del nonio, la parte del nonio da leggere è quella sinistra.  $\bigg\{\begin{array}{c} 20.10 \\ 20 \end{array}\bigg\}$ Scala fissa

Lo zero della scala fissa è a sinistra di quello del nonio, quindi si usa la parte destra del nonio.

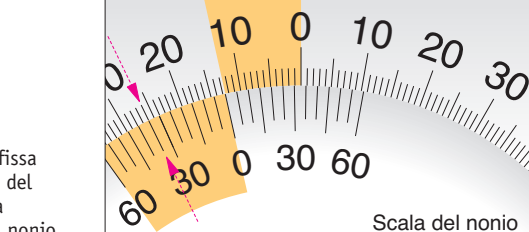

Scala del nonio

Lo zero della scala fissa è a destra di quello del nonio, quindi si usa la parte sinistra del nonio.

#### - **Esempi di lettura del goniometro universale con nonio doppio**

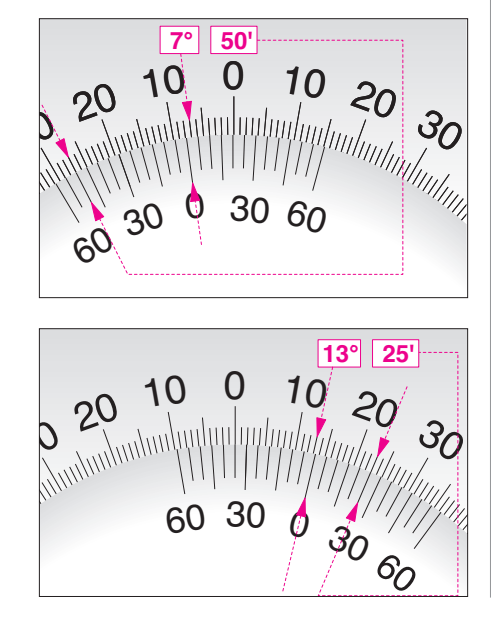

# **Strumenti di misura speciali**

## RUGOSIMETRI

Sono strumenti speciali per la misurazione della **rugosità**. Generalmente sono provvisti di un **sensore** che scorre sulla superficie e che trasmette le escursioni del profilo a un **amplificatore**. I dati sono poi elaborati da **apparati di calcolo**, registrazione e visualizzazione.

Il sensore, in diamante o zaffiro, ha forma sferica di diametro ridottissimo ( $\varnothing$  12  $\mu$ m) e invia i valori dei suoi movimenti a un trasduttore, che traduce il moto in segnali elettrici mediante diversi sistemi: a *induzione elettromagnetica*, *piezoelettrici*, *pneumatici*.

Nei casi di superfici delicate, si utilizza come sensore un raggio laser.

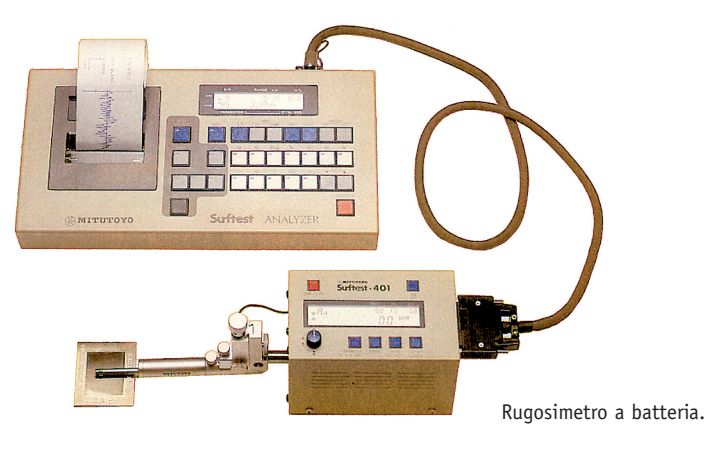

### ROTONDIMETRI

Sono strumenti destinati specificamente alla misurazione della **rotondità** di superfici cilindriche e sferiche.

Le misurazioni di rotondità sono normalmente eseguite su una sola sezione dell'oggetto, cioè su un piano di misura ortogonale all'asse di rotazione dello strumento.

Lo scostamento dalla rotondità viene espresso come *differenza tra raggio maggiore e raggio minore* del profilo. L'incertezza della misura, a seconda dello strumento e del metodo utilizzato, oscilla da  $\pm 0.02$  a  $\pm 0.1$  µm.

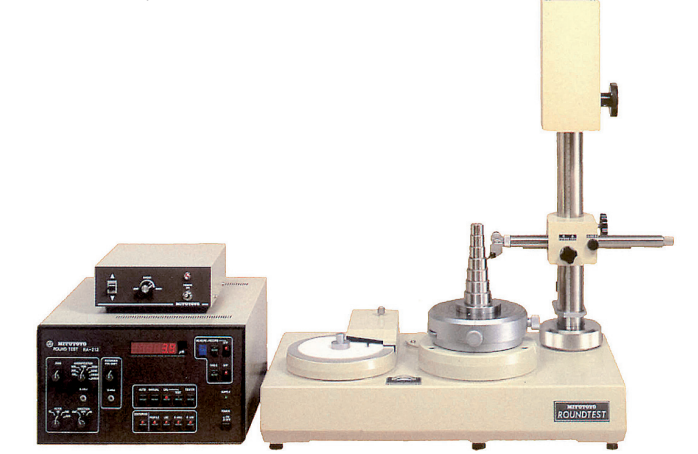

Rotondimetro.

#### **memo**

**Rugosità** è il valore medio delle escursioni del profilo di una superficie da una linea media.

••••••••••••••••••••••••••••••••••••••••••••••••••••••••••••••••••

La rugosità, espressa in µm, indica il grado di finitura di una superficie. ••••••••••••••••••••••••••••••••••••••••••••••••••••••••••••••••••

## PROIETTORI DI PROFILI

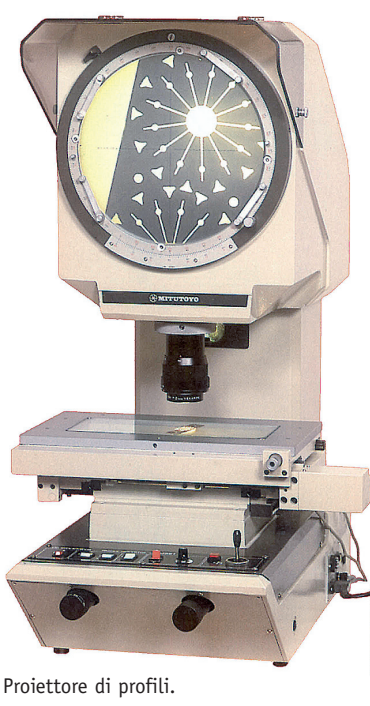

Sono strumenti ottici per il rilievo, l'ingrandimento e la proiezione di profili di pezzi, filettature, ruote dentate.

Il pezzo viene poggiato su un piano regolabile o fissato su appositi sostegni. Il sistema di illuminazione può essere *diascopico* (per trasparenza) o *episcopico* (con luce riflessa). L'apparato ottico ingrandisce l'immagine (*10* ÷ *500* ×) e la proietta su un quadro girevole con riferimenti assiali e angolari.

Il profilo può essere misurato e confrontato con un eventuale profilo di progetto.

## MACCHINE PER MISURE TRIDIMENSIONALI

Questi apparati servono a rilevare mediante coordinate (x, y, z) la posizione di punti su pezzi di qualsiasi forma. Hanno in genere un campo di misura di 300 ÷ 2000 mm sulle diverse coordinate.

Il *tastatore* è fissato a un braccio azionato da strutture con sostentamento a cuscini d'aria o a cuscinetti a sfere. Il tastatore viene mosso mediante sistemi automatici oppure manuali; il pezzo è invece fissato su un piano di granito.

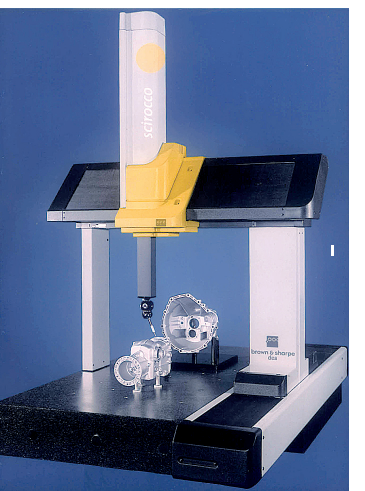

*zioni di 0*,*001* ÷ *0,005 mm* e comprendono apparati per l'elaborazione dei dati e l'integrazione con sistemi CAD-CAM.

Questi strumenti hanno *risolu-*

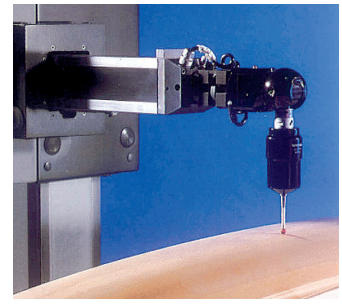

Macchina per misure tridimensionali. Tastatore per misure tridimensionali.

#### **glossario**

**CAD** (Computer Aided Design) è un tipo di software per la progettazione assistita dal computer. **CAM** (Computer Aided Manufactoring) è un sistema produttivo basato su mezzi informatici.

••••••••••••••••••••••••••••••••••••••••••••••••••••••••••••••••••

••••••••••••••••••••••••••••••••••••••••••••••••••••••••••••••••••

## **Strumenti di controllo**

Questi strumenti non presentano indici o altro segnale di lettura delle misure; essi permettono solo una *verifica qualitativa* di alcune grandezze, un **controllo geometrico** di pezzi lavorati. Per l'immediatezza e la facilità d'uso, questi strumenti sono molto diffusi nelle lavorazioni d'officina per controllare la rispondenza geometrica del manufatto ai requisiti di progetto.

Essi hanno inoltre un ruolo importante sia come supporto agli strumenti di misura, sia come strumenti di controllo degli stessi. In sintesi possono essere distinti in:

- strumenti di controllo della **planarità**;
- strumenti di controllo della **perpendicolarità**.

### STRUMENTI DI CONTROLLO DELLA PLANARITÀ

#### - **Righe di riscontro**

Servono per controllare superfici piane e profili rettilinei. Il controllo si esegue visivamente, disponendosi controluce e verificando eventuali infiltrazioni di luce.

Esistono righe a sezione quadrata, rettangolare, a doppio T, triangolare; le più lunghe hanno forma di trave con arco inferiore, nervature e fori di alleggerimento.

Quelle destinate in particolare al controllo di profili rettilinei prendono il nome di *righe a filo* (o *guardapiani*) e sono rastremate verso lo spigolo di riscontro.

In generale sono realizzate in acciaio temprato con superfici di riscontro rettificate e lappate.

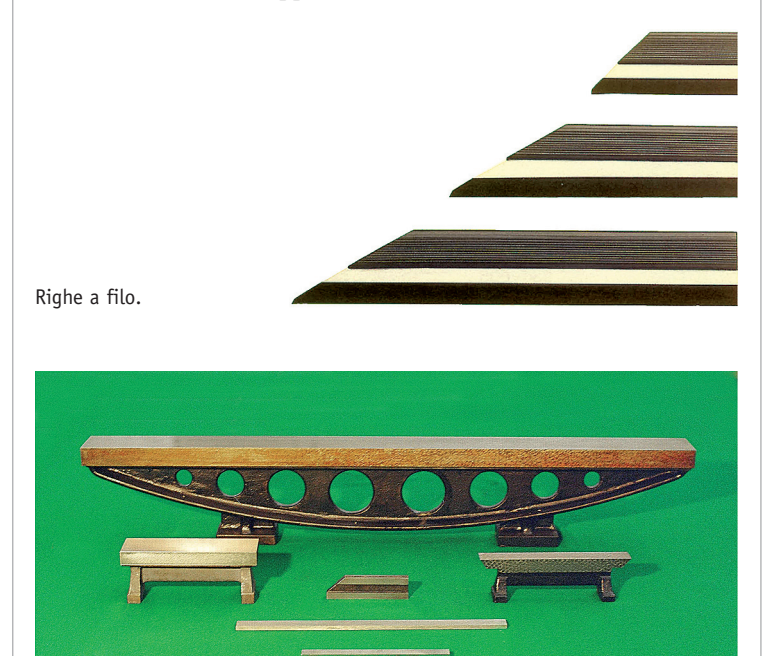

Righe di riscontro.

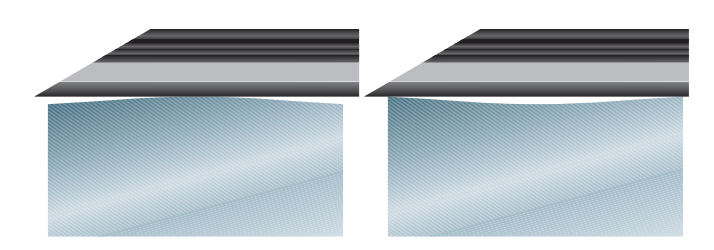

Uso delle righe a filo per il controllo di superfici piane.

Sono strumenti essenziali per i controlli di planarità, ma anche per supportare strumenti di misura come il comparatore.

In generale hanno forma di parallelepipedo di dimensioni diverse, sostenuti da nervature e piedini oppure da una struttura d'appoggio. I piani di riscontro sono realizzati prevalentemente in ghisa o in granito.

I *piani di riscontro in ghisa* hanno la superficie di riscontro rettificata e lappata (oppure raschiettata), talora quadrettata con piccoli solchi.

I *piani di riscontro in granito* sono blocchi di roccia (*granito nero blu*) molto resistenti all'usura e alla deformazione, inattaccabili da acidi e agenti atmosferici. In genere sono poggiati su strutture di sostegno molto robuste e stabili.

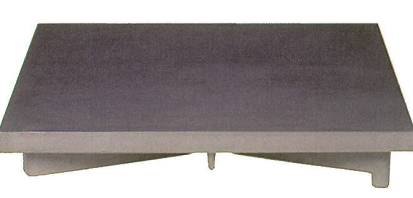

Piani di riscontro in ghisa.

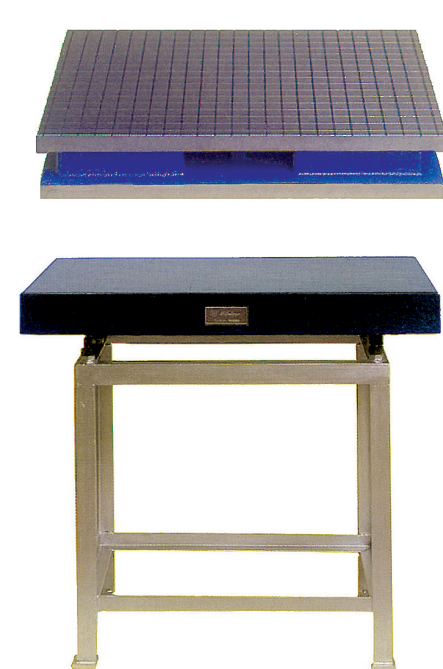

Piano di riscontro in granito.

Per il controllo di facce piane si usa spesso il *metodo del colore su piano di riscontro*. Esso consiste in una fase preparatoria in cui, dopo accurata pulizia del piano di riscontro, si stende un velo sottile e uniforme di colorante (blu di Prussia o minio). Quindi si poggia sul piano la faccia da controllare, facendola ruotare in varie direzioni con pressione costante.

L'osservazione successiva della faccia del pezzo rivela zone prive di colore e quindi che non sono entrate in contatto con il piano; su di esse vengono poi realizzate ulteriori operazioni di correzione della planarità.

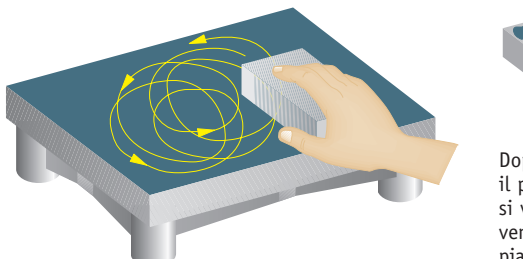

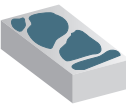

Dopo aver strofinato il pezzo sul colorante, si verificano le zone venute a contatto col piano di riscontro.

Copyright © 2014 Zanichelli Editore SpA, Bologna [5753] 25  $25$ Questo file è un'estensione online dei corsi di disegno di Sergio Sammarone

#### - **Dischi interferometrici**

Sono dischi di vetro speciale per controlli di planarità di notevole accuratezza (scostamento di planarità =  $0.1 \mu m$ ). Con essi, infatti, si possono controllare le facce di misura di micrometri o di blocchetti piano-paralleli, ma sempre di dimensioni limitate.

Con facce perfettamente piane e parallele, i dischi sono realizzati in quarzo; questo materiale, attraversato da raggi luminosi, crea il fenomeno ottico *dell'interferenza*.

Quando le facce del disco sono poggiate sulla faccia da esaminare, all'osservatore risultano visibili delle *frange d'interferenza*, zone chiare o scure di forma e

distanza diversa.

Se l'illuminazione è monocromatica, la visibilità delle frange interferometriche è più accentuata.

La forma delle frange rileva irregolarità nella superficie piana (concavità, convessità, deformazioni a sella) come illustrato di seguito.

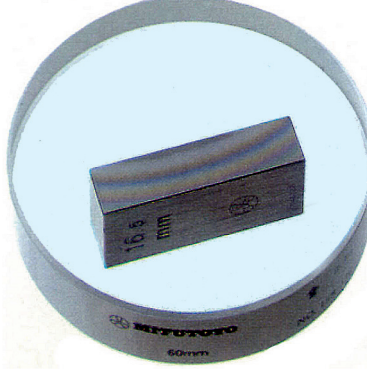

Controllo di planarità su un blocchetto piano-parallelo.

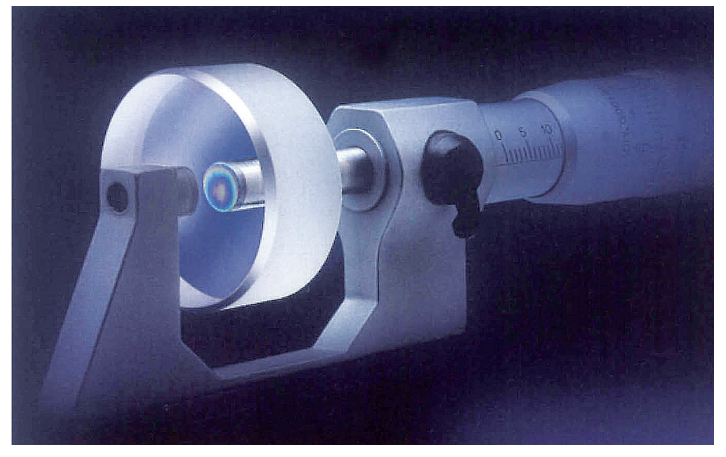

Controllo di planarità sulla faccia di misura di un micrometro.

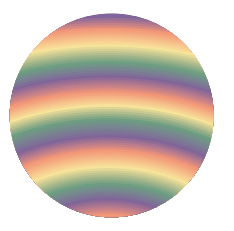

Superficie lievemente convessa

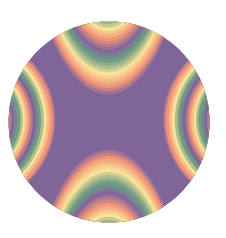

Superficie con deformazione a sella

convessa

Superficie Superficie<br>
Superficie<br>
Concava o convessa

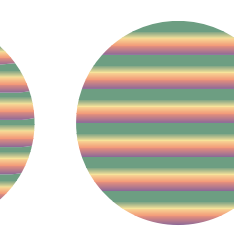

Superficie piana con lieve curvatura ai bordi

Superficie piana ma inclinata

Superficie

## STRUMENTI DI CONTROLLO DELLA PERPENDICOLARITÀ

#### $\blacksquare$  Squadre

Strumenti tra i più usuali in officina, le squadre sono prodotte in notevole varietà di forme, dimensioni e grado di precisione. Prevalentemente sono realizzate in acciaio temprato, ma per quelle di maggiori dimensioni è utilizzato anche il granito, più stabile e resistente dell'acciaio.

Il controllo di perpendicolarità con le squadre si esegue mediante appoggio della squadra alle due superfici e osservazione controluce di eventuali spiragli luminosi che segnalano angoli acuti o ottusi.

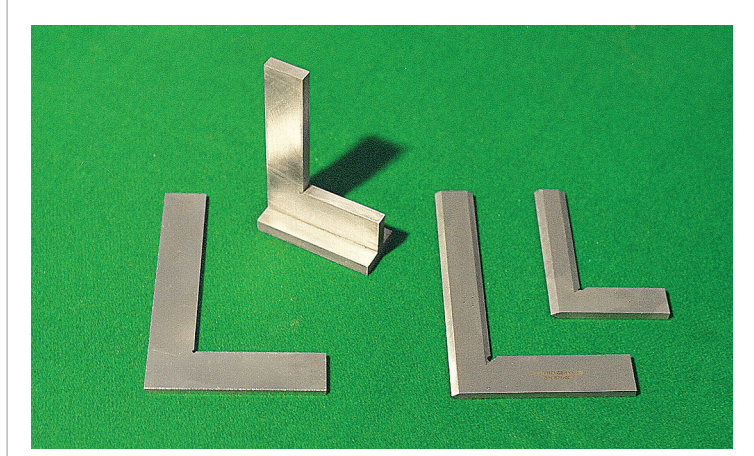

Squadre di controllo.

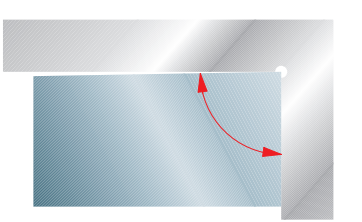

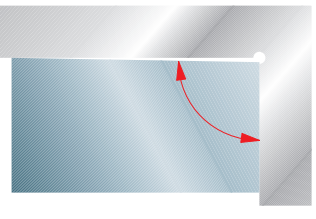

Angolo acuto Angolo ottuso

#### - **Cilindri di riscontro**

Sono realizzati in acciaio o ghisa, in dimensioni diverse. La lavorazione dei cilindri prevede una notevole accuratezza sia della superficie cilindrica, che viene rettificata, sia della perpendicolarità delle basi rispetto all'asse.

Poggiato il cilindro su un piano di riscontro, si accosta il pezzo da controllare al suo profilo e si rilevano eventuali infiltrazioni lumino-

se che rivelano errori di perpendicolarità. Il controllo me-

diante cilindri è in genere più affidabile di quello con squadre, tanto che le squadre stesse vengono controllate mediante cilindri.

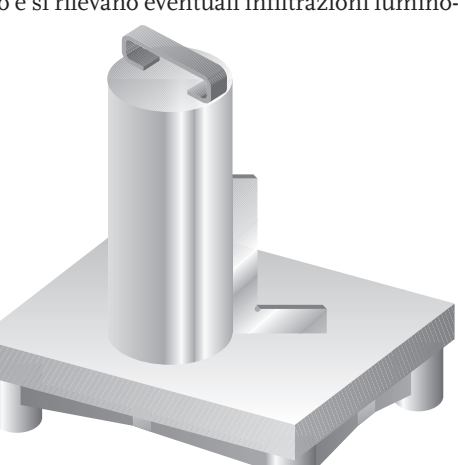

Controllo di una squadra con piano e cilindro di riscontro.

# **Attrezzature complementari**

### STRUMENTI DI RIPORTO

Servono a rilevare dimensioni lineari o angolari, per poi riportarle su uno strumento di misura; facilitano le misurazioni, specialmente quando i pezzi sono ingombranti o pesanti, ma aumentano l'incertezza della misura.

**COMPASSI**. Hanno forme e dimensioni diverse, a seconda della conformazione del pezzo e della dimensione da misurare. In genere sono realizzati in acciaio temprato.

**TRUSCHINI**. Sono supporti articolati e regolabili, che sostengono un'asticella, spesso costituita da un'affilata punta a tracciare. Servono per riportare altezze rispetto a un piano di riferimento, utilizzando a questo scopo un piano di riscontro.

**FALSE SQUADRE**. Servono per il riporto di dimensioni angolari. Sono squadre con bracci incernierati su una vite con pomello. In alcuni casi la cerniera è scorrevole.

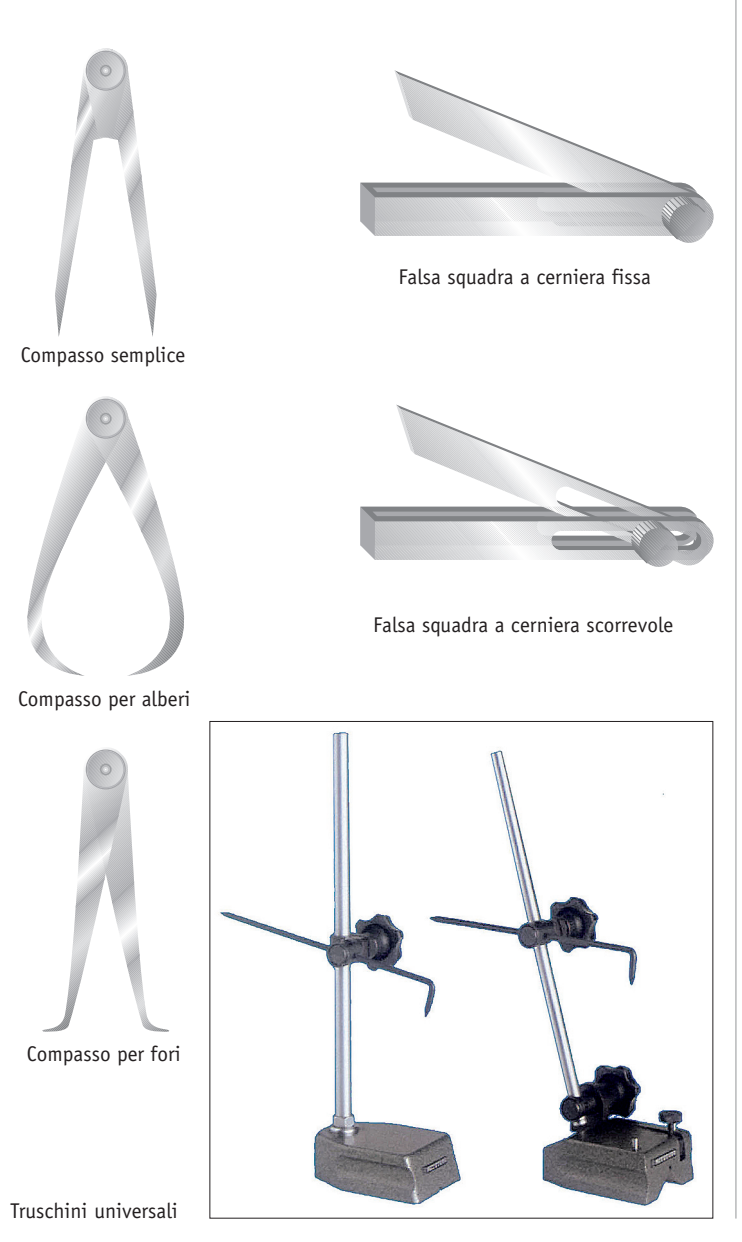

## SUPPORTI

Sono attrezzature per poggiare stabilmente o fissare pezzi da sottoporre a misurazioni. I supporti sono indispensabili quando i pezzi hanno forma cilindrica o irregolare.

**PRISMI**. Sono blocchetti d'acciaio con forme varie (a V, a X, con o senza incavi), in genere forniti a coppie, per facilitare l'appoggio di cilindri di notevole lunghezza; sono talvolta corredati con staffe di serraggio.

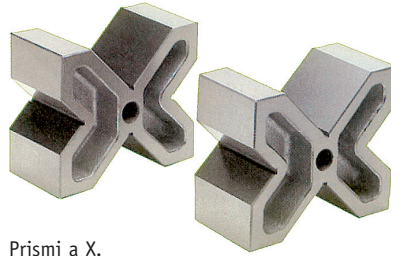

**MORSE**. Semplici o articolate, sono impiegate per serrare pezzi in posizione comoda; alcune morse di precisione hanno facce di serraggio rettificate.

**SQUADRE DI FISSAGGIO**. Con asole o scanalature a T, bloccano il pezzo poggiato su un piano perpendicolare a quello di riferimento.

**BANCHI PROVA**. Permettono di fissare elementi cilindrici con eventuale rotazione o traslazione lungo l'asse; presentano punte e contropunte sostenute da strutture regolabili.

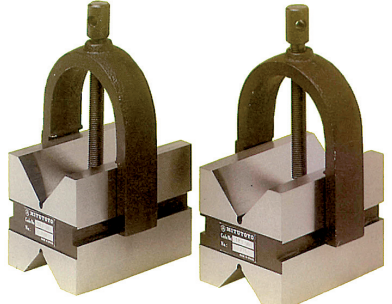

Prismi con staffe.

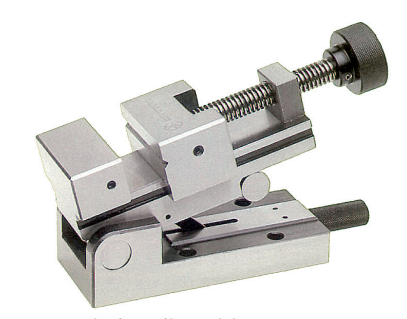

Morsa articolata di precisione.

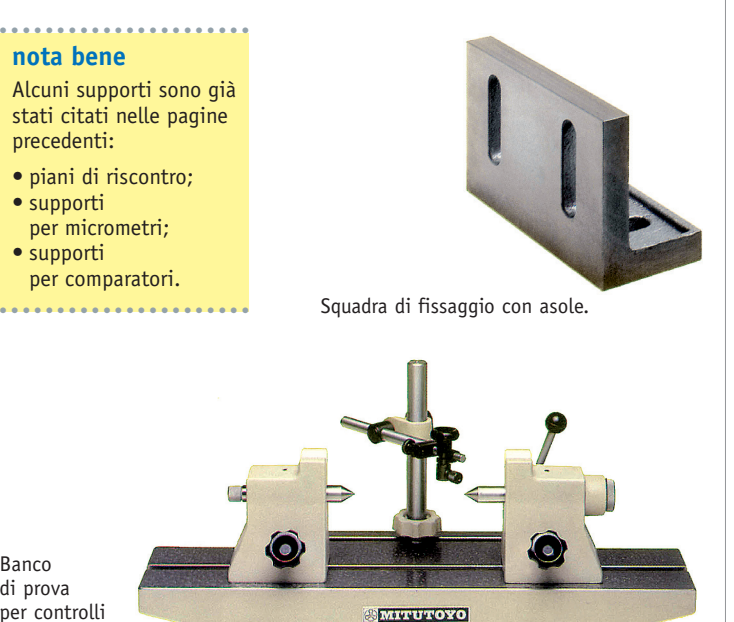

Banco di prova per controlli radiali.

**nota bene**

precedenti: • piani di riscontro; • supporti per micrometri; • supporti per comparatori.

ESERCITAZIONI

ESERCITAZIONI

#### **Leggere le misure indicate dalla scala fissa e dal nonio dei diversi tipi di calibro.**

#### **CALIBRO DECIMALE**

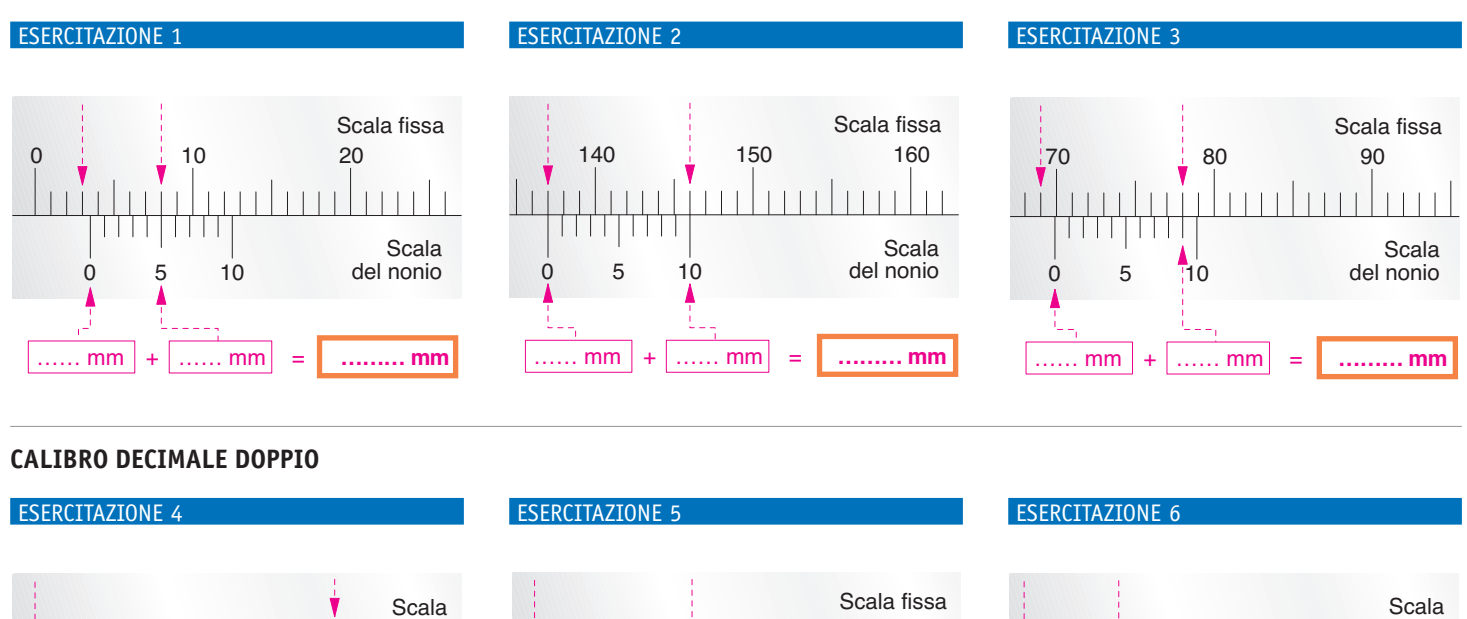

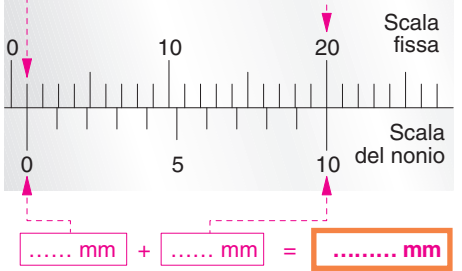

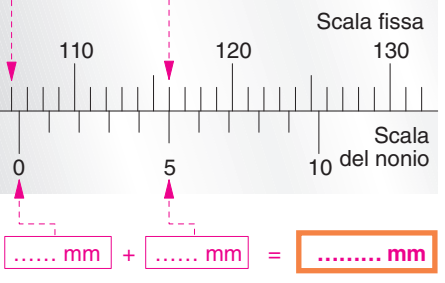

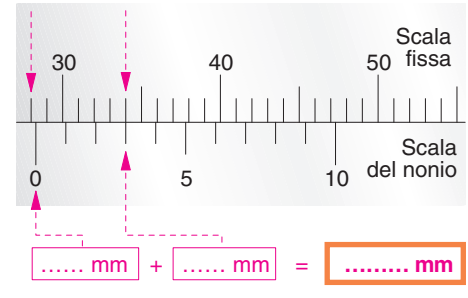

#### **CALIBRO VENTESIMALE**

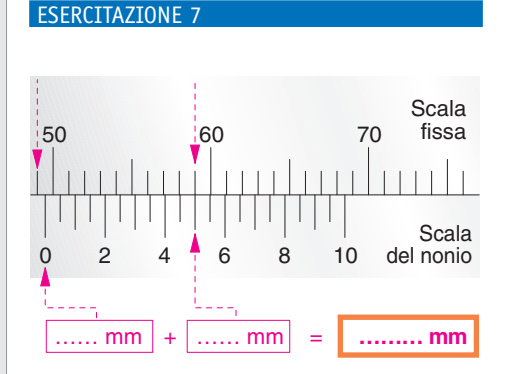

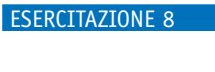

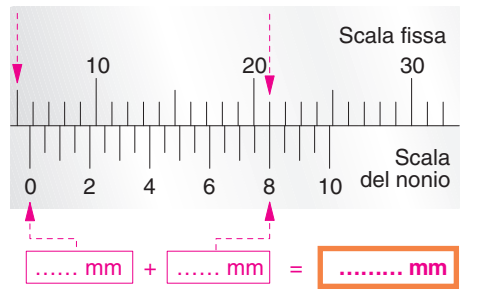

#### ESERCITAZIONE 9

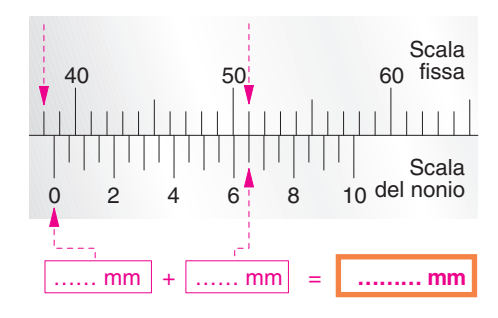

#### **CALIBRO VENTESIMALE DOPPIO**

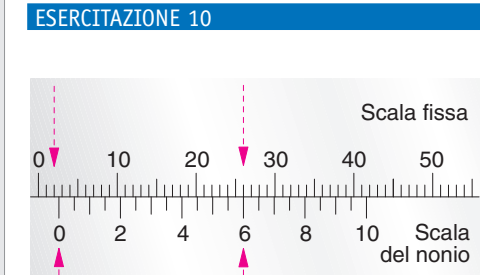

…… mm + …… mm = **……… mm**

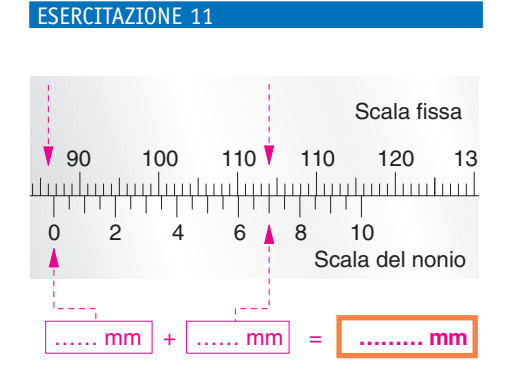

#### ESERCITAZIONE 12

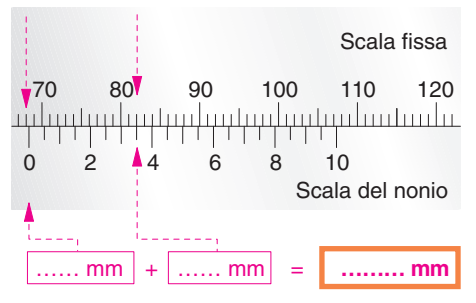

ESERCITAZIONI

ESERCITAZIONI

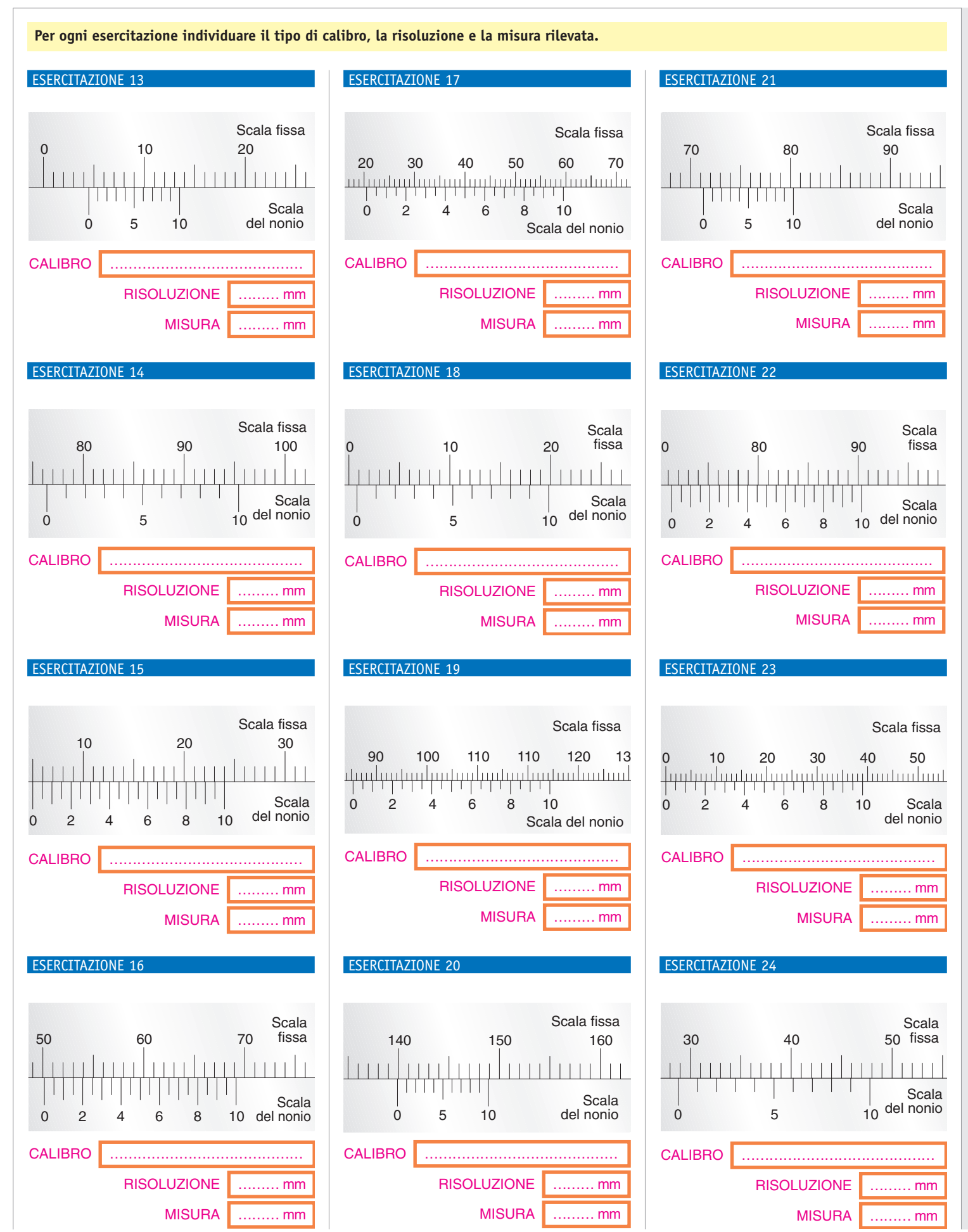

ESERCITAZIONI

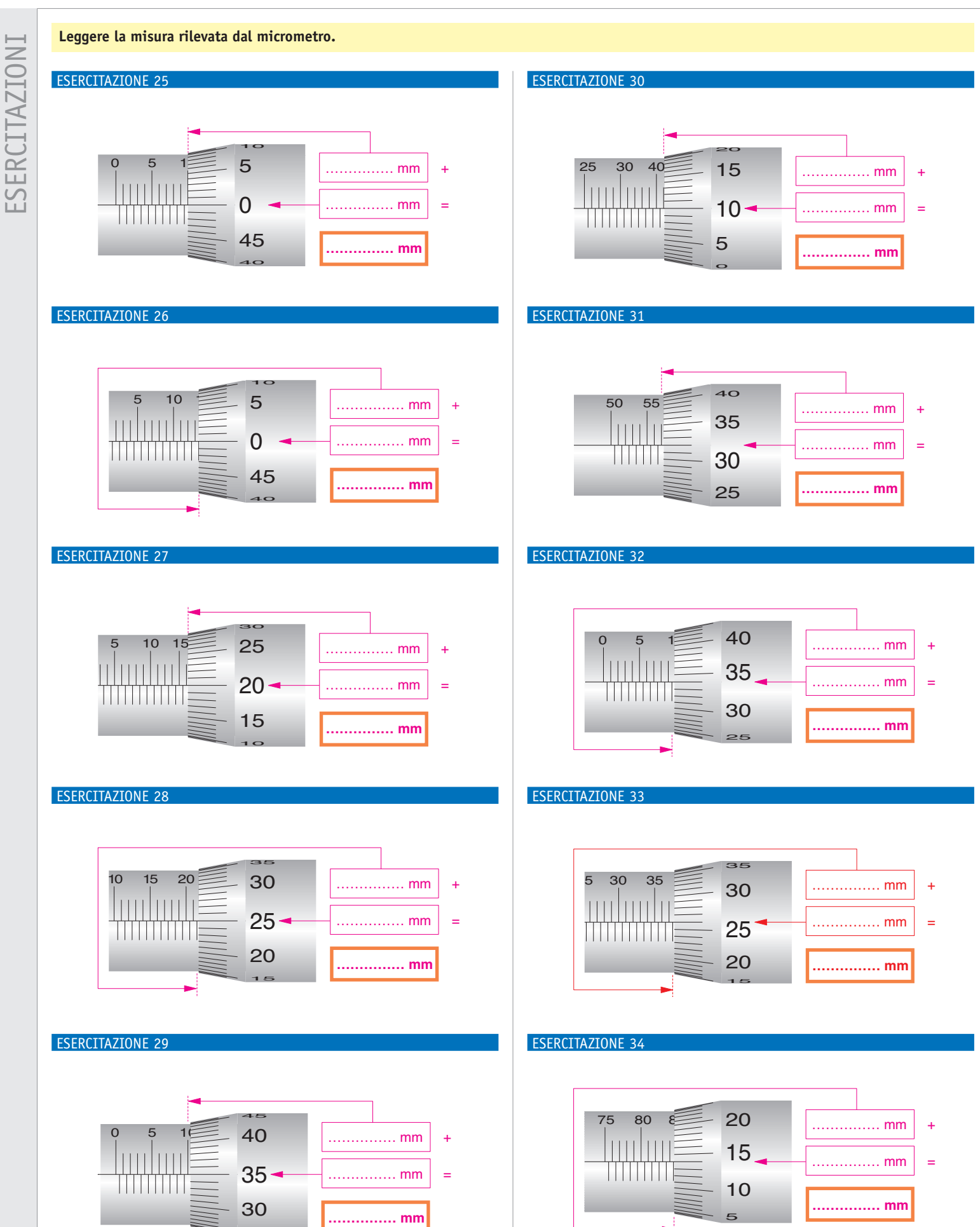

30 Copyright © 2014 Zanichelli Editore SpA, Bologna [5753]<br>Questo file è un'estensione online dei corsi di disegno di Sergio Sammarone

25

#### METROLOGIA

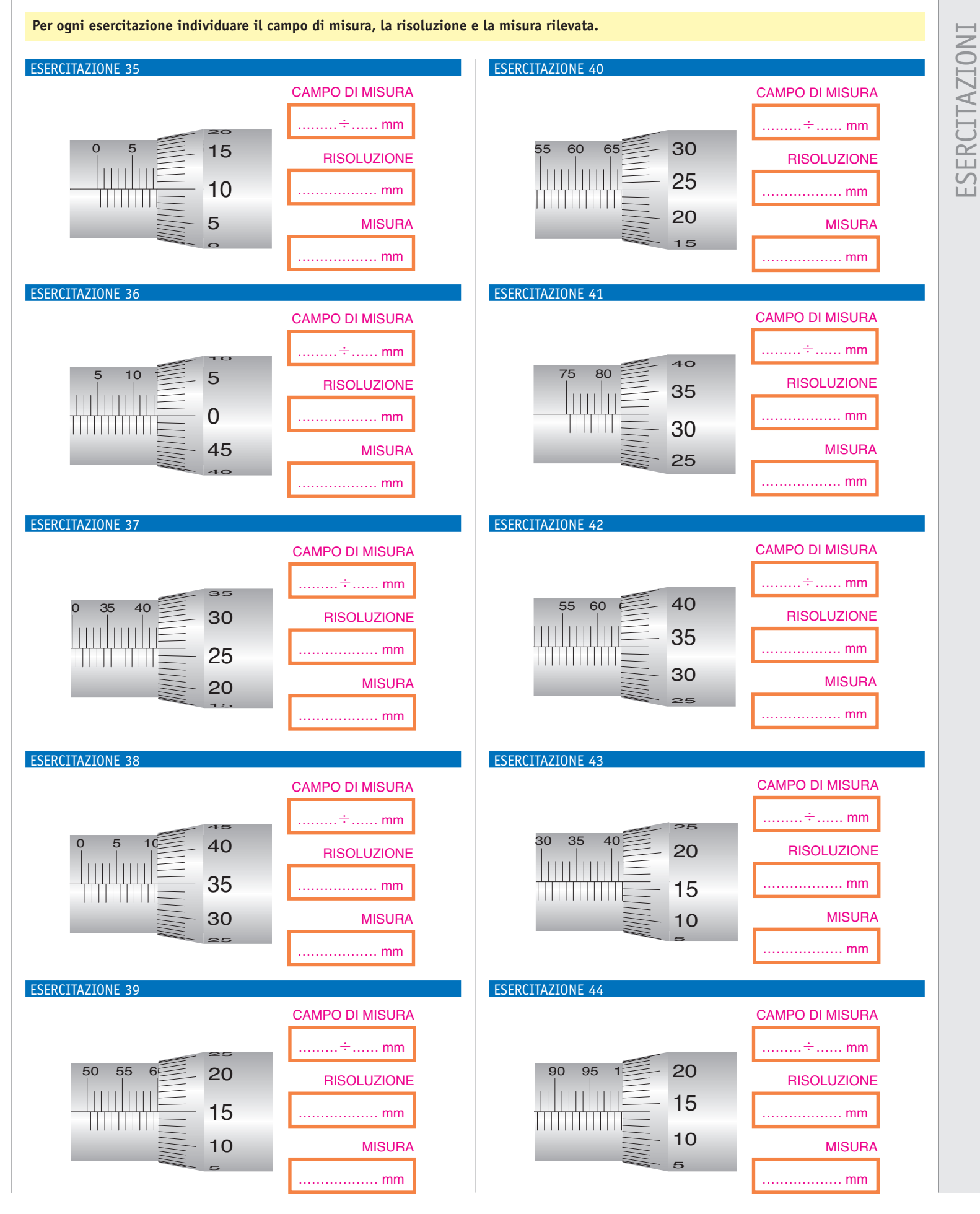

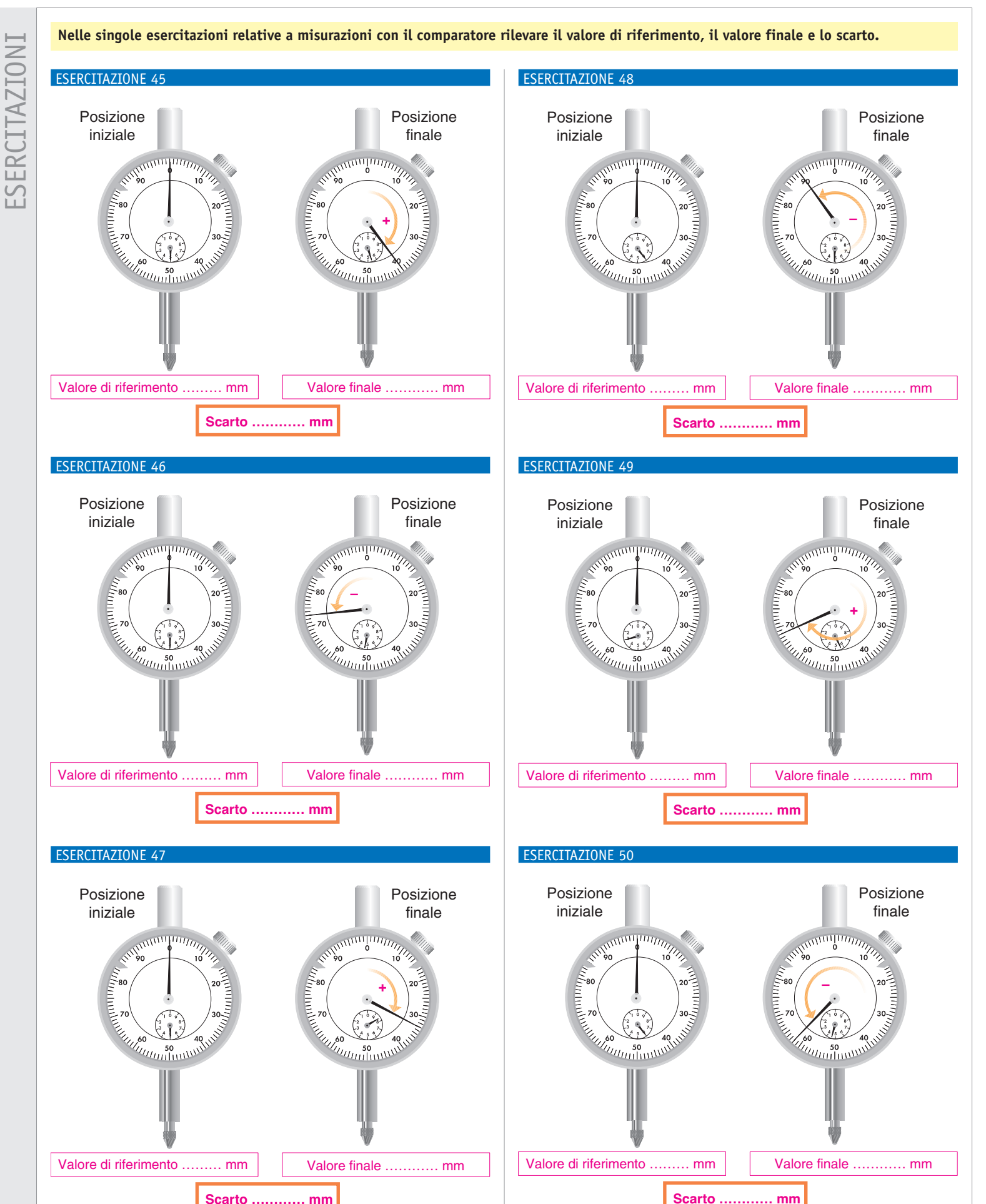

#### ESERCITAZIONE 51

**Leggere la misura del pezzo per comparazione con quella di un blocchetto piano-parallelo**

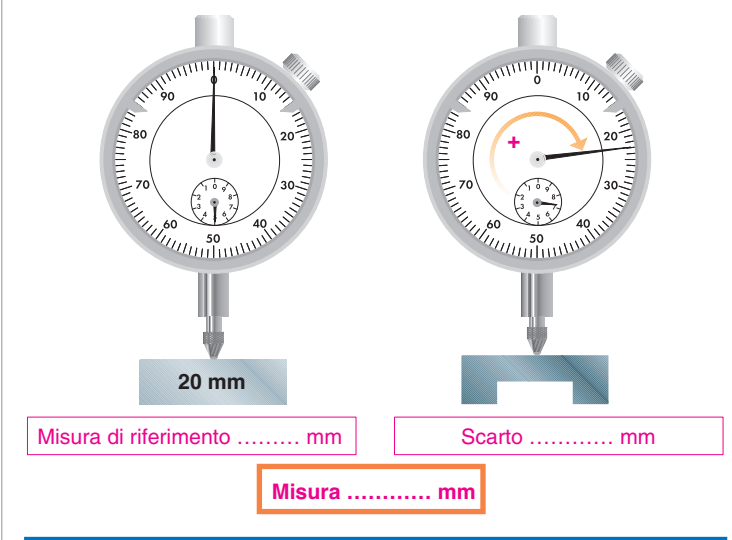

#### ESERCITAZIONE 52

**Leggere la misura del pezzo per comparazione con quella di un blocchetto piano-parallelo**

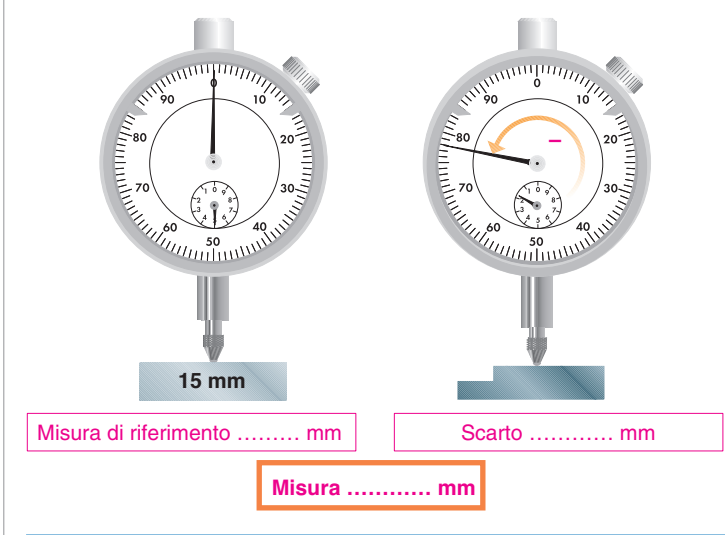

#### ESERCITAZIONE 53

**Leggere la misura del pezzo per comparazione con quella di un blocchetto piano-parallelo**

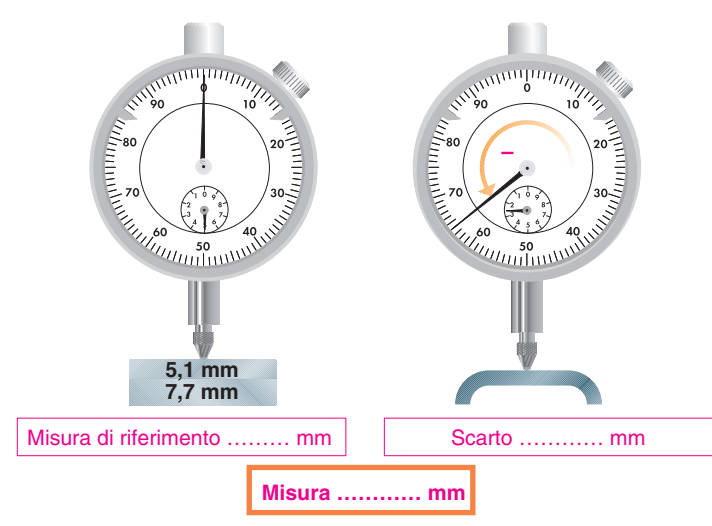

**Leggere la profondità della scanalatura nel pezzo**

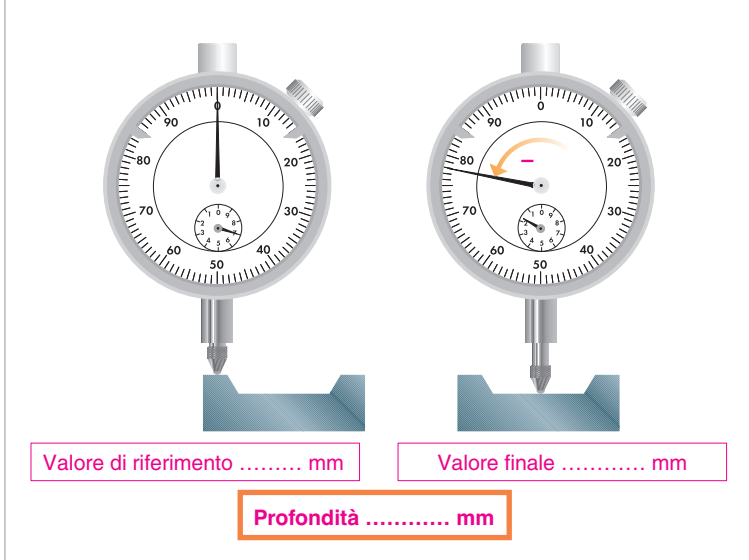

#### ESERCITAZIONE 55

**Leggere la profondità della scanalatura nel pezzo**

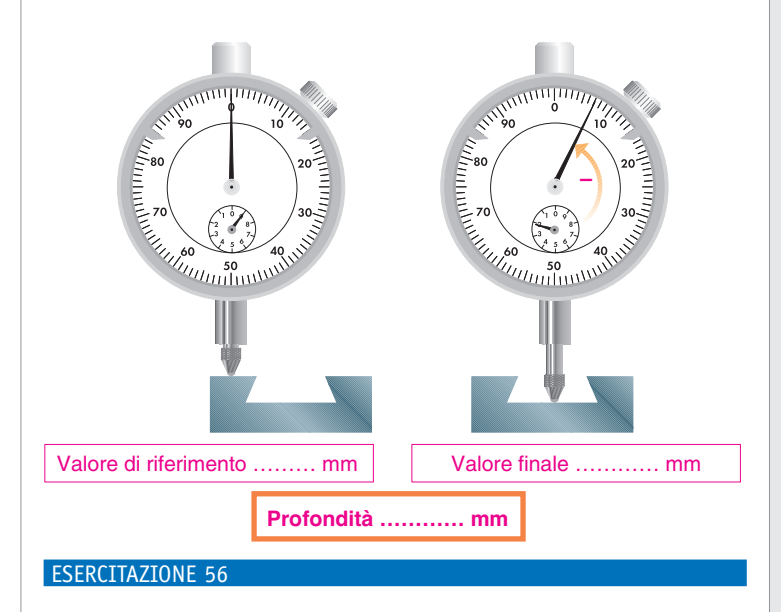

**Leggere la profondità del foro cieco nel pezzo**

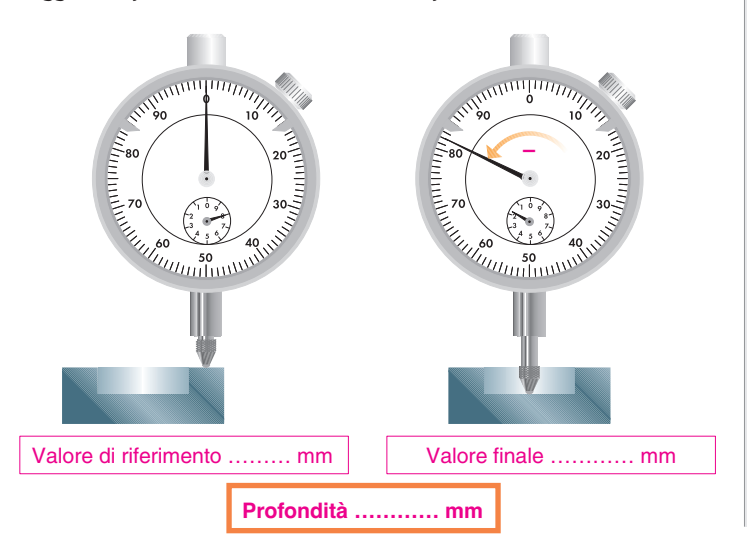

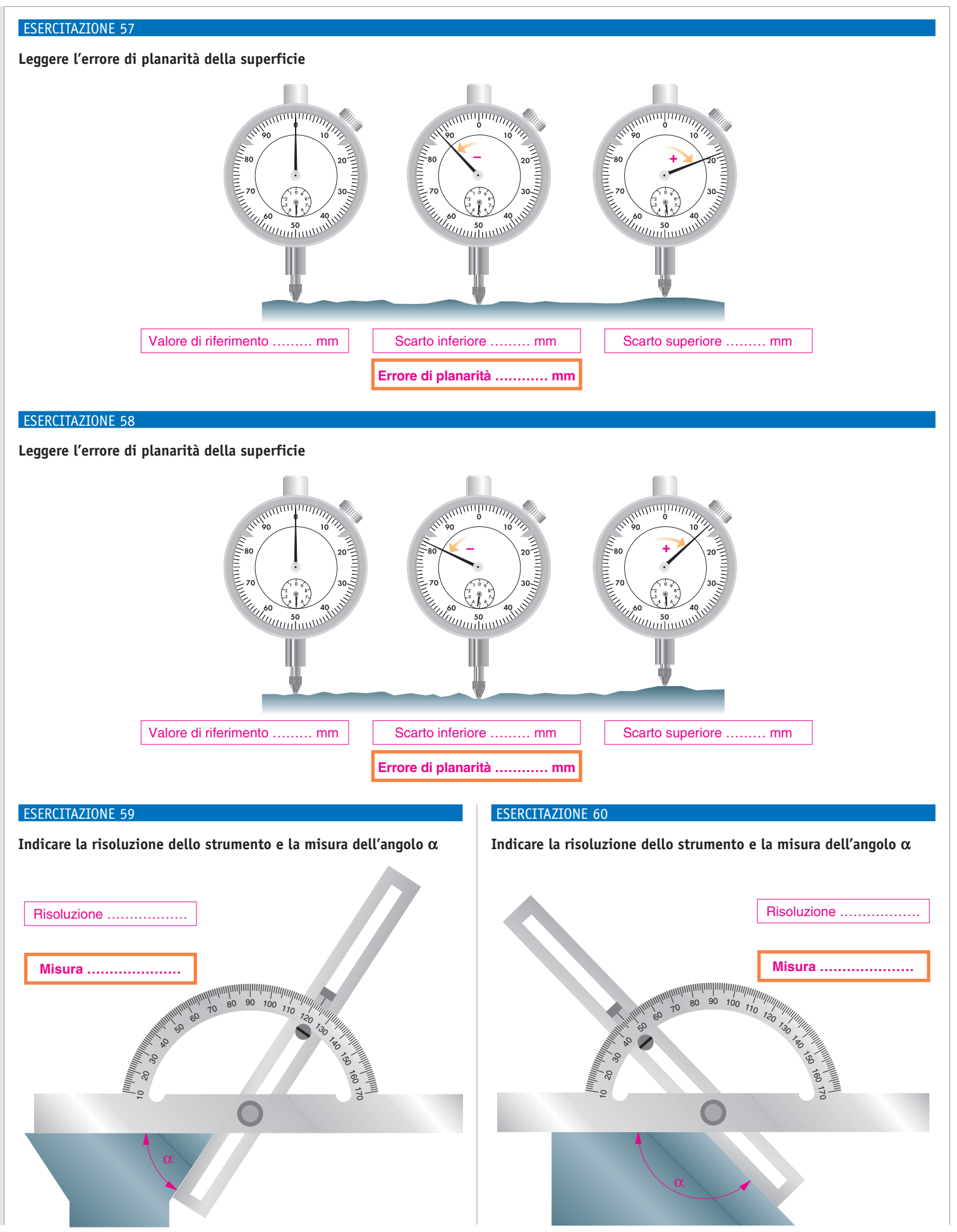

ESERCITAZIONI ESERCITAZIONI

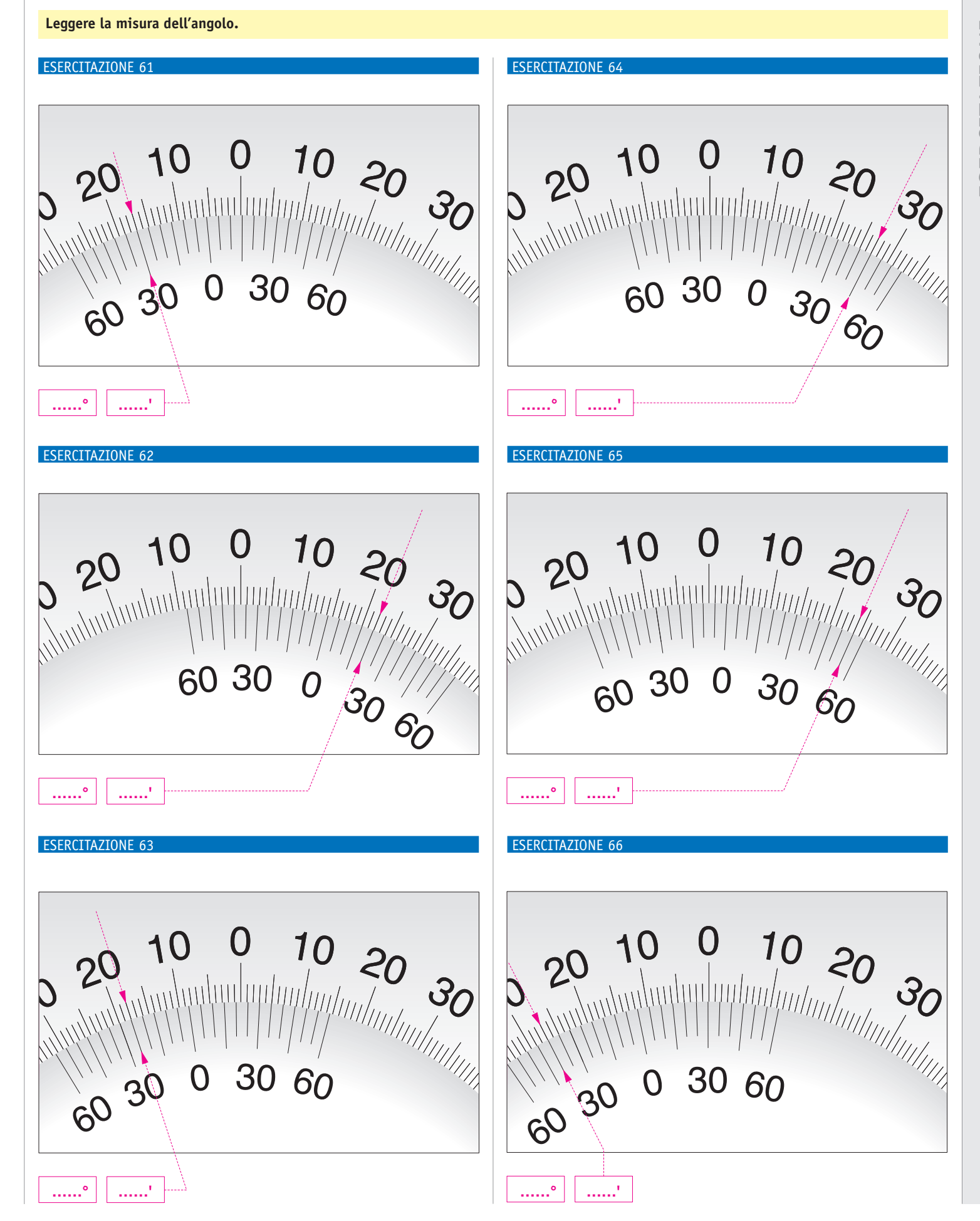